3GPP2 C.S0023-C

Version 1.0

Date: May 26, 2006

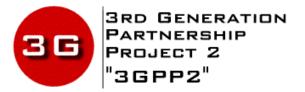

# Removable User Identity Module for Spread Spectrum Systems

COPYRIGHT

3GPP2 and its Organizational Partners claim copyright in this document and individual Organizational Partners may copyright and issue documents or standards publications in individual Organizational Partner's name based on this document. Requests for reproduction of this document should be directed to the 3GPP2 Secretariat at secretariat@3gpp2.org. Requests to reproduce individual Organizational Partner's documents should be directed to that Organizational Partner. See www.3gpp2.org for more information.

| 1 GENERAL                                                                 |
|---------------------------------------------------------------------------|
| 1.1 Terms                                                                 |
| 2 Physical, Electrical, and Logical Interfaces                            |
| 2.1 Physical Interface                                                    |
| 2.2 Electrical Interface                                                  |
| 2.3 Logical Interface                                                     |
| 2.4 Security Features                                                     |
| 2.4.1 2G Authentication and Key Generation Procedure                      |
| 2.4.2 Algorithms and Processes                                            |
| 2.4.3 File Access Conditions2-3                                           |
| 2.4.4 3G AKA (Authentication and Key Agreement) Procedure and Function2-3 |
| 2.5 Function Description                                                  |
| 2.6 Command Description2-5                                                |
| 2.6.1 R-UIM Supply Voltage Identification2-7                              |
| 2.7 Content of EFs                                                        |
| 2.8 Application Protocol                                                  |
| 2.9 CDMA Card Application Toolkit2-11                                     |
| 2.10 Coding of Alpha Fields in the R-UIM for UCS22-11                     |
| 3 Multi-Mode R-UIM Dedicated File (DF) and Elementary File (EF) Structure |
| 3.1 DF and EFs for ANSI-41 Based Applications3-1                          |
| 3.2 File Identifier (ID)                                                  |
| 3.3 Reservation of File IDs                                               |
| 3.4 Coding of EFs for NAM Parameters and Operational Parameters           |
| 3.4.1 ЕF <b>соилт</b> (Call Count)3-5                                     |
| 3.4.2 EFimsi_m (IMSI_M)                                                   |
| 3.4.3 ЕF <b>імsі_т</b> (IMSI_T)                                           |
| 3.4.4 EF <sub>TMSI</sub> (TMSI)                                           |
| 3.4.5 ЕF <b>ан</b> (Analog Home SID)3-11                                  |
| 3.4.6 EFAOP (Analog Operational Parameters)                               |
| 3.4.7 EFALOC (Analog Location and Registration Indicators)                |
| 3.4.8 EF <sub>CDMAHOME</sub> (CDMA Home SID, NID)                         |

| 3.4.9 EF <sub>ZNREGI</sub> (CDMA Zone-Based Registration Indicators)3-  | -17 |
|-------------------------------------------------------------------------|-----|
| 3.4.10 EFsnregi (CDMA System-Network Registration Indicators)3-         | -19 |
| 3.4.11 EFDISTREGI (CDMA Distance-Based Registration Indicators)3-       | -21 |
| 3.4.12 EFACCOLC (Access Overload Class ACCOLCp)                         | -23 |
| 3.4.13 EFTERM (Call Termination Mode Preferences)                       | -24 |
| 3.4.14 EFssci (Suggested Slot Cycle Index)                              | -25 |
| 3.4.15 EFACP (Analog Channel Preferences)                               | -26 |
| 3.4.16 EF <sub>PRL</sub> (Preferred Roaming List)                       | -27 |
| 3.4.17 EFruimid (Removable UIM_ID)3-                                    | -28 |
| 3.4.18 EFcst (CDMA Service Table)                                       | -29 |
| 3.4.19 EF <b>spc</b> (Service Programming Code)3-                       | -32 |
| 3.4.20 EFotapaspc (OTAPA/SPC_Enable)3-                                  | -34 |
| 3.4.21 EFnamlock (NAM_LOCK)                                             | -35 |
| 3.4.22 EFota (OTASP/OTAPA Features)                                     | -36 |
| 3.4.23 EFsp (Service Preferences)                                       | -37 |
| 3.4.24 EFesnme (ESN_ME)                                                 | -38 |
| 3.4.25 EF <sub>Revision</sub> (R-UIM Revision)3-                        | -39 |
| 3.4.26 EFPL (Preferred Languages)                                       | -40 |
| 3.4.27 EF <sub>SMS</sub> (Short Messages)                               | -41 |
| 3.4.28 EFsmsp (Short Message Service Parameters)3-                      | -43 |
| 3.4.29 EFsmss (SMS Status)                                              | -46 |
| 3.4.30 EF <sub>ssFc</sub> (Supplementary Services Feature Code Table)3- | -47 |
| 3.4.31 EFspn (CDMA Home Service Provider Name)3-                        | -51 |
| 3.4.32 EFusgind (Removable UIM_ID/SF_EUIMID Usage Indicator)3-          | -52 |
| 3.4.33 EFAD (Administrative Data)                                       | -53 |
| 3.4.34 EF <sub>MDN</sub> (Mobile Directory Number)3-                    | -54 |
| 3.4.35 EF <sub>MAXPRL</sub> (Maximum PRL)                               | -56 |
| 3.4.36 EFspcs (SPC Status)                                              | -57 |
| 3.4.37 EF <sub>ECC</sub> (Emergency Call Codes)                         | -58 |
| 3.4.38 EFmesgpdopc (ME 3GPD Operation Capability)3-                     | -60 |
| 3.4.39 EF <sub>3GPDOPM</sub> (3GPD Operation Mode)                      | -61 |

| 3.4.40 EF <sub>SIPCAP</sub> (SimpleIP Capability Parameters)          |  |
|-----------------------------------------------------------------------|--|
| 3.4.41 EFmipcap (MobileIP Capability Parameters)                      |  |
| 3.4.42 EFsipupp (SimpleIP User Profile Parameters)                    |  |
| 3.4.43 EF <sub>MIPUPP</sub> (MobileIP User Profile Parameters)        |  |
| 3.4.44 EFsipsp (SimpleIP Status Parameters)                           |  |
| 3.4.45 EFmipsp (MobileIP Status Parameters)                           |  |
| 3.4.46 EFsippapss (SimpleIP PAP SS Parameters)                        |  |
| 3.4.47 Reserved                                                       |  |
| 3.4.48 Reserved                                                       |  |
| 3.4.49 EFpuzz (Preferred User Zone List)                              |  |
| 3.4.50 EF <sub>MAXPUZL</sub> (Maximum PUZL)                           |  |
| 3.4.51 EFmecrp (ME-specific Configuration Request Parameters)         |  |
| 3.4.52 EFhrpdcap (HRPD Access Authentication Capability Parameters)   |  |
| 3.4.53 EFhrpdupp (HRPD Access Authentication User Profile Parameters) |  |
| 3.4.54 EF <sub>csspr</sub> (CUR_SSPR_P_REV)                           |  |
| 3.4.55 EFATC (Access Terminal Class)                                  |  |
| 3.4.56 EFEPRL (Extended Preferred Roaming List)                       |  |
| 3.4.57 $EF_{BCSMScfg}$ (Broadcast Short Message Configuration)        |  |
| 3.4.58 EF <sub>BCSMSpref</sub> (Broadcast Short Message Preference)   |  |
| 3.4.59 EF <sub>BCSMStable</sub> (Broadcast Short Message Table)       |  |
| 3.4.60 EF <sub>BCSMSP</sub> (Broadcast Short Message Parameter)       |  |
| 3.4.61 $EF_{IMPI}$ (IMS private user identity)                        |  |
| 3.4.62 EF <sub>DOMAIN</sub> (Home Network Domain Name)                |  |
| 3.4.63 $EF_{IMPU}$ (IMS public user identity)                         |  |
| 3.4.64 EF <sub>PCSCF</sub> (Proxy Call Session Control Function)      |  |
| 3.4.65 EF <sub>BAKPARA</sub> (Currently used BAK Parameters)          |  |
| 3.4.66 EF <sub>UpBAKPARA</sub> (Updated BAK Parameters)               |  |
| 3.4.67 EF <sub>MMSN</sub> (MMS Notification)                          |  |
| 3.4.68 EF <sub>EXT8</sub> (Extension 8)                               |  |
| 3.4.69 EF <sub>MMSICP</sub> (MMS Issuer Connectivity Parameters)      |  |
| 3.4.70 EF <sub>MMSUP</sub> (MMS User Preferences)                     |  |

| 3.4.71 EF <sub>MMSUCP</sub> (MMS User Connectivity Parameters)       | 3-102          |
|----------------------------------------------------------------------|----------------|
| 3.4.72 EF <sub>AuthCapability</sub> (Authentication Capability)      | 3-103          |
| 3.4.73 EF <sub>3GCIK</sub> (3G Cipher and Integrity Keys)            | 3-104          |
| 3.4.74 EF <sub>DCK</sub> (De-Personalization Control Keys)           | 3-105          |
| 3.4.75 EF <sub>GID1</sub> (Group Identifier Level 1)                 | 3-106          |
| 3.4.76 EF <sub>GID2</sub> (Group Identifier Level 2)                 | 3-107          |
| 3.4.77 EF <sub>CDMACNL</sub> (CDMA Co-operative Network List)        | 3-108          |
| 3.4.78 EFhome_tag (Home System Tag)                                  | 3-110          |
| 3.4.79 EFgroup_tag (Group Tag List)                                  | 3-111          |
| 3.4.80 EF <b>specific_tag</b> (Specific Tag List)                    | 3-112          |
| 3.4.81 EF <sub>CALL_PROMPT</sub> (Call Prompt List)                  | 3-113          |
| 3.4.82 EFsf_euimid (Short Form EUIMID)                               | 3-114          |
| 3.5 Coding of Packet Data Security-Related Parameters                | 3-115          |
| 3.5.1 SimpleIP CHAP SS Parameters                                    | 3-115          |
| 3.5.2 MobileIP SS Parameters                                         | 3-115          |
| 3.5.3 HRPD Access Authentication CHAP SS Parameters                  | 3-115          |
| 3.6 Coding of Shared Secret Used in IETF Protocol                    | 3-116          |
| 3.7 Multi-Mode Card                                                  | 3-116          |
| 4 Authentication and Security                                        | 4-1            |
| 4.1 Parameter Storage and Parameter Exchange Procedures              | 4-1            |
| 4.2 Description of Security-Related Functions                        | 4-4            |
| 4.2.1 Managing Shared Secret Data                                    | 4-4            |
| 4.2.2 Performing Authentication Calculations and Generating Encrypti | on Keys 4-6    |
| 4.2.3 Managing the Call History Parameter                            | 4-8            |
| 4.3 Description of OTASP/OTAPA Functions                             | 4-9            |
| 4.3.1 Elementary Files for OTASP/OTAPA                               | 4-9            |
| 4.3.1.1 EF <b>spc</b> (Service Programming Code)                     | 4-9            |
| 4.3.1.2 EFotapasec (OTAPA/SPC_Enable)                                | 4-9            |
| 4.3.1.3 EFnamlock (NAM_LOCK)                                         | 4-9            |
| 4.3.1.4 ЕF <b>ота</b> (OTASP/OTAPA Features)                         | 4-9            |
| 4.3.2 Mapping of OTASP/OTAPA Request/Response Messages to R-UII      | M Commands 4-9 |

|    | 4.3.2.1 Pr   | rotocol Capability Request/Response Messages       | 4-9    |
|----|--------------|----------------------------------------------------|--------|
|    | 4.3.2.2 M    | IS Key Request/Response Messages                   | 4-10   |
|    | 4.3.2.3 Ke   | ey Generation Request/Response Messages            | 4-10   |
|    | 4.3.2.4 SS   | SD Update                                          | 4-10   |
|    | 4.3.2.5 Re   | e-Authentication Request/Response Messages         | 4-10   |
|    | 4.3.2.6 Va   | alidation Request/Response Messages                | . 4-12 |
|    | 4.3.2.7 C    | Configuration Request/Response Messages            | 4-12   |
|    | 4.3.2.8 D    | Download Request/Response Messages                 | . 4-12 |
|    | 4.3.2.9 SS   | SPR Configuration Request/Response Messages        | 4-12   |
|    | 4.3.2.10 \$  | SSPR Download Request/Response Messages            | . 4-13 |
|    | 4.3.2.11 (   | OTAPA Request/Response Messages                    | . 4-13 |
|    | 4.3.2.12 (   | Commit Request/Response Messages                   | . 4-13 |
|    | 4.3.2.13 I   | PUZL Configuration Request/Response Messages       | . 4-13 |
|    | 4.3.2.14 I   | PUZL Download Request/Response Messages            | . 4-13 |
|    | 4.3.2.15     | 3GPD Configuration Request/Response Messages       | . 4-13 |
|    | 4.3.2.163    | 3GPD Download Request/Response Messages            | 4-14   |
|    | 4.3.2.17 \$  | Secure Mode Request/Response Messages              | 4-14   |
|    | 4.3.2.18 \$  | Service Key Generation Request/Response Messages   | . 4-15 |
|    | 4.3.2.19     | MMD Configuration Request/Response Messages        | . 4-15 |
|    | 4.3.2.20     | MMD Download Request/Response Messages             | . 4-15 |
|    | 4.3.2.21     | MMS Configuration Request/Response Messages        | 4-16   |
|    | 4.3.2.22     | MMS Download Request/Response Messages             | 4-16   |
|    | 4.3.2.23     | System Tag Configuration Request/Response Messages | . 4-16 |
|    | 4.3.2.24     | System Tag Download Request/Response Messages      | . 4-16 |
| 4. | 4 Descriptio | ion of Security-Related Commands                   | 4-17   |
|    | 4.4.1 Upda   | te SSD                                             | 4-17   |
|    | 4.4.2 Base   | Station Challenge                                  | 4-18   |
|    | 4.4.3 Confi  | irm SSD                                            | 4-18   |
|    | 4.4.4 Authe  | enticate                                           | 4-19   |
|    | 4.4.4.1 Ao   | dvisory Note on the Use of Run CAVE                | 4-22   |
|    | 4.4.4.2 U    | Jse of Cipher Key Generation Command               | 4-22   |

| 4.4.5 Ge  | enerate Key/VPM4-2                                  | 3 |
|-----------|-----------------------------------------------------|---|
| 4.5 Descr | iption of OTASP/OTAPA Commands4-2                   | 4 |
| 4.5.1 M   | S Key Request4-2                                    | 4 |
| 4.5.2 Ke  | ey Generation Request4-2                            | 4 |
| 4.5.3 Co  | ommit4-2                                            | 6 |
| 4.5.4 Va  | alidate4-2                                          | 6 |
| 4.5.5 Co  | onfiguration Request4-2                             | 6 |
| 4.5.6 Do  | ownload Request4-2                                  | 7 |
| 4.5.7 SS  | SPR Configuration Request4-2                        | 7 |
| 4.5.8 SS  | SPR Download Request4-2                             | 8 |
| 4.5.9 O   | ГАРА Request4-2                                     | 9 |
| 4.5.10 F  | PUZL Configuration Request4-3                       | 0 |
| 4.5.11 F  | PUZL Download Request4-3                            | 3 |
| 4.5.12 3  | GPD Configuration Request4-3                        | 4 |
| 4.5.13 3  | GPD Download Request4-3                             | 5 |
| 4.5.14 \$ | Secure Mode4-3                                      | 5 |
| 4.5.15 F  | RESH4-3                                             | 6 |
| 4.5.16 \$ | Service Key Generation Request4-3                   | 7 |
| 4.5.17    | MMD Configuration Request4-3                        | 8 |
| 4.5.18    | MMD Download Request4-3                             | 8 |
| 4.5.19    | MMS Configuration Request4-3                        | 9 |
| 4.5.20    | MMS Download Request4-4                             | 0 |
| 4.5.21    | System Tag Configuration Request4-4                 | 0 |
| 4.5.22    | System Tag Download Request4-4                      | 1 |
| 4.6 ESN a | and MEID Management Command4-4                      | 2 |
| 4.6.1 St  | ore ESN_MEID_ME4-4                                  | 2 |
| 4.7 Descr | iption of Packet Data Security-Related Functions4-4 | 4 |
| 4.7.1 Ma  | anaging Shared Secrets4-4                           | 5 |
| 4.7.2 Pe  | erforming Simple IP Authentication4-4               | 5 |
| 4.7.3 Pe  | rforming Mobile IP Authentication4-4                | 5 |
| 4.7.4 HI  | RPD Access Authentication4-4                        | 7 |

| 4.8 Description of Packet Data Security-Related Commands |
|----------------------------------------------------------|
| 4.8.1 Compute IP Authentication                          |
| 4.8.1.1 CHAP                                             |
| 4.8.1.2 MN-HA Authenticator                              |
| 4.8.1.3 MIP-RRQ Hash                                     |
| 4.8.1.4 MN-AAA Authenticator                             |
| 4.8.1.5 HRPD Access Authentication                       |
| 4.9 Descriptions of BCMCS Commands                       |
| 4.9.1 RETRIEVE SK                                        |
| 4.9.1.1 Command description                              |
| 4.9.1.2 Command parameters/data:4-54                     |
| 4.9.2 Update BAK                                         |
| 4.9.2.1 Command description                              |
| 4.9.2.2 Command parameters/data:4-55                     |
| 4.9.3 Delete BAK                                         |
| 4.9.3.1 Command description                              |
| 4.9.3.2 Command parameters/data: 4-56                    |
| 4.9.4 RETRIEVE SRTP SK                                   |
| 4.9.4.1 Command description                              |
| 4.9.4.2 Command parameters/data:                         |
| 4.9.5 Generate Authorization Signature                   |
| 4.9.5.1 Command description                              |
| 4.9.5.2 Command parameters/data:                         |
| 4.9.6 BCMCS Authentication                               |
| 4.9.6.1 Command description                              |
| 4.9.6.2 Command parameters/data:                         |
| 4.10 Descriptions of Application Authentication Commands |
| 4.10.1 Application Authentication Command                |
| 4.11 Description of AKA-related Functions                |
| 4.11.1 Authentication and key agreement procedure        |
| 4.11.2 Cryptographic Functions                           |

| 4.11.3 3G Authentication Command description4-65                                          |
|-------------------------------------------------------------------------------------------|
| 4.11.4 UMAC Generation Command Description4-65                                            |
| 4.11.5 Restoration of 3G keys4-66                                                         |
| 4.11.6 CONFIRM_KEYS Command description4-66                                               |
| 4.12 Description of AKA commands4-66                                                      |
| 4.12.1 UMAC Generation4-66                                                                |
| 4.12.2 CONFIRM_KEYS4-66                                                                   |
| 5 Additional Air Interface Procedures                                                     |
| 5.1 Registration Procedure                                                                |
| 5.1.1 R-UIM Removal and Insertion 5-1                                                     |
| 5.1.2 Procedure when ESN Changes with TMSI Assigned                                       |
| 5.2 NAM Parameters when no R-UIM is inserted into the ME                                  |
| 5.3 IMSI-Related Parameters in the ME when no IMSI is Programmed in the R-UIM $\dots$ 5-2 |
| 5.4 Preferred Access Channel Mobile Station ID Type 5-3                                   |
| 6 BCMCS Procedures                                                                        |
| 6.1 Functionalities of R-UIM and ME6-1                                                    |
| 6.1.1 R-UIM                                                                               |
| 6.1.2 ME                                                                                  |
| 6.2 Key Management                                                                        |
| Annex A (informative): Suggested contents of the EFs at pre-personalization A-1           |
| Annex B (informative): BCMCS-RELATED Tag ValuesB-1                                        |

#### **FIGURES**

| 1  | Figure 3-1. Dedicated File Structure                                | 5-1 |
|----|---------------------------------------------------------------------|-----|
| 2  | Figure 4.2.1-1. Base Station Challenge Function                     | -4  |
| 3  | Figure 4.2.1-2. Update SSD Function, AUTHBS Calculation             | 5   |
| 4  | Figure 4.2.1-3. Confirm SSD Function                                | 6   |
| 5  | Figure 4.2.2-1. Run CAVE Function                                   | -7  |
| 6  | Figure 4.2.2-2. Generate Key/VPM Function                           | -8  |
| 7  | Figure 4.7-1. Authentication Models                                 | 44  |
| 8  | Figure 4.7.2-1. Compute IP Authentication Command (CHAP Option) 4-4 | 45  |
| 9  | Figure 4.7.3-1. Computation of MN-AAA Authenticator                 | 47  |
| 10 | Figure 4.7.4-1. HRPD Access Authentication Command                  | 48  |
| 11 | Figure 4.11.1-1 AKA Procedures                                      | 64  |
| 12 | Figure 4.11.4-1 UMAC Generation                                     | 65  |
|    |                                                                     |     |

#### TABLES

| 1  | Table 2.1-1    Physical Characteristics                                | . 2-1 |
|----|------------------------------------------------------------------------|-------|
| 2  | Table 2.2-1 Electronic Signals and Transmission Protocols              | . 2-2 |
| 3  | Table 2.3-1 Logical Model                                              | . 2-2 |
| 4  | Table 2.4-1 File Access Conditions                                     | . 2-3 |
| 5  | Table 2.5-1 Description of the Functions                               | . 2-4 |
| 6  | Table 2.6-1 Description of the Commands (Part 1 of 2)                  | . 2-5 |
| 7  | Table 2.7-1 Content of EFs                                             | . 2-8 |
| 8  | Table 2.7-2 Content of EFs for R-UIM supporting the enhanced phonebook | . 2-9 |
| 9  | Table 2.8-1 Application Protocol                                       | 2-10  |
| 10 | Table 4.10.1-1   Authentication mechanism                              | 4-61  |
| 11 | Table A-1. Summary of R-UIM Files                                      | . A-1 |

#### FOREWORD

<sup>1</sup> This document contains the requirements for the Removable User Identity Module (R-UIM).

- <sup>2</sup> It is an extension of Subscriber Identity Module (SIM), per latest [17]<sup>1</sup> capabilities, to
- enable operation in a [14/15] radiotelephone environment. Examples of this environment
- <sup>4</sup> include, but are not limited to, analog, [14]-based CDMA and the [1-5] family of standards.
- <sup>5</sup> These requirements are expressed as additions to the current specification of the SIM. The
- <sup>6</sup> composite R-UIM is comprised of the current SIM specification and this ancillary or "delta"
- <sup>7</sup> document. The SIM specification is included as a reference. It is intended that all upgrades
- <sup>8</sup> to the SIM specification will also apply to the R-UIM.

The current SIM specifications (see references) address the physical and electrical characteristics of the removable module, along with the user-to-card interface and terminal-to-card signaling protocol. Operation in a [14/15] environment requires that additional commands and responses be developed within the context of this document. This document also defines new Elementary Files (EFs) for storage of parameters that are added for operation in a [14/15] environment.

15 This standard specifies security-related procedures and commands, along with data and

<sup>16</sup> information storage items that permit basic operation in the [14/15] environment. Later

versions are expected to also address the delivery of [14/15] user features and services via
 the R-UIM.

Although the focus of this document is compatibility with [14/15], the scope of this document may later be expanded to include compatibility with other [15]-related technologies such as TDMA and AMPS.

<sup>&</sup>lt;sup>1</sup> [] indicates the corresponding document to be cross referenced.

3GPP2 C.S0023-C v1.0

1 No text.

#### REFERENCES

The following standards are referenced in this text. At the time of publication, the editions indicated were valid. All standards are subject to revision, and parties to agreements based upon this document are encouraged to investigate the possibility of applying the most recent editions of the standards indicated below. ANSI and TIA maintain registers of currently valid national standards published by them.

- 6
- 7 Normative:
- 1. 3GPP2 C.S0001-D, Introduction to cdma2000 Spread Spectrum Systems, March 2004.
- 3GPP2 C.S0002-D, Physical Layer Standard for cdma2000 Spread Spectrum Systems,
   March 2004.
- 11 3. Reserved.
- 4. 3GPP2 C.S0004-D, Signaling Link Access Control (LAC) Standard for cdma2000 Spread
   Spectrum Systems, March 2004.
- 3GPP2 C.S0005-D, Upper Layer (Layer 3) Signaling Standard for cdma2000 Spread
   Spectrum Systems, March 2004.
- 16 6. Reserved.
- 3GPP2 C.S0016-C, Over-the-Air Service Provisioning of Mobile Stations in Spread
   Spectrum Systems, November 2004.
- 19 8. C.S0015-B, Short Message Service for Spread Spectrum Systems, May 2004.
- 20 9. ITU-T Recommendation E.212, "Identification Plan for Land Mobile Stations", 1988.
- 10. Reserved.
- 11. Reserved.
- 12. Reserved
- <sup>24</sup> 13. Reserved
- 14. TIA-95-B, Mobile Station Base Station Compatibility Standard for Wideband Spread
   Cellular Systems, October 2004.
- 15. 3GPP2 X.S0004-E V2.0, Cellular Radio-Telecommunications Intersystem Operations,
   July, 2005.
- 16. TIA/EIA/IS-91-A, Base Station Mobile Station Compatibility Specification for 800 MHz
   Cellular, Auxiliary, and Residential Services, November 1999.
- 17. 3GPP TS 51.011 "Third Generation Partnership Project; Technical Specification Group
   Terminals; Specification of the Subscriber Identity Module-Mobile Equipment (SIM-ME)
   Interface (Release 4)".
- 18. ETSI TS 102 221 "Smart cards; UICC-Terminal Interface; Physical and logical
   Characteristics (Release 6)".
- <sup>36</sup> 19. Reserved.

#### REFERENCES

- 1 20. 3GPP2 S.S0053-0 v1.0 *Common Cryptographic Algorithms*, January, 2002.
- <sup>2</sup> 21. Reserved.
- з 22. Reserved.
- 4 23. 3GPP2 X.S0011-C cdma2000 Wireless IP Network Standard, August, 2003.
- 5 24. IETF RFC 2002, *IP Mobility Support*, October 1996.
- 6 25. IETF RFC 2794, Mobile IP Network Access Identifier Extension for IPv4, March 2000.
- <sup>7</sup> 26. IETF RFC 2865, *Remote Authentication Dial In User Service (RADIUS)*, June 2000.
- <sup>8</sup> 27. IETF RFC 3012, Mobile IPv4 Challenge/Response Extensions, November 2000.
- 9 28. 3GPP2 C.S0024-0, cdma2000 High Rate Packet Data Air Interface Specification, October
   2002.
- 29. 3GPP2 A.S0008-0, Inteoperability Specification (IOS) for High Rate Packet Data (HRPD)
   Network Access Interfaces, Addendum 1, May 2003.
- 30. ETSI TS 131.102, "Third Generation Partnership Project; Technical Specification Group
   Terminals; Characteristics of the USIM application", (Release 6)
- 31. ETSI TS 131.103 3<sup>rd</sup> Generation Partnership Project: Technical Specification Group
   Terminals; Characteristics of the IP Multimedia Services Identity Module (ISIM)
   Application (Release 6)
- 18 32. 3GPP2 X.S0013 All-IP Core Network Multimedia Domain -Overview , December, 2003
- 19 33. IETF RFC 3261 "SIP: Session Initialization Protocol'.
- 20 34. IETF RFC 2486 "The Network Access Identifier'.
- 21 35. Reserved
- 22 36. 3GPP2 S.S0083-A, Broadcast-Multicast Service Security Framework, Jan 2005
- 37. 3GPP2 X.S0016-200 MMS Stage-2, Functional Description, May 2003
- 24 38. ETSI TS 123.038 Alphabets and language-specific information
- 25 39. 3GPP2 X.S0016-310 MMS MM1 Stage-3 Using OMA/WAP, May 2003
- 40. 3GPP2 X.S0016-311 MMS MM1 Stage-3 Using M-IMAP for message submission and
   retrieval
- 41. 3GPP2 X.S0016-312 MMS MM1 Stage-3 Using SIP, June 2004
- 42. 3GPP2 S.S0055-A V3.0 Enhanced Cryptographic Algorithms September 2005
- 43. 3GPP2 C.S0024-A, cdma2000 High Rate Packet Data Air Interface Specification, March
   2004
- 44. 3GPP2 C.S0068-0 ME Personalization, 2006
- 45. 3GPP2 S.S0086-B IMS Security Framework, December 2005
- 46. IETF RFC 3629 (2003): "UTF-8, a transformation format of ISO 10646".

3GPP2 C.S0023-C v1.0

- Informative: 3
- 1. TSB58-F, Administration of Parameter Value Assignments for cdma2000 Wideband 4 Spread Spectrum Standards, December 2003. 5

#### 1 **1 GENERAL**

- 2 **1.1 Terms**
- **3 3GPD.** Third Generation Packet Data.
- 4 **AC.** See Authentication Center.

Access Network (AN). The network equipment providing data connectivity between a
 packet switched data network (typically the Internet) and the access terminals. An access
 network is equivalent to a base station in [2].

Access Terminal (AT). A device providing data connectivity to a user. An access terminal may be connected to a computing device such as a laptop personal computer or it may be a self-contained data device such as a personal digital assistant. An access terminal is equivalent to a mobile station in [2].

A-key. A secret, 64-bit pattern stored in the mobile station and HLR/AC. It is used to
 generate or update the mobile station's Shared Secret Data.

Authentication. A procedure used by a base station to validate a mobile station's identity.

Authentication Center (AC). An entity that manages the authentication information
 related to the mobile station.

- **BAK.** BCMCS related parameter. See [36].
- **BAK\_Expire**. BCMCS related parameter. See [36].
- **BAK\_ID**. BCMCS related parameter. See [36].

**Base Station.** A fixed station used for communicating with mobile stations. Depending

upon the context, the term base station may refer to a cell, a sector within a cell, an MSC,

an OTAF or other part of the wireless system. (See also MSC and OTAF.)
 BCMCS. Broadcast Multicast Service.

<sup>24</sup> **BCMCS\_Flow\_ID**. BCMCS related parameter. See [36].

<sup>25</sup> **BCMCS Root Key**. A secret 128-bit pattern used for BCMCS (Broadcast Multicast Service).

- <sup>26</sup> Defined as 'Registration Key' in [36].
- **CAVE.** The algorithm currently used in [15] for Authentication and Key Generation.
- <sup>28</sup> **CRC.** See Cyclic Redundancy Code.
- Cyclic Redundancy Code (CRC). A class of linear error detecting codes which generate
   parity check bits by finding the remainder of a polynomial division.
- **DF.** Dedicated File.
- <sup>32</sup> **Diffie/Hellman.** The key exchange mechanism used by [7].
- **ECMEA.** Enhanced Cellular Message Encryption Algorithm
- **ECMEA\_NF.** Enhanced Cellular Message Encryption Algorithm (Non Financial)

- 1
- <sup>2</sup> **EF.** Elementary File.
- Electronic Serial Number (ESN). A 32-bit number assigned by the mobile station
   manufacturer, uniquely identifying the mobile station equipment.
- 5 **ESN.** See Electronic Serial Number.
- 6 **EUIMID.** Expanded R-UIM Identifier.
- 7 **HLR.** See Home Location Register.
- Home Location Register (HLR). The location register to which a MIN/IMSI is assigned for
   record purposes such as subscriber information.
- 10 **Home System.** The cellular system in which the mobile station subscribes for service.
- 11 **ICC.** Integrated Circuit(s) Card.
- 12 **ICCID.** ICC Identification.
- 13 **IMS.** IP Multimedia Subsystem.
- 14 **IMSI.** See International Mobile Subscriber Identity.
- 15 **IMSI\_M.** MIN-based IMSI using the lower 10-digits to store the MIN.
- <sup>16</sup> **IMSI\_T.** True IMSI not associated with MIN. This could be 15 digits or fewer.
- 17 **IMS Root Key**. A secret 128-bit pattern used for IMS (IP Multimedia Subsystem).
- International Mobile Subscriber Identity (IMSI). A method of identifying subscribers in the land mobile service as specified in [9].
- <sup>20</sup> **IRM**. International Roaming MIN
- Long Code Mask. A 42-bit binary number that creates the unique identity of the long code.
- See also Public Long Code, Private Long Code, Public Long Code Mask, and Private Long
   Code Mask.
- LF\_EUIMID. Long form of EUIMID, which is ICCID based.
- <sup>25</sup> **LSB.** Least significant bit.
- <sup>26</sup> **M/O.** Mandatory/Optional.
- 27 **MAC.** Message authentication code
- <sup>29</sup> **MAC-A.** MAC used for authentication and key agreement
- 30 MAC-I. Message Authentication Code for message integrity. The 32-bit output of the 31 message integrity algorithm that allows the receiver to authenticate the message
- 32 MCC. See Mobile Country Code
- 33 **ME.** Mobile Equipment.
- 34 **MEID.** Mobile Equipment Identifier.
- 35 **MF.** Master File.

Mobile Country Code (MCC). A part of the E.212 IMSI identifying the home country. See
 [9].

- **Mobile Directory Number (MDN).** A dialable directory number which is not necessarily the
- <sup>4</sup> same as the mobile station's air interface identification, i.e., MIN, IMSI\_M or IMSI\_T.
- 5 **Mobile Equipment (ME).** An R-UIM capable mobile station without an R-UIM inserted.
- 6 **MIN.** See Mobile Identification Number.
- 7 **MNC.** See Mobile Network Code.

Mobile Identification Number (MIN). The 34-bit number that is a digital representation of
 the 10-digit number assigned to a mobile station.

Mobile Network Code (MNC). A part of the E.212 IMSI identifying the home network
 within the home country. See [9].

Mobile Station. A station, fixed or mobile, which serves as the end user's wireless communication link with the base station. Mobile stations include portable units (e.g., hand-held personal units) and units installed in vehicles.

15 **Mobile Station Originated Call.** A call originating from a mobile station.

Mobile Station Terminated Call. A call received by a mobile station (not to be confused
 with a disconnect or call release).

- 18 **MSB.** Most significant bit.
- 19 **NAM.** See Number Assignment Module.

Network. A network is a subset of a wireless system, such as an area-wide wireless network, a private group of base stations, or a group of base stations set up to handle a special requirement. A network can be as small or as large as needed, as long as it is fully

<sup>23</sup> contained within a system. See also System.

Network Identification (NID). A number that uniquely identifies a network within a
 wireless system. See also System Identification.

- <sup>26</sup> **NID.** See Network Identification.
- Number Assignment Module (NAM). A set of MIN/IMSI-related parameters stored in the
   mobile station.
- <sup>29</sup> **OTAF.** See Over-the-Air Service Provisioning Function.

Over-the-Air Service Provisioning Function (OTAF). A configuration of network
 equipment that controls OTASP functionality and messaging protocol.

- **OTAPA.** See Over-the-Air Parameter Administration.
- **OTASP.** See Over-the-Air Service Provisioning.
- Over-the-Air Parameter Administration (OTAPA). Network initiated OTASP process of
   provisioning mobile station operational parameters over the air interface.

- Over-the-Air Service Provisioning (OTASP). A process of provisioning mobile station
   operational parameters over the air interface.
- <sup>3</sup> **Parity Check Bits.** Bits added to a sequence of information bits to provide error detection,
- 4 correction or both.
- 5 **P-CSCF.** Proxy Call Session Control Function
- 6 **Preferred Roaming List (PRL).** See SSPR.
- 7 **Private Long Code.** The long code characterized by the private long code mask.
- 8 **Private Long Code Mask.** The long code mask used to form the private long code.
- 9 **Pseudo-Electronic Serial Number (P-ESN).** A 32-bit number hashed from MEID.
- Pseudo-UIMID (P-UIMID). A 32-bit number derived from EUIM\_ID using a specific algorithm.
- Release. A process that the mobile station and base station use to inform each other of call
   disconnect.
- 14 **RFU.** Reserved for future use.
- **Roamer.** A mobile station operating in a wireless system (or network) other than the one
- <sup>16</sup> from which service was subscribed.
- **Root Key**. A secret 128-bit pattern permanently stored in the R-UIM.
- 18 **R-UIM.** Removable UIM.
- <sup>19</sup> **SF\_EUIMID**. Short form of EUIMID. An EUIMID selected from MEID numbering resources.
- Secure Mode. Network initiated mode of communicating operational parameters between a
   mobile station and network based provisioning entity in an encrypted form.
- Service Option. A service capability of the system. Service options may be applications
   such as voice, data or facsimile. See informative [1].
- Shared Secret Data (SSD). A 128-bit pattern stored in the mobile station (in semipermanent memory) and known by the base station. SSD is a concatenation of two 64-bit subsets: SSD\_A, which is used to support the authentication procedures, and SSD\_B, which serves as one of the inputs to the process generating the encryption mask and private long code.
- <sup>29</sup> **SID.** See System Identification.
- 30 **SIP.** Session Initialization Protocol
- **SIM.** Subscriber Identity Module.
- 32 **SK.** BCMCS related parameter. See [36].
- 33 **SK\_RAND.** BCMCS related parameter. See [36].
- 34 **SMCK.** Secure Mode Ciphering Key.
- **SPASM.** See Subscriber Parameter Administration Security Mechanism.
- <sup>36</sup> **SPC.** Service Programming Code.

- **SRTP**. Secure Real Time Transport Protocol. See [36].
- <sup>2</sup> **SSD.** See Shared Secret Data.
- **SSPR.** See System Selection for Preferred Roaming.
- 4 Subscriber Parameter Administration Security Mechanism (SPASM). Security
- <sup>5</sup> mechanism protecting parameters and indicators of active NAM from programming by an
- 6 unauthorized network entity during the OTAPA session.
- 7 **SW1/SW2.** Status Word 1/Status Word 2.
- 8 System. A system is a wireless telephone service that covers a geographic area such as a
- <sup>9</sup> city, metropolitan region, county or group of counties. See also Network.
- <sup>10</sup> **System Identification (SID).** A number uniquely identifying a wireless system.
- System Selection Code. A part of the Activation Code that specifies the user selection of a Band and a Block operated by the selected service provider.

System Selection for Preferred Roaming (SSPR). A feature that enhances the mobile station system acquisition process based on the set of additional parameters stored in the mobile station in the form of a Preferred Roaming List ( $PR\_LIST_{S-D}$ ).

- 16 **TK.** BCMCS related parameter. See [36].
- 17 **TK\_RAND.** BCMCS related parameter. See [36].
- 18 **TMSI.** Temporary Mobile Station Identity.
- **UAK.** UIM Authentication Key. A 128-bit pattern produced by AKA that is used for R-UIM
   authentication.
- 21 UMAC. UIM-Present MAC. A 32-bit output of the UMAC algorithm computed by R-UIM

<sup>22</sup> based on MAC-I, which provides a means for the mobile station to prove that the R-UIM

- 23 was present at the time the message is formed.
- <sup>24</sup> **UCS2.** Universal Multiple-Octet Coded Character Set.
- <sup>25</sup> **UIM.** User Identity Module.
- <sup>26</sup> **UIM\_ID.** An (up to) 56-bit electronic identification (ID) number that is unique to the R-UIM.
- 27 **URI.** Universal Resource Identifier.
- 28 **VPM.** Voice Privacy Mask.
- <sup>29</sup> **WLAN Root Key.** A secret 128-bit pattern used for WLAN services.

3GPP2 C.S0023-C v1.0

1 No text.

## **2 PHYSICAL, ELECTRICAL, AND LOGICAL INTERFACES**

# 2 2.1 Physical Interface

The physical characteristics of the R-UIM shall follow the definitions specified in the sections of [17] shown in Table 2.1-1.

5

6

## Table 2.1-1 Physical Characteristics

| Section of [17] | Title                                       |
|-----------------|---------------------------------------------|
| 4               | Physical Characteristics                    |
| 4.1             | ID-1 UICC                                   |
| 4.2             | Plug-In UICC, including Annex A (Normative) |
| 4.3             | Temperature range for card operations       |
| 4.4             | Contacts                                    |
| 4.4.2           | Contact activation and deactivation         |
| 4.4.3           | Inactive contacts                           |
| 4.4.4           | Contact pressure                            |

## 1 2.2 Electrical Interface

The electrical characteristics of the R-UIM shall follow the definitions specified in the sections of [17] shown in Table 2.2-1.

4

5

| Table 2.2-1 Electronic Signals and Transmission Prot | ocols |
|------------------------------------------------------|-------|
|------------------------------------------------------|-------|

| Section of [17] | Title                                          |  |
|-----------------|------------------------------------------------|--|
| 5               | Electronic Signals and Transmission Protocols  |  |
| 5.1             | Electrical specifications                      |  |
| 5.2             | Initial communication establishment procedures |  |
| 5.2.1           | Error handling for speed enhancement           |  |
| 5.3             | Transmission protocols                         |  |
| 5.4             | Clock                                          |  |

<sup>6</sup> Terminals and R-UIM supporting other voltage technologies than Class A (see section 5.1 of

18) shall support at least 2 consecutive voltage classes, i.e. classes A and B, or classes B
 and C.

## 9 2.3 Logical Interface

The logical interface of the R-UIM shall follow the definitions specified in the sections of [17] shown in Table 2.3-1. The Dedicated file ID for CDMA (used for EFs in section 3.4) is '7F25'.

13

#### 14

#### Table 2.3-1 Logical Model

| Section of [17] | Title                          |
|-----------------|--------------------------------|
| 6               | Application and File structure |
| 6.1             | SIM application structure      |
| 6.4             | File types                     |
| 6.4.1           | Dedicated files                |
| 6.4.2           | Elementary files               |
| 6.4.2.1         | Cyclic EF                      |
| 6.5             | Methods for selecting a file   |

15

## 16 2.4 Security Features

<sup>17</sup> Security-Related procedures and protocols are defined in section 4.

- 1 2.4.1 2G Authentication and Key Generation Procedure
- <sup>2</sup> See section 4.1 and 4.2.
- 3 2.4.2 Algorithms and Processes
- <sup>4</sup> The algorithm used by the R-UIM for authentication and key generation is CAVE (see section
- 5 4.1 and 4.2).
- 6 2.4.3 File Access Conditions
- 7 The file access conditions of the R-UIM shall follow the definitions specified in the section of
- <sup>8</sup> [17] shown in Table 2.4-1.
- 9
- 10

#### **Table 2.4-1 File Access Conditions**

| Section of [17] | Title                  |  |
|-----------------|------------------------|--|
| 7.3             | File Access Conditions |  |

- 12 2.4.4 3G AKA (Authentication and Key Agreement) Procedure and Function
- <sup>13</sup> See section 4.11 and 4.12.

#### **2.5 Function Description**

The functions of the R-UIM shall follow the definitions specified in the sections of [17] shown in Table 2.5-1. For [15], the following functions from section 4 are used: Update SSD, Base Station Challenge, Confirm SSD, Run CAVE, Generate Key/VPM and Store ESN\_MEID\_ME. These functions are applicable for CDMA operation; other modes are outside of the scope of this document. They shall not be executable unless DF<sub>CDMA</sub> or any sub-directory under DF<sub>CDMA</sub> has been selected as the current directory and a successful CHV1 verification procedure has been performed.

9 10

#### Table 2.5-1 Description of the Functions

| Section of [17] | Title                        |
|-----------------|------------------------------|
| 8               | Description of The Functions |
| 8.1             | SELECT                       |
| 8.2             | STATUS                       |
| 8.3             | READ BINARY                  |
| 8.4             | UPDATE BINARY                |
| 8.5             | READ RECORD                  |
| 8.6             | UPDATE RECORD                |
| 8.7             | SEEK                         |
| 8.8             | INCREASE                     |
| 8.9             | VERIFY CHV                   |
| 8.10            | CHANGE CHV                   |
| 8.11            | DISABLE CHV                  |
| 8.12            | ENABLE CHV                   |
| 8.13            | UNBLOCK CHV                  |
| 8.14            | INVALIDATE                   |
| 8.15            | REHABILITATE                 |
| 8.17            | SLEEP                        |
| 8.18            | TERMINAL PROFILE             |
| 8.19            | ENVELOPE                     |
| 8.20            | FETCH                        |
| 8.21            | TERMINAL RESPONSE            |

2-4

## 1 2.6 Command Description

- <sup>2</sup> The commands used with the R-UIM shall follow the definitions specified in the sections of
- <sup>3</sup> [17] shown in Table 2.6-1. The commands used to run CAVE are specified in section 4.4.
- 4
- 5

Table 2.6-1 Description of the Commands (Part 1 of 2)

| Section of [17] | Title                       |
|-----------------|-----------------------------|
| 9               | Description of the Commands |
| 9.1             | Mapping Principles          |
| 9.2             | Coding of the Commands      |
| 9.2.1           | SELECT*                     |
| 9.2.2           | STATUS                      |
| 9.2.3           | READ BINARY                 |
| 9.2.4           | UPDATE BINARY               |
| 9.2.5           | READ RECORD                 |
| 9.2.6           | UPDATE RECORD               |
| 9.2.7           | SEEK                        |
| 9.2.8           | INCREASE                    |
| 9.2.9           | VERIFY CHV                  |
| 9.2.10          | CHANGE CHV                  |
| 9.2.11          | DISABLE CHV                 |
| 9.2.12          | ENABLE CHV                  |
| 9.2.13          | UNBLOCK CHV                 |
| 9.2.14          | INVALIDATE                  |
| 9.2.15          | REHABILITATE                |

| Section of [17] | Title                                              |  |
|-----------------|----------------------------------------------------|--|
| 9.2.17          | SLEEP                                              |  |
| 9.2.18          | GET RESPONSE                                       |  |
| 9.2.19          | TERMINAL PROFILE                                   |  |
| 9.2.20          | ENVELOPE                                           |  |
| 9.2.21          | FETCH                                              |  |
| 9.2.22          | TERMINAL RESPONSE                                  |  |
| 9.3             | Definition and coding                              |  |
| 9.4             | Status conditions returned by the card             |  |
| 9.4.1           | Responses to commands which are correctly executed |  |
| 9.4.2           | Responses to commands which are postponed          |  |
| 9.4.3           | Memory management                                  |  |
| 9.4.4           | Referencing management                             |  |
| 9.4.5           | Security management                                |  |
| 9.4.6           | Application independent errors                     |  |
| 9.4.7           | Commands versus possible status responses          |  |

The INCREASE command is coded as specified in TS 102 221 [18] with the following
 limitations:

4 - Class = 'A0'

5 - P1, P2 = '00' 6 - P3 = 'Record

6 - P3 = 'Record length of selected cyclic file'

<sup>7</sup> The response is according to the command parameters, as defined in TS 102 221 [18]

8

1

<sup>9</sup> \*Response parameters/data in case of DF<sub>CDMA</sub>:

10

| Byte(s) | Description                                       | Length |
|---------|---------------------------------------------------|--------|
| 1 - 2   | RFU                                               | 2      |
| 3 - 4   | Total amount of memory of the selected            | 2      |
|         | directory which is not allocated to any of the    |        |
|         | DFs or EFs under the selected directory           |        |
| 5 - 6   | File ID                                           | 2      |
| 7       | Type of file (see subclause 9.3)                  | 1      |
| 8 - 12  | RFU                                               | 5      |
| 13      | Length of the following data (byte 14 to the end) | 1      |
| 14 - 34 | CDMA specific data                                | 21     |

### 1 CDMA specific data:

| Byte(s) | Description                                                     | Length               |
|---------|-----------------------------------------------------------------|----------------------|
| 14      | File characteristics (see detail 1)                             | 1                    |
| 15      | Number of DFs which are a direct child of the current directory | 1                    |
| 16      | Number of EFs which are a direct child of the current directory | 1                    |
| 17      | Number of CHVs, UNBLOCK CHVs and administrative codes           | 1                    |
| 18      | RFU                                                             | 1                    |
| 19      | CHV1 status (see detail 2)                                      | 1                    |
| 20      | UNBLOCK CHV1 status (see detail 2)                              | 1                    |
| 21      | CHV2 status (see detail 2)                                      | 1                    |
| 22      | UNBLOCK CHV2 status (see detail 2)                              | 1                    |
| 23      | RFU                                                             | 1                    |
| 24 - 34 | Reserved for the administrative management                      | $0 \leq lgth \leq 1$ |

2

<sup>3</sup> Bytes 1 - 22 are mandatory and shall be returned by the R-UIM. Bytes 23 and following are

<sup>4</sup> optional and may not be returned by the R-UIM.

5 NOTE 1: Byte 35 and following are RFU.

<sup>6</sup> For the above bytes R-UIM shall follow definitions in section 9.2.1 of [17].

7 2.6.1 R-UIM Supply Voltage Identification

<sup>8</sup> R-UIM supporting Class B or C operating conditions (as specified in [17]) shall support the

<sup>9</sup> supply voltage indication as specified in section 9.2.1 of [17]. The table below shows the

10 CDMA equivalent command for the listed GSM command.

| GSM command | CDMA Equivalent command |
|-------------|-------------------------|
| SELECT GSM  | SELECT CDMA             |

#### 1 2.7 Content of EFs

<sup>2</sup> The content of the EFs of the R-UIM shall include the sections of [17] shown in Table 2.7-1.

- 3
- 4

| Section of [17] | Title                                              |
|-----------------|----------------------------------------------------|
| 10.1            | Contents of the EFs at the MF level                |
| 10.1.1          | EFICCID (ICC Identification)                       |
| 10.2            | DFs at the GSM application level                   |
| 10.5            | Contents of files at the telecom level             |
| 10.5.1          | EF <sub>ADN</sub> (Abbreviated dialing numbers)(1) |
| 10.5.2          | EF <sub>FDN</sub> (Fixed dialing numbers)(1) / (2) |
| 10.5.8          | EF <sub>LND</sub> (Last number dialed)(1)          |
| 10.5.9          | EF <sub>SDN</sub> (Service Dialing Numbers)(1)     |
| 10.5.10         | EF <sub>EXT1</sub> (Extension1)(1)                 |
| 10.5.11         | EF <sub>EXT2</sub> (Extension2)(1)                 |
| 10.5.12         | EF <sub>EXT3</sub> (Extension3)(1)                 |
| 10.6            | DFs at the telecom level                           |
| 10.6.1          | Contents of files at the telecom graphics level    |
| 10.6.1.1        | EFIMG (Image)                                      |
| 10.6.1.2        | Image Instance Data Files                          |

## Table 2.7-1 Content of EFs

5 Notes:

6 (1) The numbers are stored in the same format as [17].

7 (2) See FDN procedures in [17] Annex B. The table below shows the CDMA equivalent

<sup>8</sup> of GSM files that are specially handled in FDN mode:

| GSM File          | CDMA Equivalent File |
|-------------------|----------------------|
| DF <sub>GSM</sub> | DF <b>cdma</b>       |
| EFloci            | EF <b>tmsi</b>       |
| EFimsi            | EFimsi_m, EFimsi_t   |

10

9

In addition, the R-UIM may optionally provide an enhanced phonebook in a DF<sub>PHONEBOOK</sub> (File ID '5F3A') under DF<sub>TELECOM</sub> as defined in [30]. In this case, the content of DF<sub>PHONEBOOK</sub>

on the R-UIM may include the sections of [30] shown in Table 2.7-2, with the following

14 restrictions:

- PIN shall be interpreted as CHV1 and PIN2 shall be interpreted as CHV2.
- 2

• SFIs (Short File Identifiers) shall not apply to the R-UIM.

3

 $_{4}$  EF<sub>ADN</sub> and EF<sub>PBR</sub> shall always be present if the DF<sub>PHONEBOOK</sub> is present.

 $_{\rm 5}$   $\,$  To ensure proper inter-working in all terminals, the first EFs ADN and EXT1 files, if under

<sup>6</sup> DF<sub>PHONEBOOK</sub>, are linked to the corresponding files under DF<sub>TELECOM</sub>, i.e.  $EF_{ADN} = '6F3A'$  and <sup>7</sup>  $EF_{EXT1} = '6F4A'$ , respectively. This means that the contents of EFs ADN and EXT1 files

 $_{7}$  EF<sub>EXT1</sub> = '6F4A', respectively. This means that the contents of EFs ADN under DF<sub>PHONEBOOK</sub> shall remain synchronized with those under DF<sub>TELECOM</sub>

In addition, the Phonebook Restrictions defined in chapter 4.4.2.14 of [30] apply to the R UIM.

- 11
- 12
- 13

| Table 2.7-2 Content of EFs for R-UIM supporting the enhanced |  |  |
|--------------------------------------------------------------|--|--|
| phonebook                                                    |  |  |

| Section of [30] | Title                                                 |
|-----------------|-------------------------------------------------------|
| 4.4.2.1         | EF <sub>PBR</sub> (Phone Book Reference file) (1)     |
| 4.4.2.2         | EF <sub>IAP</sub> (Index Administration Phone book)   |
| 4.4.2.3         | EF <sub>ADN</sub> (Abbreviated dialing numbers) (1)   |
| 4.4.2.4         | EF <sub>EXT1</sub> (Extension1)                       |
| 4.4.2.6         | EF <sub>GRP</sub> (Grouping file)                     |
| 4.4.2.7         | EF <sub>AAS</sub> (Additional number Alpha String)    |
| 4.4.2.8         | EF <sub>GAS</sub> (Grouping Information Alpha String) |
| 4.4.2.9         | EF <sub>ANR</sub> (Additional Number) (2)             |
| 4.4.2.10        | EF <sub>SNE</sub> (Second Name Entry) (2)             |
| 4.4.2.13        | EF <sub>EMAIL</sub> (e-mail address) (2)              |

14

15 Notes:

• The files EF<sub>PBC</sub> (Phone Book Control), EF<sub>UID</sub> (Unique Identifier), and EF<sub>CCP1</sub> (Capability Configuration Parameters 1) are not applicable to the R-UIM.

18 19 • "ADN File SFI" should be interpreted as "Last byte of ADN File Identifier" whenever a one-byte field is used to refer to an ADN file.

## 1 2.8 Application Protocol

<sup>2</sup> The application protocol of the R-UIM shall follow the definitions specified in the sections of

<sup>3</sup> [17] shown in Table 2.8-1.

4

5

| <b>Table 2.8-1 Application</b> | Protocol |
|--------------------------------|----------|
|--------------------------------|----------|

| Section of [17] | Title                                        |
|-----------------|----------------------------------------------|
| 11              | Application protocol                         |
| 11.1            | General procedures                           |
| 11.2.5          | Administrative information request           |
| 11.2.6 (1)      | SIM service table request                    |
| 11.2.7 (2)      | SIM phase request                            |
| 11.2.8          | SIM Presence Detection and Proactive Polling |

6 (1) To CDMA mode, ME should read EF CDMA service table.

7 (2) To CDMA mode, ME should read EF R-UIM revision.

# 1 2.9 CDMA Card Application Toolkit

- 2 Reserved.
- 3
- 4 2.10 Coding of Alpha Fields in the R-UIM for UCS2
- 5 Reserved.

# 1 3 MULTI-MODE R-UIM DEDICATED FILE (DF) AND ELEMENTARY FILE (EF) 2 STRUCTURE

- <sup>3</sup> Figure 3-1 depicts the multi-mode R-UIM file structure.
- 4
- 5

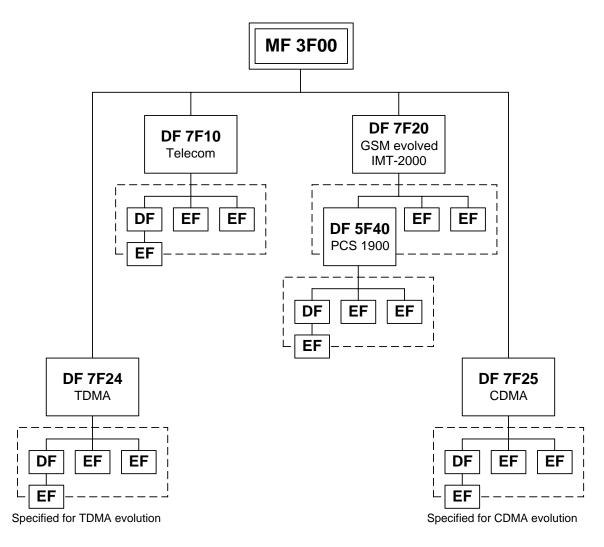

6 7

Figure 3-1. Dedicated File Structure

#### 8 **3.1 DF and EFs for ANSI-41 Based Applications**

<sup>9</sup> EFs assigned under DF '7F25' for storage of Number Assignment Module (NAM) parameters

and operational parameters that are required for Analog/CDMA operation are based on [14]

and the family of standards defined in [1].

Section 3.4 shows the detailed coding of these EFs. In this document, only single-NAM
 operation for CDMA is supported and therefore, each parameter is included once.

#### 1 3.2 File Identifier (ID)

A file ID is used to address or identify each specific file. The file ID consists of two bytes and shall be coded in hexadecimal notation. File IDs are specified in section 3.4.

The first byte identifies the type of file. The numbering scheme for DFs and EFs is inherited
 from [17] as:

- 6 '3F': Master File;
- '7F': 1<sup>st</sup> level Dedicated File;
- '5F': 2<sup>nd</sup> level Dedicated File;
- '2F': Elementary File under the Master File;
  - '6F': Elementary File under the 1<sup>st</sup> level Dedicated File;
  - '4F': Elementary File under the 2<sup>nd</sup> level Dedicated File.
- <sup>12</sup> File IDs shall be subject to the following conditions:
  - the file ID shall be assigned at the time of creation of the file concerned;
  - no two files under the same parent shall have the same ID;
  - a child and any parent, either immediate or remote in the hierarchy, e.g.
- <sup>16</sup> grandparent, shall never have the same file ID.
- <sup>17</sup> In this way each file is uniquely identified.
- 18

19

10

11

13

14

15

#### **3.3 Reservation of File IDs**

In addition to the identifiers used for the files specified in the present document, the following file IDs are reserved for use by GSM and CDMA.

| 22 | Dedicated Files:                                                                                                    |
|----|----------------------------------------------------------------------------------------------------|
| 23 | administrative use:                                                                                                    |
| 24 | '7F 4X', '5F 1X', '5F 2X'                                                                                                    |
| 25 | operational use:                                                                                                    |
| 26 | '7F 10' (DF <sub>telecom</sub> ), '7F 20' (DF <sub>gsm</sub> ), '7F 21' (DF <sub>dcs1800</sub> ), '7F 22' (DF <sub>Is-41</sub> ), '7F 23'    |
| 27 | (DF <sub>FP-CTS</sub> ), '7F 24' (DF <sub>TIA/EIA-136</sub> ), '7F 25' (DF <sub>TIA/EIA-95</sub> ), and '7F 2X', where X                     |
| 28 | ranges from '6' to 'F'.                                                                                                    |
| 29 | • reserved under '7F10':                                                                                                    |
| 30 | '5F 50' (DF <sub>graphics</sub> )                                                                                                    |
| 31 | • reserved under '7F20':                                                                                                    |
| 32 | '5F 30' (DF <sub>IRIDIUM</sub> ), '5F 31' (DF <sub>Globalstar</sub> ), '5F 32' (DF <sub>ICO</sub> ), '5F 33' (DF <sub>ACeS</sub> ), '5F 3X', |
| 33 | where X ranges from '4' to 'F' for other MSS.                                                                                                |
| 34 | '5F 40'(DF <sub>PCS-1900</sub> ), '5F 4Y' where Y ranges from '1' to 'F';                                                                    |
| 35 | '5F 5X' where X ranges from '0' to 'F';                                                                                                    |
| 36 | '5F 60'(DF <sub>cts</sub> ), '5F 6Y' where Y ranges from '1' to 'F';                                                                         |
| 37 | '5F 70' (DF <sub>SoLSA</sub> ), '5F 7Y' where Y ranges from '1' to 'F';                                                                      |
| 38 | '5F YX' where Y ranges from '8' to 'F' and X from '0' to 'F'.                                                                                |
| 39 | Elementary files:                                                                                                    |
| 40 | administrative use:                                                                                                    |
| 41 | '6F XX' in the DFs '7F 4X'; '4F XX' in the DFs '5F 1X', '5F 2X'                                                                              |
| 42 | '6F 1X' in the DFs '7F 10', '7F 20', '7F 21', '7F 25';                                                                                       |
| 43 | '4F 1X' in all 2 <sup>nd</sup> level DFs                                                                                                    |
| 44 | '2F 01', '2F EX' in the MF '3F 00';                                                                                                    |
| 45 | • operational use:                                                                                                    |
|    |                                                                                                    |

- 1
- '6F 2X', '6F 3X', '6F 4X' in '7F 10' and '7F 2X'; '4F YX', where Y ranges from '2' to 'F' in all  $2^{nd}$  level DFs. '2F 1X' in the MF '3F 00'. 2
- 3
- In all the above, X ranges, unless otherwise stated, from '0' to 'F', inclusive. 4

#### **3.4 Coding of EFs for NAM Parameters and Operational Parameters**

All quantities shown in the EF descriptions are represented in binary format, unless otherwise specified. All unused, allocated bytes of memory are set to '00' unless otherwise specified. Some bits are marked as RFU. Some or all of these RFU bits may be used in the future for additional parameters. Therefore, all RFU bits shall be set to '0' (zero). The ME shall ignore the state of all RFU bits.

- <sup>7</sup> The dedicated file ID used for EFs in this section is '7F25' (CDMA).
- [14] and [1] store parameters in several different types of memory. Variables stored in
   permanent memory use the subscript p. Variables stored in semi-permanent memory use
- the subscript s-p. When an R-UIM is used, some of these variables are maintained in the
- R-UIM while other variables are maintained in the ME.

- 1 3.4.1 EFcount (Call Count)
- <sup>2</sup> This EF stores the value of Call Count,  $COUNT_{s-p}$ .

| Identifi    | er: '6F21'           | ;          | Structure: cyclic     | Mandatory |         |  |  |  |
|-------------|----------------------|------------|-----------------------|-----------|---------|--|--|--|
| Recor       | d Length: 2 by       | tes        | Update activity: high |           |         |  |  |  |
| Access Cond | ditions:             |            |                       |           |         |  |  |  |
| READ        | )                    | CHV        | 1                     |           |         |  |  |  |
| UPDA        | TE                   | CHV        | 1                     |           |         |  |  |  |
| INCR        | EASE                 | 1          |                       |           |         |  |  |  |
| INVAI       | LIDATE               | ADM        | [                     |           |         |  |  |  |
| REHA        | BILITATE             | ADM        | [                     |           |         |  |  |  |
|             | 1                    |            |                       | n         |         |  |  |  |
| Bytes       |                      | Descriptio | on                    | M/O       | Length  |  |  |  |
| 1 - 2       | COUNT <sub>s-p</sub> |            |                       | Μ         | 2 bytes |  |  |  |

 $_{4}$  COUNT<sub>s-p</sub> is contained in the least significant 6 bits of the two-byte field.

| 5 |         |
|---|---------|
| 6 | Coding: |
| 7 | Byte 1: |

| b8 | b7 | b' | 6 | b | 5 | b | 4 | b | 3 | b | 2 | b | 1 |     |
|----|----|----|---|---|---|---|---|---|---|---|---|---|---|-----|
|    |    |    |   |   |   |   |   |   |   |   |   |   |   | RFU |

8 9

3

Byte 2:

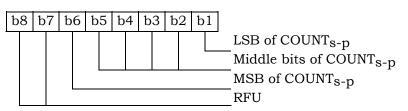

#### 3.4.2 EFIMSI\_M (IMSI\_M) 1

#### This EF stores the five components of IMSI\_M. 2

| 2 |
|---|
| 0 |
|   |

| Identifi   | er: '6F22'       | Str         | acture: transpa      | arent   | Mandatory |  |  |  |
|------------|------------------|-------------|----------------------|---------|-----------|--|--|--|
| Fil        | e size: 10 bytes | \$          | Update activity: low |         |           |  |  |  |
| Access Con | ditions:         |             |                      |         |           |  |  |  |
| READ       | )                | CHV         | 1                    |         |           |  |  |  |
| UPDA       | TE               | ADN         | I                    |         |           |  |  |  |
| INVA       | LIDATE           | ADM         | I                    |         |           |  |  |  |
| REHA       | BILITATE         | CHV         | '1                   |         |           |  |  |  |
|            | i                |             |                      |         |           |  |  |  |
| Bytes      |                  | Description | on                   | M/O     | Length    |  |  |  |
| 1          | IMSI_M_CLAS      | SSp         |                      | Μ       | 1 byte    |  |  |  |
| 2 - 3      | IMSI_M_S2 fr     | om IMSI_N   | М                    | 2 bytes |           |  |  |  |
| 4 – 6      | IMSI_M_S1 fr     | om IMSI_N   | M_Sp                 | М       | 3 bytes   |  |  |  |
| 7          | IMSI_M_11_1      | 2p          |                      | М       | 1 byte    |  |  |  |
| 8          | IMSI_M_PRO       | GRAMMEI     | )/                   | М       | 1 byte    |  |  |  |
|            | IMSI_M_ADD       | R_NUMp      | -                    |         | -         |  |  |  |
| 9 -10      | MCC_Mp           |             |                      | М       | 2 bytes   |  |  |  |

4

- IMSI\_M\_CLASSp 5 IMSI\_M\_ADDR\_NUMp 6
- MCC\_Mp 7
- IMSI\_M\_11\_12p 8

- Number of IMSI\_M address digits. Mobile country code.
- 11th and 12th digits of the IMSI\_M.

The least significant 10 digits of the IMSI\_M.

Class assignment of the IMSI\_M.

- IMSI\_M\_Sp 9
- 10
- Coding: 11
- Byte 1: 12

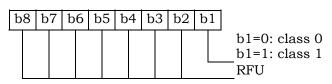

\_

\_

\_

\_

\_

13

Byte 2, byte 3, byte 4, byte 5 and byte 6 are encoded as described in [14], Section 6.3.1.1, 14 "Encoding of IMSI\_M\_S and IMSI\_T\_S". 15

16 17

Byte 2:

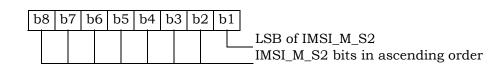

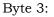

|                | b8       b7       b6       b5       b4       b3       b2       b1         Next MSB of IMSI_M_S2         MSB of IMSI_M_S2         RFU                                                                                                    |
|----------------|----------------------------------------------------------------------------------------------------|
| 1              |                                                                                                    |
| 2              | Byte 4:                                                                                                    |
| 2              | b8       b7       b6       b5       b4       b3       b2       b1         LSB       LSB       of IMSI_M_S1         IMSI_M_S1       IMSI_M_S1                                                                                                    |
| 3<br>4         | Byte 5:                                                                                                    |
| _              | b8 b7 b6 b5 b4 b3 b2 b1<br>IMSI_M_S1 bits in ascending order                                                                                                    |
| 5<br>6         | Byte 6:                                                                                                    |
|                | b8       b7       b6       b5       b4       b3       b2       b1         IMSI_M_S1 bits in ascending order         MSB of IMSI_M_S1                                                                                                    |
| 7              |                                                                                                    |
| 8<br>9         | Byte 7 is encoded as described in [14], Section 6.3.1.2, "Encoding of IMSI_M_11_12 and IMSI_T_11_12".                                                                                                    |
| 10<br>11       | Byte 7:                                                                                                    |
|                | b8       b7       b6       b5       b4       b3       b2       b1         LSB of IMSI_M_11_12       LSB of IMSI_M_11_12         Middle bits of IMSI_M_11_12         MSB of IMSI_M_11_12         RFU                                                                                                    |
| 12<br>13<br>14 | Byte 8 is the binary equivalent of the IMSI_M_ADD_NUM, as described in [14], Section 6.3.1, "Mobile Station Identification Number".                                                                                                    |
| 15<br>16       | Byte 8:                                                                                                    |
|                | b8       b7       b6       b5       b4       b3       b2       b1         LSB of IMSI_M_ADD_NUM       Middle bit of IMSI_M_ADD_NUM         MSB of IMSI_M_ADD_NUM         RFU         IMSI_M_PROGRAMMED indicator         b8=0: IMSI_M has not been programmed         b8=1: IMSI_M has been programmed |
| 17             |                                                                                                    |

IMSI\_M\_PROGRAMMED shall be set to '1' if an IMSI\_M has been programmed (IMSI\_M
 would contain a MIN for systems that comply with [14]); if an IMSI\_M has not been
 programmed, it shall be set to '0'.

Byte 9 and byte 10 are encoded as described in [14] Section 6.3.1.3, "Encoding of the MCC\_M and MCC\_T".

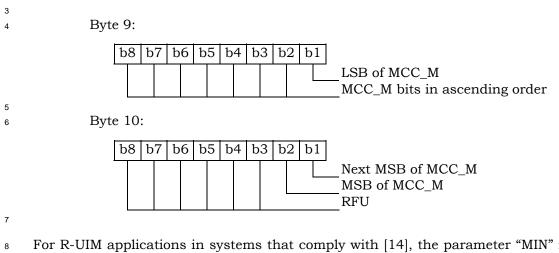

For R-UIM applications in systems that comply with [14], the parameter "MIN" is stored in
EF IMSI\_M. For these instances, the 10 bits of "MIN2" are stored in bytes 2 and 3, with the
coding shown above, while the 24 bits of "MIN1" are stored in bytes 4, 5, and 6.

The selection of IMSI\_M or IMSI\_T for use in the authentication process shall be in accordance with [14] Section 6.3.12.1 and [5] Section 2.3.12.1, which stipulate that the "MIN" portion of IMSI\_M shall be used as an input parameter of the authentication calculation if IMSI\_M is programmed and that a 32-bit subset of IMSI\_T shall be used if only IMSI\_T has been programmed.

#### 1 3.4.3 EF<sub>IMSI\_T</sub> (IMSI\_T)

<sup>2</sup> This EF stores the five components of IMSI\_T.

| Identi     | ier: '6F23'                | Structure: 1 | transparent    | Mandatory |
|------------|----------------------------|--------------|----------------|-----------|
| Fi         | le size: 10 bytes          |              | Update activit | y: low    |
| Access Cor | nditions:                  |              |                |           |
| REA        | D                          | CHV1         |                |           |
| UPD        | ATE                        | ADM          |                |           |
| INVA       | LIDATE                     | ADM          |                |           |
| REH        | ABILITATE                  | CHV1         |                |           |
|            | -                          |              |                |           |
| Bytes      |                            | Description  | M/O            | Length    |
| 1          | IMSI_T_CLASS               | Sp           | Μ              | 1 byte    |
| 2 – 3      | IMSI_T_S2 fro              | m IMSI_T_Sp  | М              | 2 bytes   |
| 4 – 6      | IMSI_T_S1 fro              | m IMSI_T_Sp  | М              | 3 bytes   |
| 7          | IMSI_T_11_12               | р            | М              | 1 byte    |
| 8          | IMSI_T_PROG<br>IMSI_T_ADDR |              | М              | 1 byte    |
| 9 – 10     | MCC_Tp                     |              | М              | 2 bytes   |

4

3

All byte descriptions, encodings and reference sections in [14] are identical to those
 described in Section 3.4.2, except that all references to "IMSI\_M" shall apply to "IMSI\_T".

7 EF IMSI\_T is not used to store a MIN.

1 3.4.4 EF**TMSI** (TMSI)

This EF stores the Temporary Mobile Station Identity (TMSI). TMSI is assigned by the serving network and consists of 4 components, ASSIGNING\_TMSI\_ZONE\_LEN<sub>s-p</sub>,

4 ASSIGNING\_TMSI\_ZONE<sub>s-p</sub>, TMSI\_CODE<sub>s-p</sub>, and TMSI\_EXP\_TIME<sub>s-p</sub>.

5

| Identifi   | er: '6F24'       | Stru              | icture: transpa       | Mandatory |         |  |  |  |
|------------|------------------|-------------------|-----------------------|-----------|---------|--|--|--|
| File       | e size: 16 bytes |                   | Update activity: high |           |         |  |  |  |
| Access Con | ditions:         |                   |                       |           |         |  |  |  |
| READ       | )                | CHV               | 1                     |           |         |  |  |  |
| UPDA       | ΔTE              | CHV               | 1                     |           |         |  |  |  |
| INVA       | LIDATE           | ADM               |                       |           |         |  |  |  |
| REHA       | BILITATE         | CHV               | 1                     |           |         |  |  |  |
|            | •                |                   |                       |           |         |  |  |  |
| Bytes      |                  | Descriptio        | n                     | M/O       | Length  |  |  |  |
| 1          |                  |                   |                       | М         | 1 byte  |  |  |  |
|            | ASSIGNING_7      | MSI_ZON           | E_LEN <sub>s-p</sub>  |           |         |  |  |  |
| 2 – 9      | ASSIGNING_7      | MSI_ZON           | E <sub>s-p</sub>      | М         | 8 bytes |  |  |  |
| 10 – 13    | TMSI_CODEs       | -р                |                       | М         | 4 bytes |  |  |  |
| 14 – 16    | TMSI_EXP_TI      | ME <sub>s-p</sub> |                       | М         | 3 bytes |  |  |  |

6 7 8

## Coding:

Byte 1:

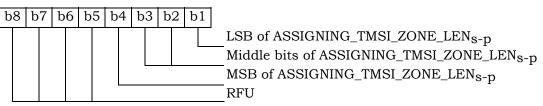

9

Bytes 2 through 9 store the (up to) 8-octet TMSI Zone as described in Sections 6.3.15, 6.3.15.1 and 6.3.15.2 of [14]. These sections are entitled "Temporary Mobile Station Identity", "Overview" and "TMSI Assignment Memory" respectively. In each case the lowestorder octet shall be stored in the lowest-order byte (i.e., byte 2) of each set of contiguous 8 bytes, and successively higher octets stored in the next highest order bytes. Unused bytes shall be set to '00'.

<sup>16</sup> Bytes 10 through 13 store the (2 to 4 octet) TMSI Code as described in the sections of [14]

referenced above. In each case the lowest-order octet shall be stored in the lowest-order

byte (i.e., byte 10) of each set of contiguous 4 bytes, and successively higher octets stored

<sup>19</sup> in the next highest order bytes. Unused bytes shall be set to '00'.

Bytes 14 through 16 store the TMSI Expiration Time as described in the sections of [14] referenced above. In each case the lowest-order octet shall be stored in the lowest-order byte (i.e., byte 14) of each set of contiguous 3 bytes, and successively higher octets stored

<sup>23</sup> in the next highest order bytes.

- 1 3.4.5 EF<sub>AH</sub> (Analog Home SID)
- <sup>2</sup> This EF identifies the home SID when the mobile station is operating in the analog mode.

| Identifi    | er: '6F25'       | Structure     | e: transparent       | Mandatory |         |  |  |  |
|-------------|------------------|---------------|----------------------|-----------|---------|--|--|--|
| Fil         | le size: 2 bytes |               | Update activity: low |           |         |  |  |  |
| Access Cond | ditions:         |               |                      |           |         |  |  |  |
| READ        | )                | CHV1          |                      |           |         |  |  |  |
| UPDA        | TE               | CHV1          |                      |           |         |  |  |  |
| INVAI       | LIDATE           | ADM           |                      |           |         |  |  |  |
| REHA        | BILITATE         | ADM           |                      |           |         |  |  |  |
| Bytes       |                  | Description   |                      | M/O       | Length  |  |  |  |
| 5           | A 1 1            | -             |                      |           | 0       |  |  |  |
| 1-2         | Analog home      | SID (HOME_SII | <sup>y</sup> p)      | Μ         | 2 bytes |  |  |  |

| 4 |       |
|---|-------|
| 5 | Codir |

3

6

7

8

Coding: Byte 1:

| b | 8 | b | 7 | b | 6 | b | 5 | b | 4 | b | 3 | b | 2 | b | 1 |   |
|---|---|---|---|---|---|---|---|---|---|---|---|---|---|---|---|---|
|   |   |   |   |   |   |   |   |   |   |   |   |   |   |   |   | I |

LSB of SID SID bits in ascending order

Byte 2:

| ĺ | b8 | b | 7 | b6 | b5 | 5 t | 94 | b3 | b2 | b | )1 |                                           |
|---|----|---|---|----|----|-----|----|----|----|---|----|-------------------------------------------|
| - |    |   |   |    |    |     |    |    |    |   |    | SID bits in ascending order<br>MSB of SID |
|   |    |   |   |    |    |     |    |    |    |   |    | RFU                                       |

1 3.4.6 EFAOP (Analog Operational Parameters)

<sup>2</sup> This EF includes the Extended Address bit (Ex<sub>p</sub>), the Local Use Mark (LCM) and the Group

3 ID (GID) field.

| Identifier: '6F26' |                  | Structure: trar            | nsparent       | Mandatory |
|--------------------|------------------|----------------------------|----------------|-----------|
| F                  | ile size: 1 byte |                            | Update activit | y: low    |
|                    | )                | CHV1<br>CHV1<br>ADM<br>ADM |                |           |
| Bytes              |                  | Description                | M/O            | Length    |
| 5                  |                  | tional Parameters<br>ID)   | М              | 1 byte    |

5 6

4

- Coding:
- 7

Byte 1:

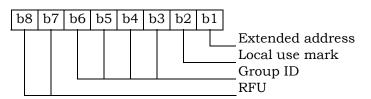

1 3.4.7 EF<sub>ALOC</sub> (Analog Location and Registration Indicators)

<sup>2</sup> This EF stores parameters related to Autonomous Registration memory (NXTREG<sub>s-p</sub> and

SID<sub>S</sub>-p) as well as the Location Area memory (LOCAID<sub>S</sub>-p and PUREG<sub>S</sub>-p).

|                                                                | er: '6F27'                | Str                      | ucture: transp                                                              |                                     | Mandatory |
|----------------------------------------------------------------|---------------------------|--------------------------|-----------------------------------------------------------------------------|-------------------------------------|-----------|
| Fi                                                             | le size: 7 bytes          |                          | Uj                                                                          | odate activity:                     | high      |
|                                                                | )                         | CHV<br>CHV<br>ADM<br>ADM | '1<br>I                                                                     |                                     |           |
| Bytes                                                          |                           | Descripti                | on                                                                          | M/O                                 | Length    |
| 1-3                                                            | NXTREG <sub>s-p</sub>     | 1                        |                                                                             | M                                   | 3 bytes   |
| 4-5                                                            | SID <sub>s-p</sub>        |                          |                                                                             | М                                   | 2 bytes   |
| 6-7                                                            | LOCAID <sub>s-p</sub> , P | UREG <sub>s-p</sub>      |                                                                             | М                                   | 2 bytes   |
| Byte 2:                                                        |                           |                          | NXTREG <sub>s-p</sub> bi                                                    | _                                   |           |
|                                                                |                           |                          |                                                                             |                                     |           |
| -<br>                                                          | 6 b5 b4 b3 b              |                          | NXTREG <sub>s-p bi</sub>                                                    | ts in asceding                      | ; order   |
| -<br>                                                          | 6 b5 b4 b3 b              |                          | NXTREG <sub>s-p</sub> bi                                                    | ts in asceding                      | g order   |
| Byte 3:                                                        |                           | p2 b1                    | NXTREG <sub>s-p</sub> bi<br>NXTREG <sub>s-p</sub> bi<br>MSB of NXTRE<br>RFU | ts in asceding                      |           |
| Byte 3:                                                        |                           | p2 b1                    | VXTREG <sub>s-p</sub> bi<br>MSB of NXTRE                                    | ts in asceding                      |           |
| b8 b7 b<br>Byte 3:<br>b8 b7 b<br>b8 b7 b<br>b8 b7 b<br>b8 b7 b |                           |                          | VXTREG <sub>s-p</sub> bi<br>MSB of NXTRE                                    | ts in asceding                      |           |
| b8 b7 b<br>Byte 3:<br>b8 b7 b<br>b8 b7 b<br>b8 b7 b<br>b8 b7 b | 6 b5 b4 b3 b              | p2 b1                    | VXTREG <sub>s-p</sub> bi<br>MSB of NXTRE                                    | ts in asceding<br>CG <sub>S-p</sub> | gorder    |

Byte 5: 1 b8 b7 b6 b5 b4 b3 b2 b1  $\mathrm{SID}_{s\text{-}p}$  bits in ascending order MSB of SID<sub>s-p</sub> RFU 2 Byte 6: 3 b8 b7 b6 b5 b4 b3 b2 b1 LSB of  $LOCAID_{s-p}$ LOCAID<sub>s-p</sub> bits in ascending order 4 Byte 7: 5 b8 b7 b6 b5 b4 b3 b2 b1  $LOCAID_{s-p}$  bits in ascending order MSB of LOCAID<sub>s-p</sub>

RFU

PUREG<sub>s-p</sub>

1 3.4.8 EFcdmahome (CDMA Home SID, NID)

<sup>2</sup> This EF identifies the home SID and NID when the mobile station is operating in the CDMA

3 mode.

| Identifi             | er: '6F28'        | Structure:              | linear fixed   | Mandatory |  |
|----------------------|-------------------|-------------------------|----------------|-----------|--|
| Reco                 | rd length: 5 byte | S                       | Update activit | y: low    |  |
| Access Con           | ditions:          |                         |                |           |  |
| REAL                 | )                 | CHV1                    |                |           |  |
| UPDATE<br>INVALIDATE |                   | CHV1                    |                |           |  |
|                      |                   | ADM                     |                |           |  |
| REHABILITATE         |                   | ADM                     |                |           |  |
| Bytes                | I                 | Description             | M/O            | Length    |  |
| 1 – 2                | CDMA Home S       | SID (SID <sub>p</sub> ) | М              | 2 bytes   |  |
| 3 – 4                | CDMA Home N       | IID (NID <sub>p</sub> ) | М              | 2 bytes   |  |
| 5                    | Band Class        | -                       | М              | 1 byte    |  |

<sup>&</sup>lt;sup>5</sup>
<sup>6</sup> Coding:
<sup>7</sup> Byte 1:

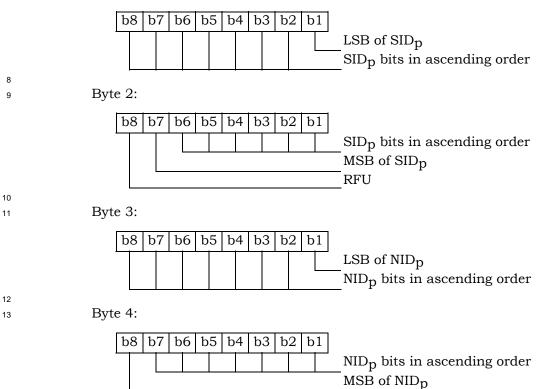

Byte 5:

1

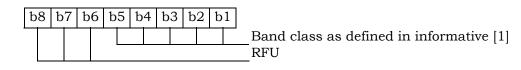

- 1 3.4.9 EF<sub>ZNREGI</sub> (CDMA Zone-Based Registration Indicators)
- <sup>2</sup> This EF stores the zone-based registration list "ZONE\_LIST". The list includes a REG\_ZONE

and a corresponding SID, NID pair. Details are described in sections titled "Registration

<sup>4</sup> Memory", "Zone-Based Registration" and "Registration Procedures" of [5/14].

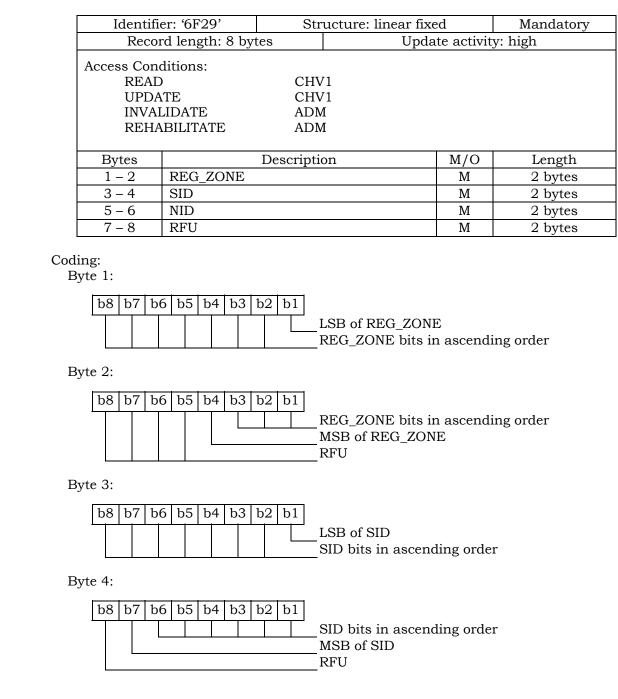

Byte 5:

1

2

3

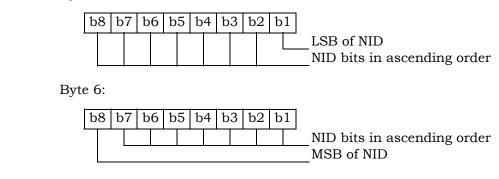

3.4.10 EF<sub>SNREGI</sub> (CDMA System-Network Registration Indicators) 1

This EF stores the SID and NID of the wireless system in which the mobile station last 2

registered. This is described in sections of [14] titled "Registration Memory" and "Zone-3

Based Registration", respectively. 4

5

6

7

8

| Identifi   | er: '6F2A'       | Str         | acture: transp | arent         | Mandatory |
|------------|------------------|-------------|----------------|---------------|-----------|
| Fil        | le size: 7 bytes |             | Uj             | pdate activit | y: high   |
| Access Con | ditions:         |             |                |               |           |
| READ       | )                | CHV         | 1              |               |           |
| UPDA       | TE               | CHV         | 1              |               |           |
| INVAI      | LIDATE           | ADN         | [              |               |           |
| REHA       | BILITATE         | ADN         | [              |               |           |
|            |                  |             |                |               |           |
| Bytes      |                  | Description | on             | M/O           | Length    |
| 1          | N, size of SID   | /NID list ( | N=1)           | М             | 1 byte    |
| 2 – 3      | SID              |             |                | М             | 2 bytes   |
| - 0        |                  |             |                |               |           |
| 4 – 5      | NID              |             |                | Μ             | 2 bytes   |

Coding:

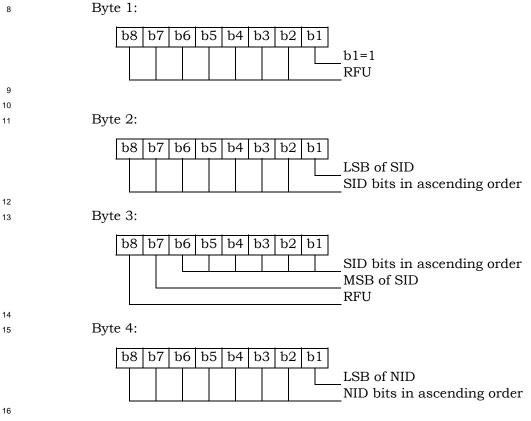

Byte 5:

1

| b8 | b | 7 | b6 | b5 | b4 | b3 | b2 | b1 |                           |
|----|---|---|----|----|----|----|----|----|---------------------------|
|    |   |   |    |    |    |    |    |    | NID bits in ascending ord |
|    |   |   |    |    |    |    |    |    | MSB of NID                |

1 3.4.11 EF<sub>DISTREGI</sub> (CDMA Distance-Based Registration Indicators)

<sup>2</sup> This EF stores the Base Station Latitude (BASE\_LAT\_REG), the Base Station Longitude

3 (BASE\_LONG\_REG) and the Registration Distance (REG\_DIST\_REG) of the base station to

4 which the first access probe (for a Registration Message, Origination Message or Page

5 Response Message) was transmitted after entering the System Access State.

|    | Identifi           | er: '6F2B'       | Stru       | ucture: transpare | nt          | Mandatory       |
|----|--------------------|------------------|------------|-------------------|-------------|-----------------|
|    | Fi                 | le size: 8 bytes |            | Upda              | te activity | 7: high         |
|    | Access Con         | ditions          |            |                   |             |                 |
|    | READ               |                  | CHV        | 1                 |             |                 |
|    | UPDA               |                  | CHV        |                   |             |                 |
|    |                    | LIDATE           | ADM        |                   |             |                 |
|    | REHA               | BILITATE         | ADM        | [                 |             |                 |
|    |                    | I                |            |                   |             |                 |
|    | Bytes              |                  | Descriptio | on                | M/O         | Length          |
|    | 1-3                | BASE_LAT_R       |            |                   | М           | 3 bytes         |
|    | 4-6                | BASE_LONG_       | _          |                   | М           | 3 bytes         |
|    | 7-8                | REG_DIST_R       | EG         |                   | Μ           | 2 bytes         |
| 7  | <b>.</b> 1'        |                  |            |                   |             |                 |
|    | Coding:<br>Byte 1: |                  |            |                   |             |                 |
| 9  | Byte 1.            |                  |            |                   |             |                 |
|    | b8 b7 b            | 6 b5 b4 b3       | b2 b1      |                   |             |                 |
|    |                    |                  |            | SB of BASE_LAT    | REG         |                 |
|    |                    |                  |            | BASE_LAT_REG b    |             | ending order    |
| 10 |                    |                  |            |                   |             | 0               |
| 11 | Byte 2:            |                  |            |                   |             |                 |
|    | h0 h7 h            |                  | h0 h1      |                   |             |                 |
|    | b8 b7 b            | 6 b5 b4 b3       | b2 b1      |                   |             |                 |
|    |                    |                  | ŀ          | BASE_LAT_REG b    | its in asc  | ending order    |
| 12 | Byte 3:            |                  |            |                   |             |                 |
| 13 | Byle 5.            |                  |            |                   |             |                 |
|    | b8 b7 b            | 6 b5 b4 b3       | b2 b1      |                   |             |                 |
|    |                    |                  |            | BASE_LAT_REG b    | its in asc  | ending order    |
|    |                    |                  |            | MSB of BASE_LAT   |             | 01101118 01 001 |
|    |                    |                  |            | RFU               |             |                 |
| 14 |                    |                  |            |                   |             |                 |
| 15 | Byte 4:            |                  |            |                   |             |                 |
|    |                    |                  | 10111      |                   |             |                 |
|    | b8 b7 b            | 6 b5 b4 b3       |            |                   |             |                 |
|    |                    |                  |            | SB of BASE_LON    |             |                 |
|    |                    |                  | Ł          | BASE_LONG_REG     | bits in a   | scending order  |
| 16 | Dreto Fr           |                  |            |                   |             |                 |
| 17 | Byte 5:            |                  |            |                   |             |                 |
|    | b8 b7 b            | 6 b5 b4 b3       | b2 b1      |                   |             |                 |
|    |                    |                  |            | BASE_LONG_REG     | bits in a   | scending order  |
| 18 |                    |                  | <u> </u>   | G                 | , u         |                 |

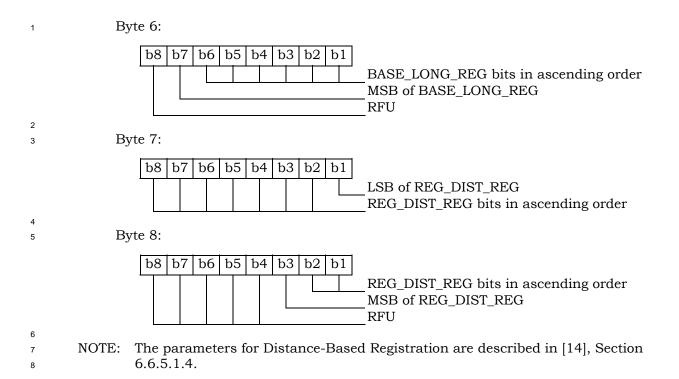

1 3.4.12 EF<sub>ACCOLC</sub> (Access Overload Class ACCOLCp)

This EF defines the access overload class for the mobile station. This access overload class identifies which overload class controls access attempts by the mobile station and is used to identify redirected overload classes in global service redirection. For normal mobile stations, the 4-bit access overload class indicator is derived from the last digit of the associated decimal representation of the IMSI\_M via decimal to binary conversion as specified in [5] and [14].

7 specified
 8

| Identifier: '6F2C'                   |          | Structure:       | ransparent   | Mandatory<br>tivity: low |  |
|--------------------------------------|----------|------------------|--------------|--------------------------|--|
| File size: 1 byte                    |          |                  | Update activ |                          |  |
| Access Con                           | ditions: |                  |              |                          |  |
| READ                                 |          | CHV1             |              |                          |  |
| UPDATE<br>INVALIDATE<br>REHABILITATE |          | ADM              |              |                          |  |
|                                      |          | ADM              |              |                          |  |
|                                      |          | ADM              |              |                          |  |
| Bytes                                |          | Description      | M/O          | Length                   |  |
| 1 Access overload clas               |          | ad class (ACCOLC | p) M         | 1 byte                   |  |

9 10 11

Coding:

Byte 1:

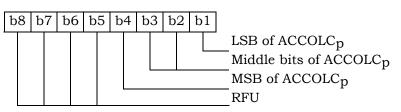

1 3.4.13 EF<sub>TERM</sub> (Call Termination Mode Preferences)

## <sup>2</sup> This EF contains the call termination preference MOB\_TERM\_HOMEp, MOB\_TERM\_SIDp

### $_3$ and MOB\_TERM\_FOR\_NIDp.

| Identifie         | er: '6F2D'    | Stru         | cture: transpare | nt        | Mandatory |
|-------------------|---------------|--------------|------------------|-----------|-----------|
| File size: 1 byte |               |              | Upda             | te activi | ty: low   |
| Access Cond       | ditions:      |              |                  |           |           |
| READ              |               | CHVI         | l                |           |           |
| UPDATE CH         |               | CHVI         | L                |           |           |
| INVALIDATE        |               | ADM          |                  |           |           |
| REHABILITATE      |               | ADM          |                  |           |           |
|                   |               |              |                  |           |           |
| Bytes             |               | Description  |                  |           | Length    |
| 1                 | Call terminat | ion preferei | nces             | М         | 1 byte    |

5

6 7

4

Coding: Byte 1:

| 8 b7 b6 b5 b4 b3 b2 b1 | MOB_TERM_FOR_NID <sub>p</sub><br>b1=0: disallow mobile-terminated call while a NID<br>roamer<br>b1=1: allow mobile-terminated call while a NID<br>roamer<br>MOB_TERM_FOR_SID <sub>p</sub><br>b2=0: disallow mobile-terminated call while a SID<br>roamer<br>b2=1: allow mobile-terminated call while a SID<br>roamer<br>MOB_TERM_HOME <sub>p</sub><br>b3=0: disallow mobile-terminated call while using<br>home (SID, NID) pair<br>b3=1: allow mobile-terminated call while using<br>home (SID, NID) pair |
|------------------------|----------------------------------------------------------------------------------------------------|
|------------------------|----------------------------------------------------------------------------------------------------|

<sup>1</sup> 3.4.14 EF**ssci** (Suggested Slot Cycle Index)

<sup>2</sup> This EF suggests a value for the mobile station's preferred slot cycle index for CDMA

<sup>3</sup> operation (see 6.3.11 of [14]). Since the mobile equipment may not support all the slot cycle

<sup>4</sup> indexes, the mobile equipment shall select the minimum, as the preferred slot cycle index

 $_5$  defined in [5], between the slot cycle index supported by the mobile equipment and the

<sup>6</sup> suggested slot cycle index contained in the EFssci.

7

| File size: 1 byteUpdate activity: lowAccess Conditions:<br>READCHV1<br>UPDATEUPDATECHV1<br>HABILITATEADM<br>REHABILITATEADM | nal | Optional  | ent         | ucture: transpare | Str          | Identifi                   |       |  |
|----------------------------------------------------------------------------------------------------|-----|-----------|-------------|-------------------|--------------|----------------------------|-------|--|
| READCHV1UPDATECHV1INVALIDATEADM                                                                                             |     | vity: low | late activi | Upda              |              | File size: 1 byte          |       |  |
| INVALIDATE ADM                                                                                                    |     |           |             | -                 |              | READ                       |       |  |
|                                                                                                    |     |           |             | -                 | 0111         | 0121112                    |       |  |
| REHABILITATE ADM                                                                                                    |     |           |             | -                 |              |                            |       |  |
|                                                                                                    |     |           |             | 1                 | ADN          | REHABILITATE               |       |  |
|                                                                                                    | .1  |           | MIO         |                   | D : /:       |                            |       |  |
| Bytes Description M/O Length                                                                                                | th  | Length    | M/O         | on                | Description  |                            | Bytes |  |
| 1 Suggested slot cycle index M 1 byte                                                                                       | te  | 1 byte    | Μ           | lex               | ot cycle ind | 1 Suggested slot cycle ind |       |  |

8 9

10

Coding:

Byte 1:

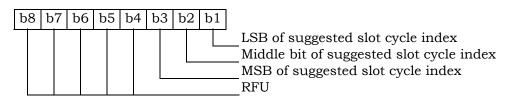

3.4.15 EFACP (Analog Channel Preferences) 1

This EF specifies the analog mode channel preferences as determined by the service 2

provider in accordance with the terms of the subscription. The items addressed are the 3

Analog Initial Paging Channel, the Analog First Dedicated Control Channel for System A, 4 the Analog First Dedicated Control Channel for System B, and the Number of Dedicated

5 Control Channels to scan.

6 7

| Identifi         | er: '6F2F'                     | er: '6F2F' Structure: transpare |                |            | Mandatory |
|------------------|--------------------------------|---------------------------------|----------------|------------|-----------|
| Fi               | le size: 7 bytes               |                                 | Upda           | ate activi | ty: low   |
| Access Con       | ditions:                       |                                 |                |            |           |
| READ             | )                              | CHV                             | /1             |            |           |
| UPDA             | ΔTE                            | CHV                             | /1             |            |           |
| INVA             | LIDATE                         | ADM                             | 1              |            |           |
| REHABILITATE ADM |                                |                                 | 1              |            |           |
|                  |                                |                                 |                |            |           |
| Bytes            | Description                    |                                 |                | M/O        | Length    |
| 1-2              | Analog Initial Paging Channel  |                                 |                | М          | 2 bytes   |
| 3-4              | Analog First Dedicated Control |                                 |                | М          | 2 bytes   |
|                  | Channel System A               |                                 |                |            | -         |
| 5-6              | Analog First Dedicated Control |                                 |                | М          | 2 bytes   |
|                  | Channel System B               |                                 |                |            | -         |
| 7                | Number of De                   | edicated C                      | ontrol Channel | М          | 1 byte    |
|                  | to Scan                        |                                 |                |            | -         |

8 9

10

11

12

NOTE: Each channel is represented by an 11-bit binary number.

#### Coding:

Byte 1, 3, 5:

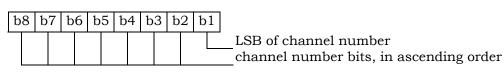

13

Byte 2, 4, 6:

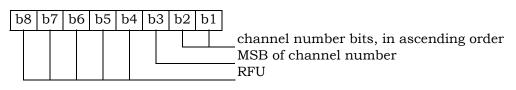

1 3.4.16 EF<sub>PRL</sub> (Preferred Roaming List)

<sup>2</sup> This EF stores the Preferred Roaming List, as described in Section 3.5.3 of [7]. The

<sup>3</sup> Preferred Roaming List includes selection parameters from [5] and [14].

| Identifi     | Identifier: '6F30' Stru       |     | acture: transparent Mandator |    |   | Mandatory    |  |  |
|--------------|-------------------------------|-----|------------------------------|----|---|--------------|--|--|
| File size:   | File size: 'MAX_PR_LIST_SIZE' |     | Update activity: low         |    |   | ty: low      |  |  |
| Access Cond  | Access Conditions:            |     |                              |    |   |              |  |  |
| READ         | )                             | CHV | 1                            |    |   |              |  |  |
| UPDA         | TE                            | ADM |                              |    |   |              |  |  |
| INVAI        | INVALIDATE                    |     | [                            |    |   |              |  |  |
| REHABILITATE |                               | ADM | [                            |    |   |              |  |  |
|              | ł.                            |     |                              | i  |   |              |  |  |
| Bytes        | Descripti                     |     | on                           | M/ | 0 | Length       |  |  |
| 1-           | PR_LIST (see Section 3.       |     | 5.5 of [7])                  | Μ  | [ | PR_LIST_SIZE |  |  |
| PR_LIST_S    |                               |     |                              |    |   |              |  |  |
| IZE          |                               |     |                              |    |   |              |  |  |

1 3.4.17 EF<sub>RUIMID</sub> (Removable UIM\_ID)

<sup>2</sup> This EF stores a 32-bit electronic identification number (ID) unique to the R-UIM or a 32-

 $_{3}$  bit pseudo-UIMID of the R-UIM. The file may store a 32-bit pseudo-UIMID constructed in

the following way: The most significant 8 bits shall be 0x 80. The least significant 24 bits

shall be the 24 least significant bits of SHA-1 digest of the entire EUIMID, either
 LF\_EUIMID or SF\_EUIMID<sup>2</sup> (based on n8 in CDMA service table).

| Identifier: '6F31' |                  | Stru            | icture: transpare    | nt | Mandatory |  |  |
|--------------------|------------------|-----------------|----------------------|----|-----------|--|--|
| Fil                | le size: 8 bytes |                 | Update activity: low |    |           |  |  |
| Access Conditions: |                  |                 |                      |    |           |  |  |
| READ               | )                | ALW             |                      |    |           |  |  |
| UPDA               | TE               | Neve            | r                    |    |           |  |  |
| INVAI              | LIDATE           | Neve            | r                    |    |           |  |  |
| REHA               | BILITATE         | Neve            | r                    |    |           |  |  |
|                    |                  |                 |                      |    |           |  |  |
| Bytes              |                  | Description     |                      |    | Length    |  |  |
| 1                  | Number of by     | Number of bytes |                      |    | 1 byte    |  |  |
| 2                  | Lowest-order     | byte            |                      | М  | 1 byte    |  |  |
| 3                  | :                |                 |                      | М  | 1 byte    |  |  |
| 4                  | :                |                 |                      | М  | 1 byte    |  |  |
| 5                  | :                |                 |                      |    | 1 byte    |  |  |
| 6                  | •                |                 |                      | 0  | 1 byte    |  |  |
| 7                  | :                |                 |                      | 0  | 1 byte    |  |  |
| 8                  | Highest-order    | · byte          |                      | 0  | 1 byte    |  |  |

 $<sup>^2</sup>$  Example: if the 56-bit SF\_EUIMID is (hexadecimal) FF 00 00 01 12 34 56, the pseudo-UIMID is (hexadecimal) 80 07 37 E1.

- 1 3.4.18 EFcst (CDMA Service Table)
- 2 This EF indicates which services are allocated, and whether, if allocated, the service is
- <sup>3</sup> activated. If a service is not allocated or not activated in the R-UIM, the mobile equipment
- 4 (ME) shall not select this service.
- 5

| Identifier: '6F32' |                     | Stru                | icture: transpare    | nt  | Mandatory |  |
|--------------------|---------------------|---------------------|----------------------|-----|-----------|--|
| Fi                 | le size: N bytes    |                     | Update activity: low |     |           |  |
| Access Con         | ditions:            |                     |                      |     |           |  |
| READ               | )                   | CHV                 | 1                    |     |           |  |
| UPDA               | ΔTE                 | ADM                 |                      |     |           |  |
| INVA               | LIDATE              | ADM                 |                      |     |           |  |
| REHA               | REHABILITATE        |                     |                      |     |           |  |
|                    | 1                   |                     |                      | 1   | 1         |  |
| Bytes              |                     | Descriptio          | n                    | M/O | Length    |  |
| 1                  | Services n1 to      | o n4                |                      | Μ   | 1 byte    |  |
| 2                  | Services n5 to      | o n8                |                      | М   | 1 byte    |  |
| 3                  | Services n9 to      | o n12               |                      | М   | 1 byte    |  |
| 4                  | Services n13        | Services n13 to n16 |                      |     | 1 byte    |  |
| 5                  | Services n17 to n20 |                     |                      | М   | 1 byte    |  |
| :                  | :                   |                     |                      | :   | :         |  |
| Ν                  | Services (4n-3      | 3) to (4n)          |                      | 0   | 1 byte    |  |

| 0   | •      |
|-----|--------|
| Ser | vices: |
| OUI | vices. |

| Service n1 :  | CHV disable function                |
|---------------|-------------------------------------|
| Service n2 :  | Abbreviated Dialing Numbers (ADN)   |
| Service n3 :  | Fixed Dialing Numbers (FDN)         |
| Service n4 :  | Short Message Storage (SMS)         |
| Service n5 :  | HRPD                                |
| Service n6 :  | Enhanced Phone Book                 |
| Service n7 :  | Multi Media Domain (MMD)            |
| Service n8 :  | SF_EUIMID-based EUIMID              |
| Service n9 :  | MEID Support                        |
| Service n10 : | Extension1                          |
| Service n11 : | Extension2                          |
| Service n12 : | SMS Parameters                      |
| Service n12 : | Last Number Dialled (LND)           |
| Service n13 : | Service Category Program for BC-SMS |
|               |                                     |
| Service n15 : | RFU                                 |
| Service n16 : | RFU                                 |
| Service n17 : | CDMA Home Service Provider Name     |
| Service n18 : | Service Dialing Numbers (SDN)       |
| Service n19 : | Extension3                          |
| Service n20 : | 3GPD-SIP                            |
| Service n21 : | RFU                                 |
| Service n22 : | RFU                                 |
| Service n23 : | RFU                                 |
| Service n24 : | RFU                                 |
| Service n25 : | Data Download via SMS Broadcast     |
| Service n26 : | Data Download via SMS-PP            |
| Service n27 : | Menu Selection                      |
| Service n28 : | Call Control                        |
| Service n29 : | Proactive R-UIM                     |
| Service n30 : | АКА                                 |
| Service n31 : | RFU                                 |
| Service n32 : | RFU                                 |
| Service n33 : | RFU                                 |
| Service n34 : | RFU                                 |
| Service n35 : | RFU                                 |
| Service n36 : | RFU                                 |
|               | -                                   |
| Service n37 : | RFU                                 |
| Service n38 : | 3GPD-MIP                            |
| Service n39 : | BCMCS                               |
| Service n40 : | Multimedia Messaging Service (MMS)  |
| Service n41 : | Extension 8                         |
| Service n42 : | MMS User Connectivity Parameters    |
| Service n43 : | Application Authentication          |
| Service n44 : | Group Identifier Level 1            |
| Service n45 : | Group Identifier Level 2            |
| Service n46 : | De-Personalization Control Keys     |
| Service n47 : | Cooperative Network List            |
|               | -                                   |

NOTE: Additional services, when defined, will be coded on further bytes in the EF.

| 1<br>2<br>3<br>4<br>5<br>6<br>7<br>8<br>9    | Coding:<br>Each byte is used to code 4 services.<br>2 bits are used to code each service:<br>first bit = 1: service allocated<br>first bit = 0: service not allocated<br>where the first bit is b1, b3, b5 or b7;<br>second bit = 1: service activated<br>second bit = 0: service not activated<br>where the second bit is b2, b4, b6 or b8.                                                                                                    |
|----------------------------------------------|----------------------------------------------------------------------------------------------------|
| 10<br>11<br>12<br>13<br>14<br>15<br>16<br>17 | "Service allocated" means that the R-UIM has the capability to support the service.<br>"Service activated" means that the service is available.<br>Service delivery can only occur when service is allocated, service is activated and the<br>R-UIM is operating in an environment that supports delivery of the service.<br>The following codings are possible:<br>first bit = 0: service not allocated, second bit has no meaning;<br>first bit = 1 and second bit = 0: service allocated but not activated;<br>first bit = 1 and second bit = 1: service allocated and activated. |
| 18<br>19                                     | The bits for services not yet defined shall be set to RFU. All bytes that are RFU shall be set to '00' and RFU bits will be set to '0'.                                                                                                    |
| 20                                           | Byte 1:                                                                                                    |
| 21                                           | b8       b7       b6       b5       b4       B3       b2       b1         Service n1         Service n2         Service n3         Service n3         Service n4                                                                                                    |
| 22                                           | Byte 2:                                                                                                    |
|                                              | b8       b7       b6       b5       b4       B3       b2       b1         Service n5         Service n5         Service n6         Service n7         Service n8                                                                                                    |
| 23<br>24                                     | Etc.                                                                                                    |

If the R-UIM supports the FDN feature (FDN allocated and activated) a special mechanism shall exist in the R-UIM which invalidates  $EF_{IMSI_T}$ ,  $EF_{IMSI_M}$  and  $EF_{TMSI}$  once during each CDMA session. This mechanism shall be invoked by the R-UIM automatically if FDN is enabled. This invalidation shall occur at least before the next command following selection of either  $EF_{FDN}$  is enabled when the ADN is invalidated or not activated.

If service n8 (SF\_EUIMID-based EUIMID) is not activated (either allocated or not), ME shall
 fill in EUIMID INFO RECORD with ICCID from EF<sub>ICCID</sub> in response to Status Request
 Message defined in [5]. Otherwise, ME shall fill in EUIMID INFO RECORD with SF\_EUIMID
 from EF<sub>SF\_EUIMID</sub>.

1 3.4.19 EF**spc** (Service Programming Code)

<sup>2</sup> This EF includes the Service Programming Code (SPC), having a value from 0 to 999,999.

<sup>3</sup> The default value is 0. Details of SPC are in [7], section 3.3.6.

4

| Identifi           | er: '6F33'               | Stru | ucture: transparent Mand |     | Mandatory |  |
|--------------------|--------------------------|------|--------------------------|-----|-----------|--|
| Fil                | e size: 3 bytes          |      | Update activity: low     |     |           |  |
| Access Conditions: |                          |      |                          |     |           |  |
| READ               | )                        | ADM  |                          |     |           |  |
| UPDATE             |                          | ADM  |                          |     |           |  |
| INVALIDATE         |                          | ADM  |                          |     |           |  |
| REHA               | BILITATE                 | ADM  |                          |     |           |  |
|                    |                          |      |                          |     |           |  |
| Bytes              | Description              |      | n M                      | 1/O | Length    |  |
| 1-3                | Service Programming Code |      | de                       | М   | 3 bytes   |  |

9

10

11

12

Coding: SPC is a 6-digit number $D_1D_2D_3D_4D_5D_6$ , where  $D_1$  is the most significant digit and  $D_6$  is the least significant digit. The coding of SPC in this EF is according to [7], section 4.5.4.2, whereby each digit is encoded in BCD format.

Byte 1:

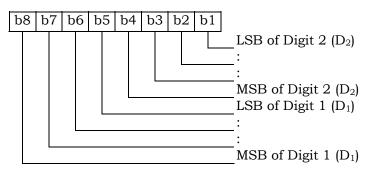

Byte 2:

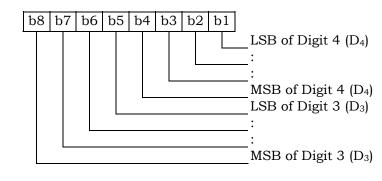

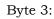

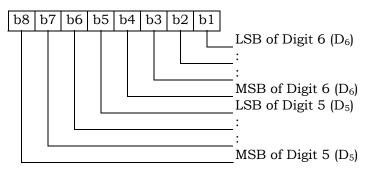

1 3.4.20 EF**OTAPASPC** (OTAPA/SPC\_Enable)

2 This EF contains user-entered control information that either prevents or (else) permits

<sup>3</sup> network manipulation of the SPC, and either prevents or (else) permits OTAPA to be

performed on the NAM. This EF is based upon information in [7], sections 3.2.2 and 3.3.6.
 A successful base station response to an R-UIM initiated challenge is required prior to any

network manipulation of OTAPA accessible files.

7

|   | Identifie            | er: '6F34'        | Structure: transparer    |                      | nt  | Mandatory |
|---|----------------------|-------------------|--------------------------|----------------------|-----|-----------|
|   | Fi                   | File size: 1 byte |                          | Update activity: low |     |           |
|   | UPDATE<br>INVALIDATE |                   | CHV<br>CHV<br>ADM<br>ADM | 1<br>I               |     |           |
|   |                      |                   |                          |                      |     |           |
|   | Bytes                | Description       |                          |                      | M/O | Length    |
| [ | 1                    | OTAPA/SPC_Enable  |                          |                      | М   | 1 byte    |

8 9

Coding:

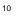

Byte 1:

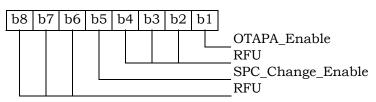

11

For OTAPA\_Enable, a value of '0' for the NAM indicates that the user consents to the performance of OTAPA for the NAM by the service provider. A value of '1' indicates that the user does not permit OTAPA be to performed on the NAM. Refer to [7], Section 3.2.2.

For SPC\_Change Enable, a value of '0' for the R-UIM indicates that the user consents to allow the service provider to change the value of the Service Programming Code. A value of

17 '1' indicates that the user denies permission for the service provider to change the value of

18 SPC.

#### 1 3.4.21 EFNAMLOCK (NAM\_LOCK)

<sup>2</sup> This EF stores the locked/unlocked state of the NAM. This EF is based upon information

- 3 in [7].
- 4

| Identifi   | ier: '6F35' Stru       |           | ucture: transparent |                      | Mandatory |  |  |
|------------|------------------------|-----------|---------------------|----------------------|-----------|--|--|
| Fi         | le size: 1 byte        |           | Upd                 | Update activity: low |           |  |  |
| Access Con | ditions:               |           |                     |                      |           |  |  |
| READ       | )                      | CHV       | 1                   |                      |           |  |  |
| UPDA       | TE                     | CHV       | 1                   |                      |           |  |  |
| INVAI      | LIDATE                 | ADM       |                     |                      |           |  |  |
| REHA       | REHABILITATE           |           | [                   |                      |           |  |  |
| Durton     | i                      | Decorinti |                     | M/O                  | Longth    |  |  |
| Bytes      | Descripti              |           |                     | M/O                  | Length    |  |  |
| 1          | SPASM protection indic |           | ator                | М                    | 1 byte    |  |  |
|            | (NAM_LOCK)             | status    |                     |                      |           |  |  |

5 6 7

Coding:

Byte 1:

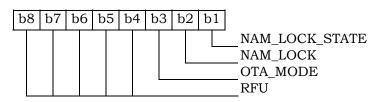

8

9

Bit 1 gives the current NAM\_LOCK\_STATE. A value of '1' indicates that the NAM is locked by the SPASM protection mechanism. A value of '0' indicates that the NAM is unlocked.

Bit 2 gives the permanent NAM\_LOCK setting. A value of '1' indicates that the SPASM protection mechanism must be satisfied for network initiated OTA. A value of '0' indicates that SPASM protection is not required.

Bit 3 gives the OTA\_MODE for the current OTA session. A value of '0' indicates userinitiated, and a value of '1' indicates network-initiated.

If an OTA programming session was initiated by the user as described in Section 3.2.1 of [7], SPASM does not protect access to the NAM parameters and indicators. In this case,

the ME shall set the NAM\_LOCK\_STATE to '0.' The NAM\_LOCK bit shall not be changed.

20 On invocation of a network-initiated OTA session, the ME shall set the 21 NAM\_LOCK\_STATE=NAM\_LOCK.

<sup>22</sup> The ME updates the OTA\_MODE bit to tell the R-UIM how an OTA session was initiated.

<sup>23</sup> The ME shall set this bit on initiation of an OTA session. The R-UIM shall comply with the

requirements in [7] (e.g. shall reject OTAPA Request while in a user-initiated session.)

#### 1 3.4.22 EFotA (OTASP/OTAPA Features)

 $_{\rm 2}$   $\,$  This EF stores a listing of OTASP/OTAPA features supported by the R-UIM, along with

protocol revision codes. This EF is a subset of the information in [7], section 3.5.1.7.

| Identif                 | ier: '6F36'                 | Stru                                                      | acture: transpare    | nt  | Mandatory |
|-------------------------|-----------------------------|-----------------------------------------------------------|----------------------|-----|-----------|
| File size: 2N + 1 bytes |                             |                                                           | Update activity: low |     |           |
|                         | D                           | CHV<br>ADM<br>ADM<br>ADM                                  | _<br>[<br>[          |     |           |
| Bytes                   |                             | Descriptio                                                | on                   | M/O | Length    |
| 1                       | N, number of                | -                                                         | TAPA features        | M   | 1 byte    |
| 2                       | NAM Downlo                  | ad (DATA_                                                 | P_REV) ID            | М   | 1 byte    |
| 3                       | DATA_P_REV                  | •                                                         |                      | М   | 1 byte    |
| 4                       | Key Exchang                 | e (A_KEY_H                                                | P_REV) ID            | М   | 1 byte    |
| 5                       | A_KEY_P_RE                  | V                                                         |                      | М   | 1 byte    |
| 6                       |                             | System Selection for Preferred Roaming<br>(SSPR_P_REV) ID |                      |     | 1 byte    |
| 7                       | SSPR_P_REV                  |                                                           |                      | М   | 1 byte    |
| 8                       |                             | = =                                                       |                      |     | 1 byte    |
| 9                       | SPL_P_REV                   |                                                           |                      | М   | 1 byte    |
| 10                      | Over-The-Air<br>(OTAPA_P_RE |                                                           | neter Admin          | М   | 1 byte    |
| 11                      | OTAPA_P_RE                  | V                                                         |                      | М   | 1 byte    |
| 12                      | Preferred Use<br>ID         | er Zone Lis                                               | t (PUZL_P_REV)       | М   | 1 byte    |
| 13                      | PUZL_P_REV                  |                                                           |                      | М   | 1 byte    |
| 14                      | 3G Packet Da                | ata (3GPD)                                                | ID                   | М   | 1 byte    |
| 15                      | 3GPD                        |                                                           |                      | М   | 1 byte    |
| 16                      | Secure MODI<br>(SECURE_M    |                                                           | V) ID                | М   | 1 byte    |
| 17                      | SECURE_MO                   |                                                           |                      | М   | 1 byte    |
| :                       |                             | :                                                         |                      | :   | :         |
| 2N                      | Feature N                   |                                                           |                      | М   | 1 byte    |
| 2N + 1                  | Protocol Revi               | sion for $\overline{Fe}$                                  | ature N              | М   | 1 byte    |

5 6

NOTE: Coding of features and protocol revisions are described in [7], section 3.5.1.7.

- 1 3.4.23 EF**sp** (Service Preferences)
- <sup>2</sup> This EF describes the user's service preferences as defined in [14] Sections 6.3.10.1 and
- з 6.3.10.2.
- 4

| Identifi                                                                           | er: '6F37' Stru                                           |        | Structure: transparent Manda |               | Mandatory |
|------------------------------------------------------------------------------------|-----------------------------------------------------------|--------|------------------------------|---------------|-----------|
| Fi                                                                                 | le size: 1 byte                                           |        | Up                           | odate activit | ty: low   |
| Access Conditions:<br>READ CHV<br>UPDATE CHV<br>INVALIDATE ADM<br>REHABILITATE ADM |                                                           | 1<br>I |                              |               |           |
| Bytes                                                                              | Description                                               |        | on                           | M/O           | Length    |
| 1                                                                                  | Service Preferences (e.g. band class,<br>analog vs. CDMA) |        | М                            | 1 byte        |           |

- 5
- 6 7
- Coding: Byte 1:

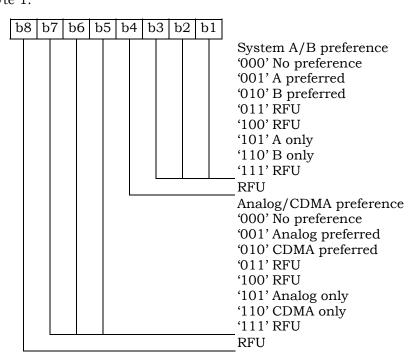

1 3.4.24 EF**ESNME** (ESN\_ME)

<sup>2</sup> This EF stores the (up to) 56-bit Electronic Serial Number or MEID or pseudo-ESN of the

<sup>3</sup> Mobile Equipment (ME) to which the R-UIM is attached. This number is transferred to the

<sup>4</sup> R-UIM when the Mobile Equipment determines that the R-UIM has been inserted.

5

| Identifi   | ier: '6F38' Stru |                            | ructure: transparent |             | Mandatory |
|------------|------------------|----------------------------|----------------------|-------------|-----------|
| Fi         | le size: 8 bytes |                            | Upda                 | ate activit | ty: low   |
| Access Con | ditions:         |                            |                      |             |           |
| READ       | )                | ALW                        | T                    |             |           |
| UPDA       | ΔTE              | ADM                        | ſ                    |             |           |
| INVA       | LIDATE           | ADM                        | 1                    |             |           |
| REHA       | BILITATE         | ADN                        | 1                    |             |           |
|            |                  |                            |                      |             |           |
| Bytes      | Description      |                            |                      | M/O         | Length    |
| 1          | Number of by     | Number of bytes for ESN_ME |                      |             | 1 byte    |
| 2          | Lowest-order     | byte                       |                      | М           | 1 byte    |
| 3          | :                |                            |                      | М           | 1 byte    |
| 4          | :                |                            |                      | М           | 1 byte    |
| 5          | :                |                            |                      | М           | 1 byte    |
| 6          | :                |                            |                      | М           | 1 byte    |
| 7          | :                |                            |                      | М           | 1 byte    |
| 8          | Highest-order    | byte                       |                      | М           | 1 byte    |

3.4.25 EF<sub>Revision</sub> (R-UIM Revision) 1

This EF allows the ME to communicate with different versions of the R-UIM (i.e. R-UIM with 2

different set of capabilities). 3

| Identif      | ntifier: '6F39' Str |             | transparent    | Mandatory |
|--------------|---------------------|-------------|----------------|-----------|
| F            | ile size: 1 byte    |             | Update activit | y: low    |
| Access Con   | ditions:            |             |                |           |
| REAI         | C                   | ALW         |                |           |
| UPD          | ATE                 | ADM         |                |           |
| INVALIDATE   |                     | ADM         |                |           |
| REHABILITATE |                     | ADM         |                |           |
| Bytes        | 1                   | Description | M/O            | Length    |
| 1            | R-UIM Revision      |             | М              | 1 byte    |

## C

| 6<br>7 | Coding:<br>Byte 1: |    |                                                                                 |
|--------|--------------------|----|---------------------------------------------------------------------------------|
|        | b8 t               | R- | B of R-UIM revision<br>UIM revision, in ascending order<br>SB of R-UIM revision |

8

5

4

An R-UIM complying with this specification shall set the R-UIM revision to '00000011'. 9

1 3.4.26 EF<sub>PL</sub> (Preferred Languages)

2 This EF assists the ME in offering a set of different languages (i.e. English, German,

<sup>3</sup> French, Japanese, etc.). From this set of languages, the user can choose to have the

<sup>4</sup> information displayed in the desired language.

5

| Identifi   | entifier: '6F3A' Stru         |             | acture: transparent |              | Mandatory |  |
|------------|-------------------------------|-------------|---------------------|--------------|-----------|--|
| File       | e size: 2N bytes              |             | Up                  | date activit | y: low    |  |
| Access Con | ditions:                      |             |                     |              |           |  |
| READ       | )                             | ALW         |                     |              |           |  |
| UPDATE     |                               | CHV         | 1                   |              |           |  |
| INVALIDATE |                               | ADM         |                     |              |           |  |
| REHA       | BILITATE                      | ADM         |                     |              |           |  |
| Bytes      | Description                   |             | on                  | M/O          | Length    |  |
| 1 - 2      | 1 <sup>st</sup> language o    | ode (highe  | st priority)        | М            | 2 bytes   |  |
| 3 – 4      | 2 <sup>nd</sup> language code |             |                     | 0            | 2 bytes   |  |
| :          | 1                             | :           |                     | : :          | :         |  |
| 2N-1 – 2N  | N <sup>th</sup> language      | code (lowes | st priority)        | 0            | 2 bytes   |  |

6 7

8

9

10

- Coding:
- Byte 1:

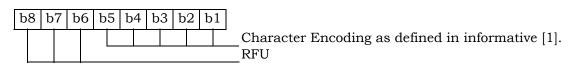

Byte 2:

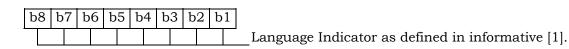

- 1 3.4.27 EF<sub>SMS</sub> (Short Messages)
- <sup>2</sup> This EF contains information in accordance with [8] comprising short messages (and
- associated parameters) which have either been received by the MS from the network or are
- 4 to be used as an MS originated message.
- 5

| Identifi           | er: '6F3C' Stru             |            | ucture: linear fix | ked         | Optional      |
|--------------------|-----------------------------|------------|--------------------|-------------|---------------|
| Record             | Record Length: variable (1) |            |                    | ate activit | y: high       |
| Access Conditions: |                             |            |                    |             |               |
| READ               | )                           | CHV        | 1                  |             |               |
| UPDA               | TE                          | CHV        | 1                  |             |               |
| INVAI              | LIDATE                      | ADM        | I                  |             |               |
| REHA               | BILITATE                    | ADM        | I                  |             |               |
|                    | Γ                           |            |                    |             | 1             |
| Bytes              |                             | Descriptio | on                 | M/O         | Length        |
| 1                  | Status                      |            |                    | Μ           | 1 byte        |
| 2                  | MSG_LEN                     |            |                    | М           | 1 byte        |
| 3 –                | SMS Transpo                 | rt Layer M | essage             | М           | MSG_LEN bytes |
| 3+MSG_L            |                             |            |                    |             |               |
| EN                 |                             |            |                    |             |               |

6 7

8

9

- Note: (1) The length and the byte allocations are variable according to the actual size of the SMS Transport Layer message. The maximum length is 255, which includes the length of the short message plus two bytes for storing "status" and "MSG\_LEN".
- 10 11

# 12 - Status

Status byte of the record which can be used as a pattern in the SEEK command. For
 MS originating messages sent to the network, the status shall be updated when the
 MS receives a status report or sends a successful SMS Command relating to the

- 16 status report.
- 17

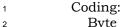

Byte 1:

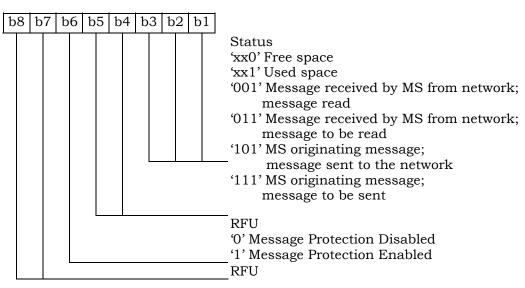

- MSG\_LEN 4

The length of the message not including MSG\_LEN. Note that the definition of this 5 EF does allow multiple occurrences of the segment, which consists of 6 "PARAMETER\_ID", "PARAMETER\_LEN", and "Parameter Data" as described in [8]. 7 The number of repetitions of the aforementioned segment is determined by MSG\_LEN 8 and the PARAMETER LEN of each segment. 9 10

- SMS Transport Layer Message -11
- Contents: see Section 3.4.1 of [8]. 12
- 13 14

1 3.4.28 EF<sub>SMSP</sub> (Short Message Service Parameters)

<sup>2</sup> This EF contains values for Short Message Service header Parameters (SMSP), which can

 $_{3}$  be used by the Mobile Equipment (ME) for user assistance in preparation of mobile

4 originated short messages.

The EF consists of one or more records, with each record able to hold a set of SMS parameters. The first (or only) record in the EF shall be used as a default set of parameters, if no other record is selected. To distinguish between records, a four-byte Teleservice Identifier as defined in [8] shall be included within each record. The SMS parameters stored within a record may be present or absent independently. When a short message is to be sent from the Mobile Station (MS), the parameters in the R-UIM record, if present, shall be used when a value is not supplied by the user.

12

| Identifi   | er: '6F3D' Stru         |            | acture: linear fixed |              | Optional        |
|------------|-------------------------|------------|----------------------|--------------|-----------------|
| Recor      | Record Length: variable |            |                      | te activit   | y: high         |
| Access Con | ditions:                |            |                      |              |                 |
| READ       | )                       | CHV        | 1                    |              |                 |
| UPDA       | TE                      | CHV        | 1                    |              |                 |
| INVA       | LIDATE                  | ADM        | [                    |              |                 |
| REHA       | BILITATE                | ADM        | [                    |              |                 |
|            | 1                       |            |                      |              |                 |
| Bytes      |                         | Descriptio | on                   | M/O          | Length          |
| (1), (2)   | Teleservice Id          | entifier   |                      | Μ            | 4 bytes         |
|            | Parameter Inc           | dicators   |                      | М            | 2 bytes         |
|            | Reserved                |            |                      | М            | 1 byte          |
|            | Destination A           | ddress     |                      | М            | Variable (1)(3) |
|            | MSG_ENCOD               | ING        |                      | М            | 1 byte          |
|            | Validity Perio          | d          |                      | М            | 1 byte          |
|            | Service Categ           | ory        |                      | 0            | 4 bytes         |
|            | Destination Subaddress  |            | 0                    | Variable (1) |                 |
|            | Bearer Reply            | Option     |                      | 0            | 3 bytes         |
|            | Bearer Data             |            |                      | 0            | Variable (1)    |

13 14

15

16 17

18

19

20

21

22

23 24 Notes: (1) See [8].

- (2) Starting and ending bytes depend on (1)
- (3) If the Destination Address is absent, the parameter length is 1 byte.
- Storage is allocated for all of the possible SMS parameters, regardless of whether they are present or absent. Any bytes unused, due to parameters not requiring all of the bytes, or due to absent parameters, shall be set to 'FF'.
- The supported teleservices include [16] Extended Protocol Enhanced Services, Wireless Paging Teleservice, Wireless Messaging Teleservice, Voice Mail Notification and Wireless Application Protocol. See [8] for details.
- <sup>25</sup> Parameter Indicators
- 26 Contents:
- Each of the default SMS parameters which can be stored in the remainder of the record are marked absent or present by individual bits within this byte.

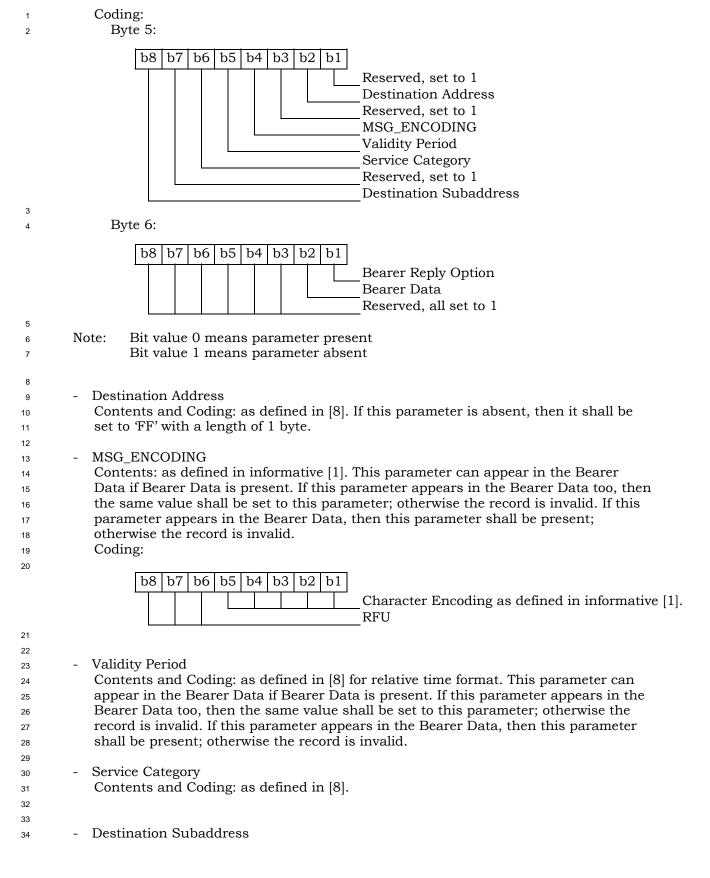

| 1 |   | Contents and Coding: as defined in [8]. |
|---|---|-----------------------------------------|
| 2 |   |                                         |
| 3 | - | Bearer Reply Option                     |
| 4 |   | Contents and Coding: as defined in [8]. |
| 5 |   |                                         |
| 6 | - | Bearer Data                             |

7 Contents and Coding: as defined in [8].

- 3.4.29 EF<sub>SMSS</sub> (SMS Status) 1
- This EF contains status information relating to the short message service. 2

The provision of this EF is associated with EF<sub>SMS</sub>. Both files shall be present together or 3

both shall be absent from the R-UIM. 4

5

6

7

8

9

10 11

| Identifi   | ier: '6F3E' Structure: |          | ructure: tran | Ispare | nt          | Optional |
|------------|------------------------|----------|---------------|--------|-------------|----------|
| File       | size: 5 + X byte       | es       |               | Upda   | ate activit | ty: low  |
| Access Con | ditions:               |          |               |        |             |          |
| READ       | )                      | CH       | V1            |        |             |          |
| UPDA       | TE                     | CH       | V1            |        |             |          |
| INVAI      | LIDATE                 | AD       | М             |        |             |          |
| REHA       | REHABILITATE ADM       |          |               |        |             |          |
|            | T                      |          |               |        |             |          |
| Bytes      |                        | Descript | ion           |        | M/O         | Length   |
| 1 – 2      | MESSAGE_ID             | )        |               |        | М           | 2 bytes  |
| 3 – 4      | WAP MESSAGE_ID         |          |               |        | М           | 2 bytes  |
| 5          | SMS "Memor             | ry Cap.  | Exceeded"     | Not.   | М           | 1 byte   |
|            | Flag/SMS Tin           | nestamp  | Mode          |        |             |          |
| 6-5 + X    | Reserved               |          |               |        | 0           | X bytes  |

MESSAGE ID

Contents: the value of the MESSAGE\_ID in the last sent SMS Submit Message from a teleservice which requires message identifiers other than the WAP teleservice. Coding: as defined in [8].

- WAP MESSAGE ID 12
- Contents: the value of the MESSAGE\_ID in the last sent SMS Submit Message from 13 the WAP teleservice. 14
- Coding: as defined in [8]. 15
- 16 SMS "Memory Capacity Exceeded" Notification Flag/SMS Timestamp Mode. \_ 17 Contents: Includes a flag that indicates whether or not there is memory capacity 18 available to store SMS messages. Also includes a bit that indicates whether the SMS 19 Timestamp mode is UTC or non-UTC. 20
- Coding: 21 Byte 5: 22

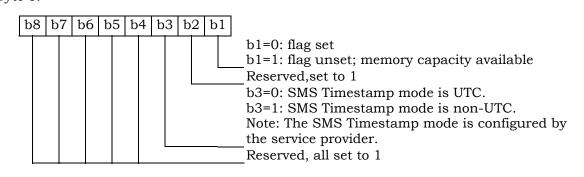

# 1 3.4.30 EF**ssFc** (Supplementary Services Feature Code Table)

This EF stores the numeric feature code to be used by the ME when a supplementary service is invoked in CDMA or analog mode via an implementation-dependant user interface (such as a menu) that automatically inserts a feature code into the dialed digit string. Because feature codes are service-provider specific, this EF is required to enable the ME to perform the mapping to the feature code.

When a supplementary service is invoked in CDMA or analog mode, the mobile station
shall determine the feature code by reading the Supplementary Service Feature Code Table

<sup>9</sup> entry for the selected supplementary service, and pre-pending with asterisk.

| Ic      | lentifier: '6F3F' Structure: transpare                                                         |            | Optional |
|---------|------------------------------------------------------------------------------------------------|------------|----------|
|         | File size: 2N+1 Upda                                                                           | te activit | y: low   |
|         | D CHV1                                                                                         |            |          |
| Bytes   | Description                                                                                    | M/O        | Length   |
| 1       | N, Number of Feature Codes                                                                     | M          | 1 byte   |
| 2 - 3   | Activate Call Delivery (CD)                                                                    | М          | 2 bytes  |
| 4 – 5   | De-activate Call Delivery (CD)                                                                 | М          | 2 bytes  |
| 6 – 7   | Register new Call Forwarding – Busy (CFB)<br>forward-to number                                 | М          | 2 bytes  |
| 8 – 9   | Register Call Forwarding – Busy (CFB) to voice mail                                            | М          | 2 bytes  |
| 10 – 11 | De-register Call Forwarding – Busy (CFB)                                                       | М          | 2 bytes  |
| 12 - 13 | Activate Call Forwarding – Busy (CFB)                                                          | М          | 2 bytes  |
| 14 – 15 | De-activate Call Forwarding – Busy (CFB)                                                       | М          | 2 bytes  |
| 16 – 17 | Register new Call Forwarding – Default (CFD) forward-to number                                 | М          | 2 bytes  |
| 18 – 19 | Register Call Forwarding – Default (CFD) to voice mail                                         | М          | 2 bytes  |
| 20 - 21 | De-register Call Forwarding – Default (CFD)                                                    | М          | 2 bytes  |
| 22 - 23 | Activate Call Forwarding – Default (CFD)                                                       | М          | 2 bytes  |
| 24 – 25 | De- activate Call Forwarding – Default (CFD)                                                   | Μ          | 2 bytes  |
| 26 – 27 | Register new Call Forwarding – No Answer (CFNA)<br>forward-to number                           | М          | 2 bytes  |
| 28 – 29 | Register Call Forwarding – No Answer (CFNA) to voice mail                                      | М          | 2 bytes  |
| 30 – 31 | De-register Call Forwarding – No Answer (CFNA)                                                 | М          | 2 bytes  |
| 32 - 33 | Activate Call Forwarding – No Answer (CFNA)                                                    | М          | 2 bytes  |
| 34 – 35 | De-activate Call Forwarding – No Answer (CFNA)                                                 | М          | 2 bytes  |
| 36 - 37 | Register new Call Forwarding – Unconditional<br>(CFU) forward-to number                        | М          | 2 bytes  |
| 38 - 39 | Register Call Forwarding – Unconditional (CFU) to voice mail                                   | М          | 2 bytes  |
| 40 - 41 | De-register Call Forwarding – Unconditional (CFU)                                              | М          | 2 bytes  |
| 42 - 43 | Activate Call Forwarding – Unconditional (CFU)                                                 | М          | 2 bytes  |
| 44 – 45 | De-activate Call Forwarding – Unconditional (CFU)                                              | М          | 2 bytes  |
| 46 - 47 | Activate Call Waiting (CW)                                                                     | М          | 2 bytes  |
| 48 – 49 | De-activate Call Waiting (CW)                                                                  | М          | 2 bytes  |
| 50 – 51 | Temporarily De-activate Call Waiting (Cancel Call Waiting - CCW)                               | М          | 2 bytes  |
| 52 – 53 | Temporarily Activate Calling Number<br>Identification Restriction (CNIR) (per-call blocking)   | М          | 2 bytes  |
| 54 – 55 | Temporarily De-activate Calling Number<br>Identification Restriction (CNIR) (per-call allowed) | М          | 2 bytes  |
| 56 – 57 | Invoke Conference Calling (CC)                                                                 | М          | 2 bytes  |
| 58 – 59 | Invoke Drop Last Conference Calling (CC) Party                                                 | М          | 2 bytes  |

| 60 - 61      | Activate Do Not Disturb (DND)                                                                 | М | 2 bytes |
|--------------|-----------------------------------------------------------------------------------------------|---|---------|
| 62 - 63      | De-activate Do Not Disturb (DND)                                                              | М | 2 bytes |
| 64 - 65      | Activate Message Waiting Notification (MWN) Alert<br>Pip Tone                                 | М | 2 bytes |
| 66 - 67      | De-activate Message Waiting Notification (MWN)<br>Alert Pip Tone                              | М | 2 bytes |
| 68 – 69      | Activate Message Waiting Notification (MWN) Pip<br>Tone                                       | М | 2 bytes |
| 70 - 71      | De-activate Message Waiting Notification (MWN)<br>Pip Tone                                    | М | 2 bytes |
| 72 - 73      | Temporarily De-activate Message Waiting<br>Notification (MWN) Pip Tone (Cancel MWN -<br>CMWN) | М | 2 bytes |
| 74 – 75      | Invoke Priority Access and Channel Assignment<br>(PACA)                                       | М | 2 bytes |
| 76 – 77      | Invoke Voice Message Retrieval (VMR)                                                          | М | 2 bytes |
| 78 – 79      | Activate Calling Name Presentation (CNAP)                                                     | М | 2 bytes |
| 80 - 81      | De-activate Calling Name Presentation (CNAP)                                                  | М | 2 bytes |
| 82 - 83      | Activate Calling Name Restriction (CNAR)                                                      | М | 2 bytes |
| 84 - 85      | De-activate Calling Name Restriction (CNAR)                                                   | М | 2 bytes |
| 86 - 87      | Activate Automatic Callback (AC)                                                              | М | 2 bytes |
| 88 – 89      | De-activate Automatic Callback (AC)                                                           | М | 2 bytes |
| 90 – 91      | Activate Automatic Recall (AR)                                                                | М | 2 bytes |
| 92 – 93      | De-activate Automatic Recall (AR)                                                             | М | 2 bytes |
| 94 – 95      | Register new network registered User Selectable<br>Call Forwarding (USCF) directory number    | М | 2 bytes |
| 96 – 97      | Activate Rejection of Undesired Annoying Calls<br>(RUAC)                                      | М | 2 bytes |
| 98 – 99      | De-activate Rejection of Undesired Annoying Calls<br>(RUAC)                                   | М | 2 bytes |
| 100 - 101    | Invoke Advice of Charge (AOC)                                                                 | М | 2 bytes |
| 102 - 103    | Invoke Call Trace (COT)                                                                       | М | 2 bytes |
| 2N –<br>2N+1 | FCN                                                                                           | М | 2 bytes |

1

6

7

8

N, Number of Feature Codes" is coded in hexadecimal value, which indicates the number of
 feature codes.

A feature code of up to four digits shall be encoded via BCD into the two bytes of the feature code table entry as follows:

- represent these four digits as  $D_1D_2D_3D_4$ .
  - if the feature code (FC) of less than four digits is used, the digits shall be right justified and the unused digits shall be set to 'F'.

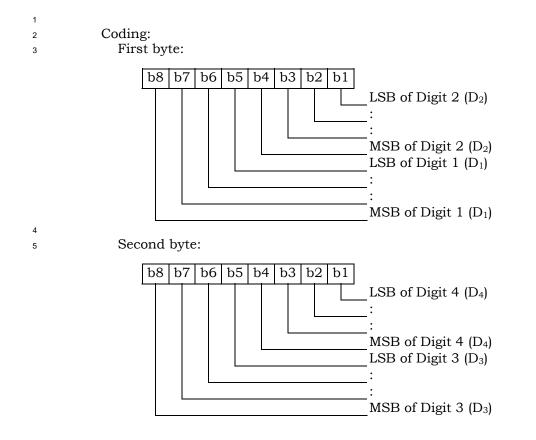

1 3.4.31 EF<sub>SPN</sub> (CDMA Home Service Provider Name)

<sup>2</sup> This EF contains the home service provider name and appropriate requirements for display

- <sup>3</sup> by the ME.
- 4

5

7

8

10

11

12

13

14

15

16

| Identifi   | ier: '6F41' Stru |             | ucture: transpare | arent Optional |          |
|------------|------------------|-------------|-------------------|----------------|----------|
| File       | e size: 35 bytes |             | Upda              | ate activi     | ty: low  |
| Access Con | ditions:         |             |                   |                |          |
| READ       | )                | ALW         | 7                 |                |          |
| UPDA       | TE               | ADN         | 1                 |                |          |
| INVA       | LIDATE           | ADM         | 1                 |                |          |
| REHA       | REHABILITATE ADI |             | 1                 |                |          |
|            |                  |             |                   |                |          |
| Bytes      |                  | Description | on                | M/O            | Length   |
| 1          | Display Cond     | ition       |                   | М              | 1 byte   |
| 2          | Character En     | coding      |                   | М              | 1 byte   |
| 3          | Language Ind     | icator      |                   | М              | 1 byte   |
| 4 – 35     | Service Provid   | ler Name    |                   | М              | 32 bytes |

6 - Display Condition

- Contents: An indication of whether or not a service provider name should be
- displayed when the MS is registered in the home service area.

9 Coding:

Byte 1:

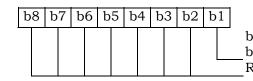

b1=0: display of registered system is not required b1=1: display of registered system is required RFU

Byte 2:

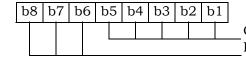

Character encoding as specified in informative [1] RFU

Byte 3:

| b8 | b7 | b6 | b5 | b4 | b3 | b2 | b1 |                                                    |
|----|----|----|----|----|----|----|----|----------------------------------------------------|
|    |    |    |    |    |    |    |    | Language Indicator as specified in informative [1] |

Byte 4 – 35:

- Service Provider Name

- <sup>18</sup> Contents: service provider string to be displayed
- <sup>19</sup> Coding: the string shall use SMS conventions as defined in Tables 9-1 and 9-2 of
- <sup>20</sup> informative [1]. The string shall be left justified. Unused bytes shall be set to 'FF'.
- 21

3.4.32 EFusgind (Removable UIM\_ID/SF\_EUIMID Usage Indicator) 1

This EF indicates whether the 32 bits of the UIM\_ID or ESN\_ME is used as the "ESN" value 2

for CAVE authentication and MS identification, as per Section 4.6.1. This EF also indicates 3

whether the 56-bit of the SF\_EUIMID or MEID shall be used as the "MEID" field over the 4

air when Service n8 is allocated. This indicator shall be set to comply with US Code of 5

Federal Regulations 47 (CFR) 1998 Part 22.919, where applicable. 6

| Identifie   | er: '6F42'      | Stru       | cture: transpare     | nt  | Mandatory |  |
|-------------|-----------------|------------|----------------------|-----|-----------|--|
| Fi          | le size: 1 byte |            | Update activity: low |     |           |  |
| Access Cond | ditions:        |            |                      |     |           |  |
| READ        | )               | CHVI       | l                    |     |           |  |
| UPDA        | UPDATE          |            |                      |     |           |  |
| INVAI       | LIDATE          | ADM        |                      |     |           |  |
| REHA        | BILITATE        | ADM        |                      |     |           |  |
|             |                 |            |                      |     |           |  |
| Bytes       |                 | Descriptio | n                    | M/O | Length    |  |
| 1           | UIM ID/SF_E     | UIMID Usa  | ge Indicator         | М   | 1 byte    |  |

# Coding:

| 9  | Coding:                                                                      |
|----|------------------------------------------------------------------------------|
| 10 | 1 bit is used as the UIM ID usage indicator.                                 |
| 11 | first bit = 0: ESN_ME is used for CAVE authentication and MS identification. |
| 12 | first bit = 1: UIM_ID is used for CAVE authentication and MS identification. |
| 13 | 1 bit is used as the SF_EUMID usage indicator.                               |
| 14 | second bit = 0: MEID is used for MS identification.                          |
| 15 | second bit = 1: SF_EUIMID is used for MS identification.                     |
| 16 |                                                                              |
| 17 | Byte 1:                                                                      |

### Byte 1:

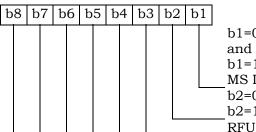

b1=0: ESN\_ME is used for CAVE Authentication and MS Identification. b1=1: UIM\_ID is used for CAVE Authentication and MS Identification. b2=0: MEID is used for MS Identification. b2=1: SF\_EUIMID is used for MS Identification.

- 18 The default value for b1 shall be set to '0'. 19
- If service n8 is not allocated, the b2 bit shall be set to '0' and shall not be interpreted 20 by the ME. 21
- If service n8 is allocated and activated and the ME is assigned with ESN, then the b2 22 shall not be interpreted 23
- 24

7

- 1 3.4.33 EF<sub>AD</sub> (Administrative Data)
- <sup>2</sup> This EF contains information concerning the mode of operation according to the type of
- <sup>3</sup> UIM. It also provides an indication whether some ME features should be activated during <sup>4</sup> the normal operation.

|            | Identif          | ier: '6F43'                               | Str         | ucture: transpare | nt           | Mandatory |
|------------|------------------|-------------------------------------------|-------------|-------------------|--------------|-----------|
|            | File             | e size: 3+X byte                          | es          | Upda              | ate activity | r: low    |
|            | Access Con       | ditions:                                  |             |                   |              |           |
|            | REAI             |                                           | ALW         | τ                 |              |           |
|            | UPDA             |                                           | ADM         |                   |              |           |
|            |                  | LIDATE                                    | ADM         |                   |              |           |
|            | REH              | ABILITATE                                 | ADM         |                   |              |           |
|            | Bytes            |                                           | Description | on                | M/O          | Length    |
|            | 1                | MS operation                              |             |                   | М            | 1 byte    |
|            | 2 - 3            | Additional in                             | formation   |                   | М            | 2 bytes   |
|            | 4 – 3+X          | RFU                                       |             |                   | 0            | X bytes   |
| E<br>- Add | itional inform   | peration<br>other operation<br>6 b5 b4 b3 | b2 b1       | o8 through b1='00 | 0000000'.    |           |
| Cod        | - specific fa    | acilities (if b1=3                        |             |                   |              |           |
| B          | Byte 2: (first b | oyte of addition                          | al informat | tion)             |              |           |
|            | b8 b7 b          | 6 b5 b4 b3                                |             | RFU               |              |           |
| В          | Syte 3:          |                                           |             |                   |              |           |
|            | b8 b7 b          | 6 b5 b4 b3                                |             | RFU               |              |           |

1 3.4.34 EF<sub>MDN</sub> (Mobile Directory Number)

This EF stores the Mobile Directory Number, Type of Number, Numbering Plan,
 Presentation Indicator and Screening Indicator.

| ength: 11 by | tee                                           | T I1                                                                             |                                                                                                    |                                                                                                    |
|--------------|-----------------------------------------------|----------------------------------------------------------------------------------|----------------------------------------------------------------------------------------------------|----------------------------------------------------------------------------------------------------|
|              | ies                                           | Upd                                                                              | ate activit                                                                                                    | y: low                                                                                                    |
| ions:        |                                               |                                                                                  |                                                                                                    |                                                                                                    |
|              | CHV                                           | 1                                                                                |                                                                                                    |                                                                                                    |
| Ð            | CHV                                           | 1                                                                                |                                                                                                    |                                                                                                    |
| DATE         | ADM                                           |                                                                                  |                                                                                                    |                                                                                                    |
| ILITATE      | ADM                                           | I                                                                                |                                                                                                    |                                                                                                    |
|              |                                               |                                                                                  | ·                                                                                                    |                                                                                                    |
|              | Description                                   | on                                                                               | M/O                                                                                                    | Length                                                                                                    |
| RFU          | Nu                                            | mber of digits                                                                   | М                                                                                                    | 1 byte                                                                                                    |
| <i>I</i> DN  |                                               |                                                                                  | М                                                                                                    | 8 bytes                                                                                                    |
| IUMBER_TYI   | PE and NU                                     | MBER_PLAN                                                                        | М                                                                                                    | 1 byte                                                                                                    |
| YI and SI    |                                               |                                                                                  | М                                                                                                    | 1 byte                                                                                                    |
|              | C<br>DATE<br>LITATE<br>FU<br>IDN<br>UMBER_TYI | CHV<br>CATE ADM<br>LITATE ADM<br>Descriptio<br>FU NU<br>IDN<br>UMBER_TYPE and NU | CHV1<br>C CHV1<br>DATE ADM<br>LITATE ADM<br>Description<br>EFU Number of digits<br>IDN<br>UMBER_TYPE and NUMBER_PLAN | CHV1<br>C CHV1<br>DATE ADM<br>LITATE ADM<br>Description M/O<br>EFU Number of digits M<br>IDN M<br>UMBER_TYPE and NUMBER_PLAN M |

5 6 7

4

# Coding:

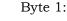

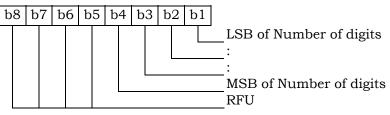

8

12

13

Byte 2 through 9 store MDN up to 15 digits described in Section 6.3.1.4 of [14]. Each digit
shall be encoded according to Table 6.7.1.3.2.4-4 of [14]. If MDN requires less than 15
digits, excess nibbles at the end of data shall be set to 'F'.

Byte 2:

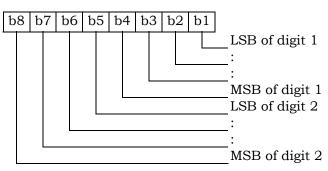

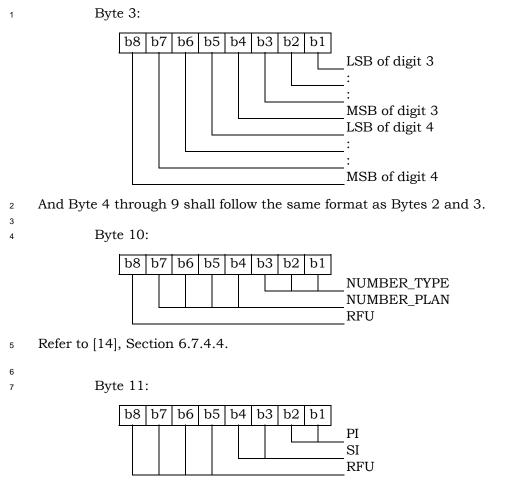

<sup>8</sup> Refer to [14], Section 6.7.4.4.

1 3.4.35 EF<sub>MAXPRL</sub> (Maximum PRL)

<sup>2</sup> This EF stores the maximum size, in octets, that the R-UIM can support for EF Preferred

Roaming List and EF Extended Preferred Roaming List. See 3.5.3.1 and 3.5.3.3 of [7] for
 more detail.

| Identifi    | er: '6F45'              | Stru              | ucture: transpare | nt                     | Mandatory |  |  |  |
|-------------|-------------------------|-------------------|-------------------|------------------------|-----------|--|--|--|
| Files       | File size: 2 or 4 bytes |                   |                   | Update activity: Never |           |  |  |  |
| Access Cond | ditions:                |                   |                   |                        |           |  |  |  |
| READ        | )                       | CHV               | 1                 |                        |           |  |  |  |
| UPDA        | TE                      | ADM               | [                 |                        |           |  |  |  |
| INVAI       | LIDATE                  | ADM               | [                 |                        |           |  |  |  |
| REHA        | BILITATE                | ADM               | [                 |                        |           |  |  |  |
|             |                         |                   |                   |                        |           |  |  |  |
| Bytes       |                         | Descriptio        | on                | M/O                    | Length    |  |  |  |
| 1 – 2       | MAX_PR_LIST             | Γ_SIZE for        | EF <b>prl</b>     | М                      | 2 bytes   |  |  |  |
| 3 – 4       | MAX_PR_LIST             | $\Gamma_SIZE$ for | EF <b>eprl</b>    | 0                      | 2 bytes   |  |  |  |

#### 3.4.36 EFspcs (SPC Status) 1

This EF identifies whether the EFspc (Service programming code) is set to default and 2

internally updated in the card to reflect the current state of SPC after an OTASP commit if 3

the SPC was changed. Details of SPC are in [7], section 3.3.6. 4

5

6

8

9 10

| Identifi    | er: '6F46'      | Stru       | acture: tr | anspare | nt         | Mandatory |
|-------------|-----------------|------------|------------|---------|------------|-----------|
| Fi          | le size: 1 byte |            |            | Upda    | te activit | cy: low   |
| Access Cond | ditions:        |            |            |         |            |           |
| READ        | )               | CHV        | 1          |         |            |           |
| UPDA        | TE              | NEV        | ER         |         |            |           |
| INVAI       | LIDATE          | NEVER      |            |         |            |           |
| REHA        | BILITATE        | NEV        | ER         |         |            |           |
|             |                 |            |            |         |            |           |
| Bytes       |                 | Descriptio | on         |         | M/O        | Length    |
| 1           | SPC Status      |            |            |         | М          | 1 byte    |

- SPC Status 7

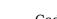

Coding: Byte 1:

| Byte | ] |
|------|---|
|      |   |

| b | 8 | b | 7 | b | 6 | b | 5 | b | 4 | b | 3 | b | 2 | b | 1 |        |
|---|---|---|---|---|---|---|---|---|---|---|---|---|---|---|---|--------|
|   |   |   |   |   |   |   |   |   |   |   |   |   |   |   |   | S<br>L |
|   |   |   |   |   |   |   |   |   |   |   |   |   |   |   |   | b<br>b |
|   |   |   |   |   |   |   |   |   |   |   |   |   |   |   |   | <br>d  |
|   |   |   |   |   |   |   |   |   |   |   |   |   |   |   |   | <br>R  |

SPC Status o1=0: SPC is set to default value o1=1: SPC is set to any value other than the lefault value RFU

- 1 3.4.37 EF<sub>ECC</sub> (Emergency Call Codes)
- <sup>2</sup> This EF contains up to 5 emergency call codes.

| Identifi                   | er: '6F47'          | Strue      | cture: transparen | t       | Optional |
|----------------------------|---------------------|------------|-------------------|---------|----------|
| File siz                   | ze: 3n (n ≤ 5) b    | ytes       | Update            | activit | ty: low  |
| Access Con<br>READ<br>UPDA | )<br>ATE            | ALW<br>ADM | I                 |         |          |
|                            | LIDATE<br>ABILITATE | ADN<br>ADN | -                 |         |          |
| Bytes                      |                     | Descriptio | on                | M/<br>O | Length   |
| 1 - 3                      | Emergency C         | all Code 1 |                   | 0       | 3 bytes  |
| 4 - 6                      | Emergency C         | all Code 2 |                   | 0       | 3 bytes  |
|                            |                     |            |                   |         |          |
| (3n-2) to<br>3n            | Emergency C         | all Code n |                   | 0       | 3 bytes  |

4 - Emergency Call Code

#### Contents:

Emergency Call Code. Each digit is encoded in BCD format.

Coding:

The emergency call code is of a variable length with a maximum length of 6 digits. Each emergency call code is coded on three bytes, with each digit within the code being coded on four bits as shown below. If a code of less than 6 digits is chosen, then the unused nibbles shall be set to 'F'.

# Byte 1:

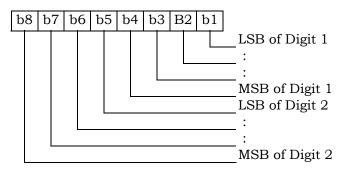

13

3

5

6

7

8

9

10

11

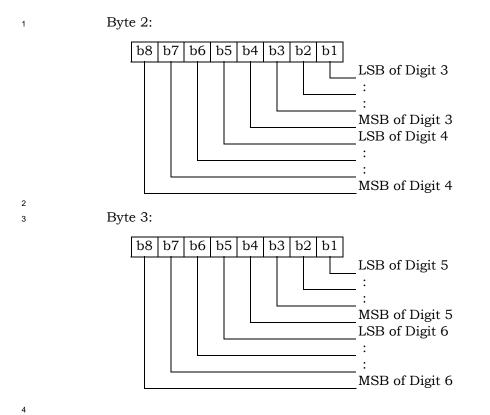

 $_5$   $\,$  After R-UIM activation, the ME selects the Dedicated File  $\mathrm{DF}_{\mathrm{CDMA}}$  and optionally attempts

 $_{\rm 6}$   $\,$  to select EF\_{ECC.} If EF\_{ECC} is available, the ME requests the emergency call codes.

- 1 3.4.38 EF<sub>ME3GPDOPC</sub> (ME 3GPD Operation Capability)
- <sup>2</sup> If either service n20 or n38 is allocated (See Section 3.4.18), this EF shall be present. This
- <sup>3</sup> EF stores IP operation capabilities supported by the ME.

| Identifi   | er: '6F48'       | Structure:  | transparent          | Optional |  |  |  |
|------------|------------------|-------------|----------------------|----------|--|--|--|
| Fi         | ile size: 1 byte |             | Update activity: low |          |  |  |  |
| Access Con | ditions:         |             |                      |          |  |  |  |
| READ       | )                | CHV1        |                      |          |  |  |  |
| UPDA       | ΛTE              | CHV1        |                      |          |  |  |  |
| INVAI      | LIDATE           | ADM         |                      |          |  |  |  |
| REHA       | BILITATE         | ADM         |                      |          |  |  |  |
|            | -                |             |                      |          |  |  |  |
| Bytes      |                  | Description | M/O                  | Length   |  |  |  |
| 1          | ME_3GPD_OF       | _MODE       | М                    | 1 byte   |  |  |  |

5 6

7

4

Coding: Byte 1:

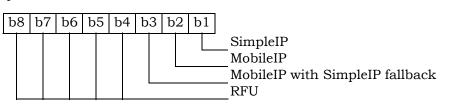

- $_{8}$  After the selection of DF<sub>CDMA</sub> (7F25) during the initialization, the R-UIM shall set the value
- <sup>9</sup> of this byte to "0". Mobile equipment that supports Simple IP or Mobile IP shall set each
- <sup>10</sup> subfield to '1' if it supports the corresponding operating mode.

1 3.4.39 EF<sub>3GPDOPM</sub> (3GPD Operation Mode)

<sup>2</sup> If either service n20 or n38 is allocated (See Section 3.4.18), this EF shall be present. This

<sup>3</sup> EF stores the 3GPD Operation Mode Parameter Block defined in [7].

| Identifi        | er: '6F49'      | Stru       | Structure: transparent |               |          |  |
|-----------------|-----------------|------------|------------------------|---------------|----------|--|
| Fi              | le size: 1 byte |            |                        | Update activi | ity: low |  |
| Access Con      | ditions:        |            |                        |               |          |  |
| READ            | )               | CHV        | 1                      |               |          |  |
| UPDA            | TE              | CHV        | 1                      |               |          |  |
| INVAI           | LIDATE          | ADM        |                        |               |          |  |
| REHA            | BILITATE        | ADM        |                        |               |          |  |
| Bytes           |                 | Descriptio | n                      | M/O           | Length   |  |
| 1 See [7], 3GPD |                 | Operation  | al Mode                | M             | 1 byte   |  |
|                 | Parameter Bl    |            |                        |               | 5        |  |
| ing:            | •               |            |                        |               |          |  |

5 6

4

Byte 1:

| b | 8 | b | 7 | b | 6 | b | 5 | b | 4 | b | 3 | b | 2 | b | 1 |  |
|---|---|---|---|---|---|---|---|---|---|---|---|---|---|---|---|--|
|   |   |   |   |   |   |   |   |   |   |   |   |   |   |   |   |  |

Operation Mode (See Table 3.5.8.2-1 of [7]) RFU 1 3.4.40 EF**SIPCAP** (SimpleIP Capability Parameters)

If service n20 is allocated (See Section 3.4.18), this EF shall be present. This EF stores the
 SimpleIP Capability Parameter Block defined in [7].

SimpleIP Capability Parameter Block defined in [7].

| Identifier: '6F4A'                                          |                        | Structure: transparent   |                  |                      | Optional |  |
|-------------------------------------------------------------|------------------------|--------------------------|------------------|----------------------|----------|--|
| Fil                                                         | le size: 4 bytes       |                          | Upda             | Update activity: low |          |  |
| Access Conditions:<br>READ CH<br>UPDATE AD<br>INVALIDATE AD |                        | CHV<br>ADM<br>ADM<br>ADM | 1<br>1           |                      |          |  |
| Bytes                                                       |                        | Descripti                | on               | M/O                  | Length   |  |
| 1 – 4                                                       | See [7], Simp<br>Block | leIP Capat               | oility Parameter | М                    | 4 bytes  |  |

1 3.4.41 EF<sub>MIPCAP</sub> (MobileIP Capability Parameters)

<sup>2</sup> If service n38 is allocated (See Section 3.4.18), this EF shall be present. This EF stores the

MobileIP Capability Parameter Block defined in [7].

| Identifier: '6F4B'                                          |                         | Structure: transparent   |                 | nt                   | Optional |  |
|-------------------------------------------------------------|-------------------------|--------------------------|-----------------|----------------------|----------|--|
| Fil                                                         | e size: 5 bytes         |                          | Upda            | Update activity: low |          |  |
| Access Conditions:<br>READ CH<br>UPDATE AI<br>INVALIDATE AI |                         | CHV<br>ADM<br>ADM<br>ADM | 1<br>1          |                      |          |  |
| Bytes                                                       |                         | on                       | M/O             | Length               |          |  |
| 1-5                                                         | See [7], Mobil<br>Block | eIP Capab                | ility Parameter | М                    | 5 bytes  |  |

4

1 3.4.42 EF**SIPUPP** (SimpleIP User Profile Parameters)

If service n20 is allocated (See Section 3.4.18), this EF shall be present. This EF stores the
 SimpleIP User Profile Parameter Block defined in [7].

Identifier: '6F4C' Structure: transparent Optional File size: 1+X Update activity: low Access Conditions: READ CHV1 UPDATE ADM INVALIDATE ADM REHABILITATE ADM Bytes Description M/OLength Length of SimpleIP User Profile 1 bytes 1 Μ Parameter Block See [7], SimpleIP User Profile 2 – X+1 Μ X bytes Parameter Block

1 3.4.43 EF<sub>MIPUPP</sub> (MobileIP User Profile Parameters)

4

<sup>2</sup> If service n38 is allocated (See Section 3.4.18), this EF shall be present. This EF stores the

<sup>3</sup> MobileIP User Profile Parameter Block defined in [7].

| Identifier: '6F4D'                                             |                                                   | Structure: transparent |           |            | Optional |
|----------------------------------------------------------------|---------------------------------------------------|------------------------|-----------|------------|----------|
| F                                                              | File size: 1+X                                    |                        | Upda      | ate activi | ty: low  |
| Access Conditions:<br>READ CHV<br>UPDATE ADM<br>INVALIDATE ADM |                                                   |                        | 1         |            |          |
| REHABILITATE ADM                                               |                                                   |                        |           |            |          |
| Bytes                                                          |                                                   | Descripti              | on        | M/O        | Length   |
| 1                                                              | Length of Mo<br>Parameter Bl                      |                        | r Profile | М          | 1 bytes  |
| 2 – X+1                                                        | See [7], MobileIP User Profile Parameter<br>Block |                        |           | М          | X bytes  |

1 3.4.44 EF<sub>SIPSP</sub> (SimpleIP Status Parameters)

If service n20 is allocated (See Section 3.4.18), this EF shall be present. This EF stores the
SimpleIP Status Parameters Block defined in [7].

SimpleIP Status Parameters Block defined in [7].

| Identifier: '6F4E'                                                 |                        | Stru                     | ucture: transpare | nt                   | Optional |  |
|--------------------------------------------------------------------|------------------------|--------------------------|-------------------|----------------------|----------|--|
| File size: 1                                                       |                        |                          | Upda              | Update activity: low |          |  |
| Access Conditions:<br>READ<br>UPDATE<br>INVALIDATE<br>REHABILITATE |                        | CHV<br>CHV<br>ADM<br>ADM | -1<br>I           |                      |          |  |
| Bytes                                                              |                        | Descriptio               | on                | M/O                  | Length   |  |
| 1                                                                  | See [7], Simp<br>Block | leIP Status              | Parameters        | M                    | 1 byte   |  |

1 3.4.45 EF<sub>MIPSP</sub> (MobileIP Status Parameters)

<sup>2</sup> If service n38 is allocated (See Section 3.4.18), this EF shall be present. This EF stores the

MobileIP Status Parameters Block defined in [7].

| Identifier: '6F4F'   |                         | Structure: transparent   |            | ent                  | Optional |  |
|----------------------|-------------------------|--------------------------|------------|----------------------|----------|--|
|                      | File size: X            |                          |            | Update activity: low |          |  |
| UPDATE<br>INVALIDATE |                         | CHV<br>CHV<br>ADM<br>ADM | 1<br>I     |                      |          |  |
| Bytes                |                         | Descriptio               | on         | M/O                  | Length   |  |
| 1 – X                | See [7], Mobil<br>Block | eIP Status               | Parameters | М                    | X bytes  |  |

1 3.4.46 EF<sub>SIPPAPSS</sub> (SimpleIP PAP SS Parameters)

If service n20 is allocated (See Section 3.4.18), this EF shall be present. This EF stores the
 SimpleIP PAP SS Parameter Block defined in [7].

SimpleIP PAP SS Parameter Block defined in [7].

| Identifi                                                                           | er: '6F50'                                  | Structure: transparent |                      |     | Optional |  |  |
|------------------------------------------------------------------------------------|---------------------------------------------|------------------------|----------------------|-----|----------|--|--|
| I                                                                                  | File size: 1+X                              |                        | Update activity: low |     |          |  |  |
| Access Conditions:<br>READ CHV<br>UPDATE CHV<br>INVALIDATE ADM<br>REHABILITATE ADM |                                             |                        | 71<br>1              |     |          |  |  |
| Bytes                                                                              |                                             | Descripti              | on                   | M/O | Length   |  |  |
| 1                                                                                  | Length of Sin<br>Block                      | pleIP PAP              | SS Parameter         | М   | 1 bytes  |  |  |
| 2 – X+1                                                                            | See [7], SimpleIP PAP SS Parameter<br>Block |                        |                      | М   | X bytes  |  |  |

1 3.4.47 Reserved

3GPP2 C.S0023-C v1.0

1 3.4.48 Reserved

1 3.4.49 EF<sub>PUZL</sub> (Preferred User Zone List)

3

<sup>2</sup> This EF stores the Preferred User Zone List, as described in Section 3.5.7 of [7].

| Identifier: '6                                                                      | Str                           | Structure: transparent Optiona |     |     |                |  |  |
|-------------------------------------------------------------------------------------|-------------------------------|--------------------------------|-----|-----|----------------|--|--|
| File size: 'CUR                                                                     | File size: 'CUR_UZ_LIST_SIZE' |                                |     |     | ity: low       |  |  |
| Access Conditions:<br>READ CHV1<br>UPDATE ADM<br>INVALIDATE ADM<br>REHABILITATE ADM |                               |                                |     |     |                |  |  |
| Bytes                                                                               |                               | Descript                       | ion | M/O | Length         |  |  |
| 1-                                                                                  | 1- PUZL (see Section 3.5      |                                |     | М   | CUR_UZ_LIST_SI |  |  |
| CUR_UZ_LIST_SIZ                                                                     |                               |                                |     |     | ZE             |  |  |
| E                                                                                   |                               |                                |     |     |                |  |  |

1 3.4.50 EF<sub>MAXPUZL</sub> (Maximum PUZL)

<sup>2</sup> This EF stores the maximum size, in octets, that the R-UIM can support for EF Preferred

<sup>3</sup> User Zone List (See 3.5.7 of [7] for more detail) and the maximum number of User Zone

entries that the R-UIM can support for EF<sub>PUZL</sub> (See 3.5.6.1. of [7] for more detail).

5

| Identifi    | Identifier: '6F54' |            | Structure: transparer |                        | Optional |  |
|-------------|--------------------|------------|-----------------------|------------------------|----------|--|
| Fil         | File size: 5 bytes |            |                       | Update activity: Never |          |  |
| Access Cone | ditions:           |            |                       |                        |          |  |
| READ        | )                  | CHV        | '1                    |                        |          |  |
| UPDA        | UPDATE             |            | 1                     |                        |          |  |
| INVAI       | LIDATE             | ADM        | 1                     |                        |          |  |
| REHA        | BILITATE           | ADM        | 1                     |                        |          |  |
|             |                    |            |                       |                        |          |  |
| Bytes       |                    | Descriptio | on                    | M/O                    | Length   |  |
| 1 –3        | MAX_UZ_LIS'        | T_SIZE     |                       | М                      | 3 bytes  |  |
| 4 - 5       | MAX_UZ             |            |                       | М                      | 2 bytes  |  |

- 1 3.4.51 EF<sub>MECRP</sub> (ME-specific Configuration Request Parameters)
- <sup>2</sup> This EF stores ME-specific parameters to be used to form the response to the Configuration
- <sup>3</sup> Request command while secure mode is active. The ME shall update these ME-specific
- <sup>4</sup> parameters during initializations.
- 5 6

8

9

10

12

13

14

15

16

| Identifi   | er: '6F55'       | Stru        | cture: transpare | nt        | Mandatory |
|------------|------------------|-------------|------------------|-----------|-----------|
| Fi         | le size: 3 bytes |             | Upda             | te activi | ty: low   |
| Access Con | ditions:         |             |                  |           |           |
| READ       | )                | CHV1        |                  |           |           |
| UPDA       | TE               | CHV1        |                  |           |           |
| INVA       | LIDATE           | ADM         |                  |           |           |
| REHA       | BILITATE         | ADM         |                  |           |           |
| Bytes      |                  | Description | n                | M/O       | Length    |
| 1          | SCM              |             |                  | М         | 1 byte    |
| 2          | MOB_P_REV        |             |                  | М         | 1 byte    |
| 3          | Local Control    |             |                  | М         | 1 byte    |

### Coding:

Byte 1:

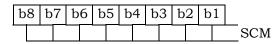

Note: b6 indicates if the ME is operating in slotted mode.

Byte 2:

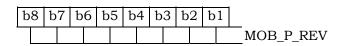

Byte 3:

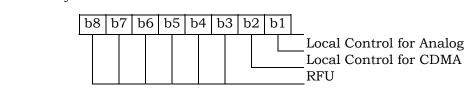

- 1 3.4.52 EF<sub>HRPDCAP</sub> (HRPD Access Authentication Capability Parameters)
- <sup>2</sup> If service n5 is allocated (See Section 3.4.18), this EF shall be present. This EF stores the
- <sup>3</sup> HRPD Access Authentication Capability Parameters Block defined in Section 3.5.8.12 of [7].
- 4
- 5

| Identifi | dentifier: '6F56'              |                          | ucture: transpar       | ent                  | Optional |  |
|----------|--------------------------------|--------------------------|------------------------|----------------------|----------|--|
| Fi       | le size: 3 bytes               |                          | Upo                    | Update activity: low |          |  |
|          | )                              | CHV<br>ADM<br>ADM<br>ADM | 1<br>1                 |                      |          |  |
| Bytes    |                                | Descripti                |                        | M/O                  | Length   |  |
| 1 – 3    | See [7], HRPI<br>Capability Pa |                          | uthentication<br>Block | Μ                    | 3 bytes  |  |

- 1 3.4.53 EF<sub>HRPDUPP</sub> (HRPD Access Authentication User Profile Parameters)
- <sup>2</sup> If service n5 is allocated (See Section 3.4.18), this EF shall be present. This EF stores the
- <sup>3</sup> HRPD Access Authentication User Profile Parameters Block defined in Section 3.5.8.13 of
- 4 [7].
- 5
- 6

| Identifi | Identifier: '6F57' St           |                          |                               | nt          | Optional |
|----------|---------------------------------|--------------------------|-------------------------------|-------------|----------|
| File     | size: 1+X byte                  | s                        | Upda                          | ate activit | ty: low  |
|          | )                               | CHV<br>ADM<br>ADM<br>ADM | 1<br>1                        |             |          |
| Bytes    |                                 | Descriptio               | on                            | M/O         | Length   |
| 1        | •                               |                          | Authentication<br>eters Block | М           | 1 byte   |
| 2 – X+1  | See [7], HRPI<br>User Profile P |                          | uthentication<br>Block        | М           | X bytes  |

## 1 3.4.54 EF<sub>CSSPR</sub> (CUR\_SSPR\_P\_REV)

<sup>2</sup> This EF stores the protocol revision of the current preferred roaming list stored in the

- $_3$   $\,$   $\,$  EF\_{EPRL}. This information is used by the ME to parse the EF\_{EPRL}.
- 4 5

Identifier: '6F58' Structure: transparent Optional File size: 1 Update activity: low Access Conditions: READ CHV1 UPDATE ADM INVALIDATE ADM REHABILITATE ADM M/O Bytes Description Length 1 CUR\_SSPR\_P\_REV Μ 1 byte

- 3.4.55 EFATC (Access Terminal Class)
- If service n5 is allocated (See Section 3.4.18), this EF shall be present. This EF stores the class of access terminal used for Persistence Test in the system defined in [28].

| Identifier: '6F59' | Structure: tra     | ansparent       | Optional |  |
|--------------------|--------------------|-----------------|----------|--|
| File size: 1       |                    | Update activity | 7: low   |  |
| Access Conditions: |                    |                 |          |  |
| READ               | CHV1               |                 |          |  |
| UPDATE             | ADM                |                 |          |  |
| INVALIDATE         | ADM                |                 |          |  |
| REHABILITATE       | ADM                |                 |          |  |
| Bytes              | Description        | M/O             | Length   |  |
| 0                  | ess Terminal Class | M               | 1 byte   |  |
| ing:               |                    |                 |          |  |
| vte 1:             |                    |                 |          |  |

| b | 8 | b | 7 | b | 6 | b | 5 | b | 4 | b | 3 | bź | 2 | b | 1 |                                           |
|---|---|---|---|---|---|---|---|---|---|---|---|----|---|---|---|-------------------------------------------|
|   |   |   |   |   |   |   |   |   |   |   |   |    |   |   |   | LSB of AT Class<br>MSB of AT Class<br>RFU |

- 1 3.4.56 EF<sub>EPRL</sub> (Extended Preferred Roaming List)
- <sup>2</sup> This EF stores the Extended Preferred Roaming List, as described in Section 3.5.3 of [7].
- <sup>3</sup> The Preferred Roaming List includes selection parameters from [5] and [14], Annex F.

| 4 |  |
|---|--|

| Identifi   | er: '6F5A'   | Str         | ucture: transpare | ent                  | Optional     |  |
|------------|--------------|-------------|-------------------|----------------------|--------------|--|
| File size: | 'MAX_PR_LIST | `_SIZE'     | Upd               | Update activity: low |              |  |
| Access Con | ditions:     |             |                   |                      |              |  |
| READ       | )            | CHV         | '1                |                      |              |  |
| UPDA       | TE           | ADM         | 1                 |                      |              |  |
| INVAI      | LIDATE       | ADM         | 1                 |                      |              |  |
| REHA       | BILITATE     | ADM         | 1                 |                      |              |  |
|            |              |             |                   |                      |              |  |
| Bytes      |              | Description | on                | M/O                  | Length       |  |
| 1-         | PR_LIST (see | Section 3.  | 5.5 of [7])       | М                    | PR_LIST_SIZE |  |
| PR_LIST_S  |              |             |                   |                      |              |  |
| IZE        |              |             |                   |                      |              |  |

- 1 3.4.57 EF<sub>BCSMScfg</sub> (Broadcast Short Message Configuration)
- <sup>2</sup> If service n14 is allocated, this EF shall be present.
- <sup>3</sup> This EF contains the operator broadcast configuration setting for Broadcast SMS. This
- <sup>4</sup> information, determined by the operator, defines the filtering criteria that can be used by
- 5 the Mobile Equipment (ME) to receive Broadcast SMS.
- 6

| Identifi   | er: '6F5B'      | Structure: transpare |           | parent               | Optional |  |
|------------|-----------------|----------------------|-----------|----------------------|----------|--|
| Fi         | le size: 1 byte |                      | U         | Update activity: low |          |  |
| Access Con | ditions:        |                      |           |                      |          |  |
| READ       | )               | CHV                  | 1         |                      |          |  |
| UPDA       | TE              | ADM                  |           |                      |          |  |
| INVAI      | LIDATE          | ADM                  |           |                      |          |  |
| REHA       | REHABILITATE    |                      | [         |                      |          |  |
|            | <del>.</del>    |                      |           |                      |          |  |
| Bytes      |                 | Description          | on        | M/O                  | Length   |  |
| 1          | Operator Broa   | dcast Conf           | iguration | М                    | 1 byte   |  |

8

- 9 Coding:
- 10 Byte 1:

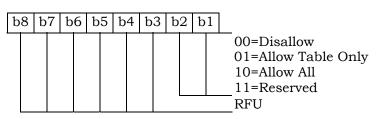

11

## <sup>12</sup> Operator configuration includes filtering criteria imposed by a service provider.

| Field Name       | Description                                                                                                    |
|------------------|----------------------------------------------------------------------------------------------------|
| Disallow         | This setting disables the mobile station's broadcast SMS capability (i.e., the mobile station will not process broadcast SMS).                                        |
| Allow Table Only | This setting allows the mobile station to receive<br>only broadcast messages for the service<br>categories that have been programmed in<br>EF <sub>BCSMStable</sub> . |
| Allow All        | This setting allows the mobile station to receive<br>broadcast messages for all service categories.                                                                   |

- 1 3.4.58 EF<sub>BCSMSpref</sub>(Broadcast Short Message Preference)
- <sup>2</sup> If service n14 is allocated, this EF shall be present.
- 3 This EF contains the user broadcast configuration setting for Broadcast SMS. This information,
- determined by the user, defines the filtering criteria that can be used by the Mobile Equipment
- 5 (ME) to receive Broadcast SMS.
- 6

| Identifie    | er: '6F5C'      | Structure: transparent |                       |     | Optional |
|--------------|-----------------|------------------------|-----------------------|-----|----------|
| Fi           | le size: 1 byte |                        | Update activity: high |     |          |
| Access Cond  | ditions:        |                        |                       |     |          |
| READ         | )               | CHV                    | 1                     |     |          |
| UPDA         | UPDATE          |                        | 1                     |     |          |
| INVAI        | LIDATE          | ADM                    | [                     |     |          |
| REHABILITATE |                 | ADM                    | [                     |     |          |
|              |                 |                        |                       |     |          |
| Bytes        |                 | Descriptio             | on                    | M/O | Length   |
| 1            | User Broadcas   | t Configura            | ation                 | М   | 1 byte   |

- 8 Coding:
- 9 Byte 1:

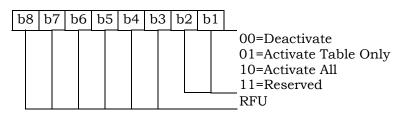

<sup>12</sup> User configuration includes filtering criteria determined by the mobile user.

| Field Name          | Description                                                                                                    |
|---------------------|----------------------------------------------------------------------------------------------------|
| Deactivate          | This setting deactivates the mobile station's broadcast SMS functions (i.e., the mobile station will not process broadcast SMS).                                                                                                    |
| Activate Table Only | This setting allows the mobile station to receive<br>only broadcast messages for the service<br>categories that have been programmed in<br>$EF_{BCSMStable}$ , subject to any additional filtering<br>criteria included in $EF_{BCSMStable}$ based on user<br>preferences. This setting is only valid if the<br>operator configuration is not Disallow. |

|              | Moreover, the mobile user can selectively enable and disable individual programmed entries in $\text{EF}_{\text{BCSMStable}}$ .                                                                                                    |
|--------------|----------------------------------------------------------------------------------------------------|
| Activate All | Activate All This setting allows the mobile station to receive broadcast messages for all service categories. This setting is only valid if the operator configuration is "Allow All". $EF_{BCSMStable}$ will not be consulted for this setting. |

- 1 3.4.59 EF<sub>BCSMStable</sub> (Broadcast Short Message Table)
- <sup>2</sup> If service n14 is allocated, this EF shall be present.

3 This EF contains information in accordance with [8] comprising service category program

<sup>4</sup> parameters, which can be used by the Mobile Equipment (ME) for Broadcast SMS filtering. See

5 Section 4.5.19 of [8] for more detail.

6 Each record in this EF is linked to a record with the same record index in EFBCSMSP.

7

| Identifie   | er: '6F5D'       | Structure:   | linear fixed   | Optional |  |
|-------------|------------------|--------------|----------------|----------|--|
| Record      | l Length: 7+X l  | oyte         | Update activit | y: high  |  |
| Access Cond | ditions:         |              |                |          |  |
| READ        | )                | CHV1         |                |          |  |
| UPDA        | TE               | ADM          |                |          |  |
| INVAI       | LIDATE           | ADM          |                |          |  |
| REHA        | BILITATE         | ADM          |                |          |  |
|             |                  |              |                |          |  |
| Bytes       |                  | Description  | M/O            | Length   |  |
| 1           |                  | Status       | Μ              | 1 byte   |  |
| 2 - 3       | Service Category |              | М              | 2 bytes  |  |
| 4           | Language         |              | М              | 1 byte   |  |
| 5           | Max Messages     |              | М              | 1 byte   |  |
| 6           |                  | Alert Option | М              | 1 byte   |  |
| 7           | Label Encoding   |              | М              | 1 byte   |  |
| 8 to 7+X    | Label            |              | М              | X byte   |  |

- 8 Status
- 9 Contents:

<sup>10</sup> Status byte of the record which can be used as a pattern in the SEEK command.

11

12 Coding:

13 Byte 1:

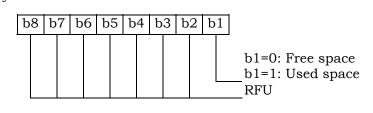

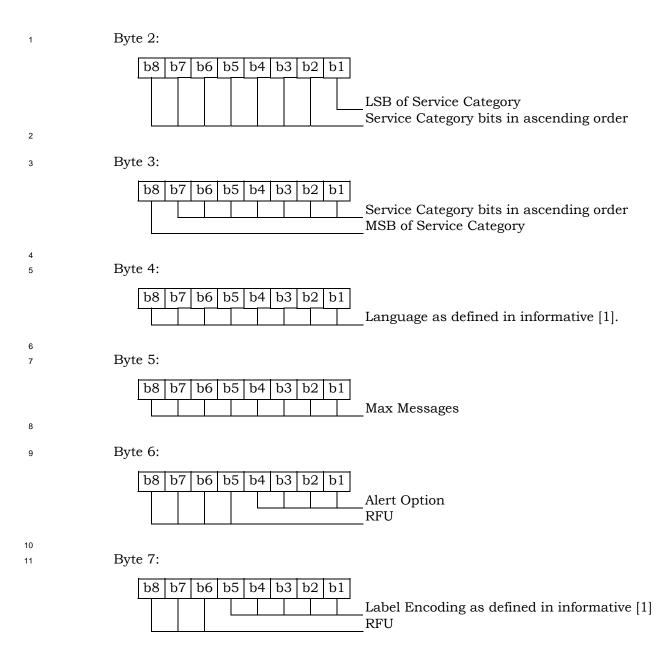

- 1 3.4.60 EF<sub>BCSMSP</sub> (Broadcast Short Message Parameter)
- <sup>2</sup> If service n14 is allocated, this EF shall be present.

3 This EF contains selection flag and priority associated with service categories and used by the

4 ME for filtering of BC-SMS. Each record in this EF is linked to a record with the same record

- 5 index in EF**BCSMStable**.
- 6

| Identifie   | er: '6F5E'     | Stru       | acture: linear fixe | ed         | Optional |
|-------------|----------------|------------|---------------------|------------|----------|
| Recor       | d Length: 2 by | tes        | Upda                | te activit | y: high  |
| Access Cond | ditions:       |            |                     |            |          |
| READ        | )              | CHV        | 1                   |            |          |
| UPDA        | TE             | CHV        | 1                   |            |          |
| INVAI       | LIDATE         | ADM        |                     |            |          |
| REHA        | BILITATE       | ADM        |                     |            |          |
|             |                |            |                     |            |          |
| Bytes       |                | Descriptio | n                   | M/O        | Length   |
| 1           | Select         |            |                     | М          | 1 byte   |
| 2           | Priority       |            |                     | М          | 1 byte   |

7 Coding:

8

9

10

Byte 1:

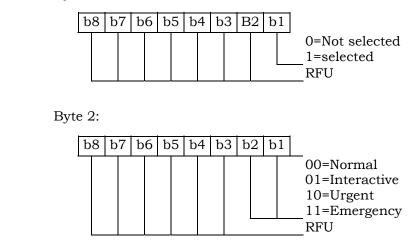

- <sup>12</sup> Unused records are filled with 'FF'. When the b1 of Byte 1 is set to '1', then the ME shall
- filter the BC-SMS according to the priority indicated in Byte 2.

- 1 3.4.61 EF<sub>IMPI</sub> (IMS private user identity)
- <sup>2</sup> If service  $n^{\circ}7$  is allocated, this EF shall be present.
- <sup>3</sup> This EF contains the private user identity of the user.
- 4

| Identifi                                       | er: '6F5F'       | Structure: transparent   |                      |         | Optional |
|------------------------------------------------|------------------|--------------------------|----------------------|---------|----------|
| Fi                                             | le size: X bytes |                          | Update activity: low |         | y: low   |
| Access Condi<br>READ<br>UPDA'<br>DEAC<br>ACTIV | TE<br>TIVATE     | CHV<br>ADM<br>ADM<br>ADM | _                    |         |          |
| Bytes                                          |                  | Descriptio               | n                    | M/<br>O | Length   |
| 1 to X                                         | NAI TLV data o   | object                   |                      | М       | X bytes  |

### 5 6 - NAI

- 7 Contents:
- 8 Private user identity of the user.
- 9 Coding:

For contents and syntax of NAI TLV data object values see IETF RFC 2486 [34]. The
 NAI shall be encoded to an octet string according to UTF-8 encoding rules as
 specified in IETF RFC 3629 [46]. The tag value of the NAI TLV data objects shall be
 '80'.

- 1 3.4.62 EF<sub>DOMAIN</sub> (Home Network Domain Name)
- <sup>2</sup> If service n°7 is allocated, this EF shall be present.
- <sup>3</sup> This EF contains the home operator's network domain name SIP URI.

| Identifi     | er: '6F60'        | Structure: transparent |        |                  | Optional |
|--------------|-------------------|------------------------|--------|------------------|----------|
| Fi           | ile size: X bytes |                        | Update | te activity: low |          |
| Access Condi | itions:           |                        |        |                  |          |
| READ         |                   | CHV                    | 1      |                  |          |
| UPDA         | TE                | ADM                    |        |                  |          |
| DEAC         | TIVATE            | ADM                    |        |                  |          |
| ACTIV        | ATE               | ADM                    |        |                  |          |
| Bytes        |                   | Descriptio             | n      | M/<br>O          | Length   |
| 1 to X       | URI TLV data o    | URI TLV data object    |        | M                | X bytes  |

- 5 URI
- 6 Contents:
- 7 -Home Network Domain Name SIP URI.
- 8 Coding:

For contents and syntax of URI TLV data object values see IETF RFC 3261[33]. The
 URI shall be encoded to an octet string according to UTF-8 encoding rules as
 specified in IETF RFC 3629 [46]. The tag value of the URI TLV data objects shall be
 '80'.

<sup>4</sup> 

- 1 3.4.63 EF<sub>IMPU</sub> (IMS public user identity)
- <sup>2</sup> If service  $n^{\circ}7$  is allocated, this EF shall be present.
- <sup>3</sup> This EF contains values for public SIP Identities (SIP URI) of the user.

<sup>4</sup> The EF consists of one or more records, with each record able to hold a set of public user

- 5 identities.
- 6

| Identifi                                       | er: '6F61'        | Structure: linear fixed  |        |          | Optional |  |
|------------------------------------------------|-------------------|--------------------------|--------|----------|----------|--|
| Reco                                           | rd length: X byte | es                       | Update | activity | ty: low  |  |
| Access Condi<br>READ<br>UPDA'<br>DEAC<br>ACTIV | ΓE<br>TIVATE      | CHV<br>ADM<br>ADM<br>ADM | _      |          |          |  |
| Bytes                                          |                   | Descriptio               | n      | M/<br>O  | Length   |  |
| 1 to X                                         | URI TLV data o    | object                   |        | Μ        | X bytes  |  |

7

8 - URI

- 9 Contents:
- Public user identity by which other parties know the subscriber, in the format of
   SIP URL, tel URL, or both.

12 Coding:

-For contents and syntax of URI TLV data object values see IETF RFC 3261[33]. The
 URI shall be encoded to an octet string according to UTF-8 encoding rules as
 specified in IETF RFC 3629 [46]. The tag value of the URI TLV data objects shall be
 '80'.

## 1 3.4.64 EF<sub>PCSCF</sub> (Proxy Call Session Control Function)

<sup>2</sup> If service n°7 is allocated, this EF shall be present.

This EF contains one or more Proxy Call Session Control Function addresses. The first record in the EF shall be considered to be of the highest priority. The last record in the EF

<sup>5</sup> shall be considered to be the lowest priority.

6

| Identifi                                      | er: '6F62'        | Structure: linear fixed  |           | fixed      |               | Optional |
|-----------------------------------------------|-------------------|--------------------------|-----------|------------|---------------|----------|
| Reco                                          | rd length: X byte | es                       | U         | Jpdate act | activity: low |          |
| Access Condi<br>READ<br>UPDA<br>DEAC<br>ACTIV | TE<br>TIVATE      | CHV<br>ADM<br>ADM<br>ADM | -         |            |               |          |
| Bytes                                         |                   | Description              |           | M<br>(     | //<br>O       | Length   |
| 1 to X                                        | P-CS              | SCF TLV da               | ta object | 1          | M             | X bytes  |

### 7 8 - P-CSCF

- 9 Contents:
- Address of Proxy Call Session Control Function, in the format of FQDN, an IPv4
   address, or an IPv6 address.
- 12 Coding:
- The tag value of this P-CSCF TLV data objects shall be '80'. The format of the data
   object is as follows:

| Field  | Length (bytes) |
|--------|----------------|
| Tag    | 1              |
| Length | 2              |

| Address Type   | 1              |
|----------------|----------------|
| Address Length | 1              |
| P-CSCF Address | Address Length |

Address Type: Type of the P-CSCF address.

16 17

18 19 This field shall be set to the type of the P-CSCF address according to the following:

| Value    | Name     |
|----------|----------|
| 00000000 | FQDN     |
| 00000001 | Ipv4     |
| 00000010 | Іруб     |
| Reserved | Reserved |

Address Length: Length of the P-CSCF address

This field shall be set to the length of the P-CSCF address, in units of byte.

23 24

20

21

1P-CSCF Address: Address of the Proxy Call Session Control Function2This field shall be set to the address of the Proxy Call Session Control3Function. When the P-SCSF type is set to 0x00, the corresponding P-4CSCF Address shall be encoded to an octet string according to UTF-85encoding rules as specified in IETF RFC 3629 [46].

- 1 3.4.65 EF<sub>BAKPARA</sub> (Currently used BAK Parameters)
- $_2$  If service n°39 is allocated, this EF shall be present.

<sup>3</sup> This EF contains the triple (BCMCS\_Flow\_ ID, BAK\_ ID, BAK\_Expire) corresponding to BAK

keys that have been delivered to the R-UIM and are currently used. See [36] for more

- 5 details.
- 6

| Identifie                       | Identifier: '6F63' Struct |             | cture: Linear Fixed |        | Optional |
|---------------------------------|---------------------------|-------------|---------------------|--------|----------|
| Record length: X+Y+Z+3 bytes Up |                           | Update      | activity            | : high |          |
| Access Condit                   | ions:                     |             |                     |        |          |
| READ                            |                           | CHV1        |                     |        |          |
| UPDAT                           | Έ                         | ADM         |                     |        |          |
| DEACT                           | IVATE                     | ADM         |                     |        |          |
| ACTIVA                          | ATE                       | ADM         |                     |        |          |
|                                 |                           |             |                     |        | -        |
| Bytes                           |                           | Description | n                   | M/O    | Length   |
| 1                               | Length of BCM             | CS_Flow_ID  |                     | Μ      | 1 byte   |
| 2 to X +1                       | BCMCS_Flow_I              | D           |                     | Μ      | X bytes  |
| X+2                             | Length of BAK             | ID          |                     | М      | 1 byte   |
| X+3 to                          | BAK_ID                    | BAK ID      |                     | М      | Y bytes  |
| X+Y+2                           |                           |             |                     |        |          |
| X+Y+3                           | Length of BAK_Expire      |             |                     | М      | 1 byte   |
| X+Y+4 to                        | BAK_Expire                |             |                     | Μ      | Z bytes  |
| X+Y+Z+3                         |                           |             |                     |        |          |

- 8 Length of BCMCS\_Flow\_ID
- <sup>9</sup> Content: number of bytes of the following data item containing the BCMCS flow
- 10 identifier.
- 11 Coding: Binary.
- <sup>12</sup> BCMCS\_Flow\_ID
- 13 Content: BCMCS Flow Identifier
- <sup>14</sup> Coding: Binary.
- 15 Length of BAK\_ID
- <sup>16</sup> Content: number of bytes of the following data item containing the BAK identifier.
- 17 Coding: Binary
- 18 BAK\_ID
- 19 Content: BAK Identifier
- 20 Coding: Binary.
- <sup>21</sup> Length of BAK\_Expire
- 22 Content: number of bytes of the following data item containing the BAK\_Expire.
- 23 Coding: Binary
- <sup>24</sup> BAK\_Expire

- 1 Content: BAK\_Expire
- <sup>2</sup> Coding: Binary.

- 1 3.4.66 EF<sub>UpBAKPARA</sub> (Updated BAK Parameters)
- $_2$  If service n°39 is allocated, this EF shall be present.

<sup>3</sup> This EF contains the triple (BCMCS\_Flow\_ID, BAK\_ID, BAK\_Expire) corresponding to BAK

keys that have been delivered to the R-UIM but have not yet been used. See [36] for more

- 5 details.
- 6

| Identifie                        | er: '6F64'           | St            | tructure: cyclic |        | Optional |
|----------------------------------|----------------------|---------------|------------------|--------|----------|
| Record length: X+Y+Z+3 bytes Upd |                      | Update        | activity         | : high |          |
| Access Condit                    | ions:                |               |                  |        |          |
| READ                             |                      | CHV1          |                  |        |          |
| UPDAT                            | Έ                    | ADM           |                  |        |          |
| DEACT                            | IVATE                | ADM           |                  |        |          |
| ACTIVA                           | ATE                  | ADM           |                  |        |          |
|                                  | 1                    |               |                  |        |          |
| Bytes                            |                      | Description   | n                | M/O    | Length   |
| 1                                | Length of BCM        | CS_Flow_ID    | 1                | Μ      | 1 byte   |
| 2 to X +1                        | BCMCS_Flow_I         | BCMCS_Flow_ID |                  |        | X bytes  |
| X+2                              | Length of BAK        | ID            |                  | М      | 1 byte   |
| X+3 to                           | BAK_ID               |               |                  | Μ      | Y bytes  |
| X+2+Y                            |                      |               |                  |        |          |
| X+Y+3                            | Length of BAK_Expire |               |                  | М      | 1 byte   |
| X+Y+4 to                         | BAK_Expire           |               |                  | Μ      | Z bytes  |
| X+Y+Z+3                          |                      |               |                  |        |          |

- 8 Length of BCMCS\_Flow\_ID
- <sup>9</sup> Content: number of bytes of the following data item containing the BCMCS flow
- 10 identifier.
- 11 Coding: Binary
- 12 BCMCS\_Flow\_ID
- 13 Content: BCMCS Flow Identifier
- <sup>14</sup> Coding: Binary.
- 15 Length of BAK\_ID
- <sup>16</sup> Content: number of bytes of the following data item containing the BAK identifier.
- 17 Coding: Binary
- 18 BAK\_ID
- 19 Content: BAK Identifier
- 20 Coding: Binary.
- <sup>21</sup> Length of BAK\_Expire
- 22 Content: number of bytes of the following data item containing the BAK\_Expire.
- 23 Coding: Binary
- BAK\_Expire

- 1 Content: BAK\_Expire
- <sup>2</sup> Coding: Binary.

- 1 3.4.67 EF<sub>MMSN</sub> (MMS Notification)
- <sup>2</sup> If service  $n^{\circ}40$  is allocated, this file shall be present.
- 3 This EF contains information in accordance with [37] comprising MMS notifications (and
- associated parameters) which have been received by the ME from the network.

| /                                  | 5                                                                               |                                                                                                    |                                                                                                    |
|------------------------------------|---------------------------------------------------------------------------------|----------------------------------------------------------------------------------------------------|----------------------------------------------------------------------------------------------------|
| er: '6F65' Structure: Linear fixed |                                                                                 |                                                                                                    | Optional                                                                                                    |
| d length: 4+X by                   | tes Update activity                                                             | y: low                                                                                                 |                                                                                                    |
| tions:                             |                                                                                 |                                                                                                    |                                                                                                    |
|                                    | CHV1                                                                            |                                                                                                    |                                                                                                    |
| Έ                                  | CHV1                                                                            |                                                                                                    |                                                                                                    |
| IDATE                              | ADM                                                                             |                                                                                                    |                                                                                                    |
| BILITATE                           | ADM                                                                             |                                                                                                    |                                                                                                    |
|                                    | Description                                                                     | M/O                                                                                                    | Length                                                                                                    |
| MMS Status                         |                                                                                 | Μ                                                                                                    | 2 bytes                                                                                                    |
| MMS Implemen                       | tation                                                                          | Μ                                                                                                    | 1 byte                                                                                                    |
| MMS Notificatio                    | n                                                                               | Μ                                                                                                    | X bytes                                                                                                    |
| Extension file re                  | ecord number                                                                    | Μ                                                                                                    | 1 byte                                                                                                    |
|                                    | ions:<br>E<br>DATE<br>BILITATE<br>MMS Status<br>MMS Implemen<br>MMS Notificatio | 1 length: 4+X bytes Update activit<br>ions: CHV1<br>`E CHV1<br>DATE ADM<br>BILITATE ADM<br>Description | 1 length: 4+X bytes     Update activity: low       cions:     CHV1       `E     CHV1       `DATE     ADM       BILITATE     ADM       Obscription     M/O       MMS Status     M       MMS Implementation     M       MMS Notification     M |

- 5 6 - MMS Status
- 7 Content:
- <sup>8</sup> -The status bytes contain the status information of the notification.
- 9 Coding:
- -b1 indicates whether there is valid data or if the location is free. b2 indicates
- whether the MMS notification has been read or not. Bits b3-b4 of the first byte
- <sup>12</sup> indicate the MM retrieval, MM rejection, or MM forwarding status, Bits b5-b8 of the
- 13 first byte and the entire second byte are reserved for future use.
- 14 First byte:

| b8 | b7 | Вб | b5 | b4 | b3 | b2 | b1 |                         |
|----|----|----|----|----|----|----|----|-------------------------|
|    |    |    |    |    |    |    |    | -                       |
|    |    |    |    | Х  | Х  | Х  | 0  | Free space              |
|    |    |    |    | Х  | Х  | Х  | 1  | Used space              |
|    |    |    |    | Х  | Х  | 0  | 1  | Notification not read   |
|    |    |    |    | Х  | Х  | 1  | 1  | Notification read       |
|    |    |    |    | 0  | 0  | Х  | 1  | MM not retrieved        |
|    |    |    |    | 0  | 1  | Х  | 1  | MM retrieved            |
|    |    |    |    | 1  | 0  | Х  | 1  | MM rejected             |
|    |    |    |    | 1  | 1  | Х  | 1  | MM forwarded            |
|    |    |    |    |    |    |    |    | Reserved for future use |

16 Second byte:

|          | b8 b7 b6 b5 b4 b3 b2 b1                                                                             |
|----------|----------------------------------------------------------------------------------------------------|
|          |                                                                                                    |
|          | Reserved for future use                                                                             |
| 1        |                                                                                                    |
| 2        | - MMS Implementation                                                                                |
| _        | Contenta                                                                                            |
| 3        | Contents:<br>-The MMS Implementation indicates the used implementation type, e.g. WAP, M-           |
| 5        | IMAP, SIP.                                                                                          |
| 6        | Coding:                                                                                             |
| 7        | -Allocation of bits:                                                                                |
| 8        | Bit numberParameter indicated                                                                       |
| 9        | 1 WAP implementation of MMS                                                                         |
| 10       | 2 M-IMAP implementation of MMS                                                                      |
| 11       | 3 SIP implementation of MMS                                                                         |
| 12       | 4-8 Reserved for future use                                                                         |
| 13       | Bit value Meaning                                                                                   |
| 14       | 0 Implementation not supported.                                                                     |
| 15       | 1 Implementation supported.                                                                         |
| 16       | - MMS Notification                                                                                  |
| 17       | Contents:                                                                                           |
| 18       | -The MMS Notification contains the MMS notification.                                                |
| 19       | Coding:                                                                                             |
| 20       | -The MMS Notification is coded according to the MMS Implementation as indicated in                  |
| 21       | Byte 3.                                                                                             |
| 22       | -Any unused byte shall be set to 'FF'.<br>- Extension file record number                            |
| 23       | - Extension the record number                                                                       |
| 24       | Contents:                                                                                           |
| 25       | -extension file record number. This byte identifies the number of a record in the                   |
| 26       | EF <sub>EXT8</sub> containing extension data for the notification information. The use of this byte |
| 27       | is optional. If it is not used it shall be set to 'FF'.                                             |
| 28<br>29 | Coding:<br>-binary.                                                                                 |
| 23       | Since y.                                                                                            |

- 1 3.4.68 EF<sub>EXT8</sub> (Extension 8)
- $_2$  If service n°41 is allocated, this file shall be present.
- <sup>3</sup> This EF contains extension data of a MMS Notification (Multimedia Messaging Service).
- 4

| Identifie     | er: '6F66'        | Stru         | cture: linear fixed |          | Optional |
|---------------|-------------------|--------------|---------------------|----------|----------|
| Record        | l length: X+2 byt | es           | Update              | activity | r: low   |
| Access Condit | ions:             |              |                     |          |          |
| READ          | F                 | CHV1<br>CHV1 |                     |          |          |
|               | UPDATE            |              |                     |          |          |
|               | INVALIDATE        |              |                     |          |          |
| REHAE         | BILITATE          | ADM          |                     |          |          |
|               |                   |              |                     | -        |          |
| Bytes         |                   | Description  | n                   | M/O      | Length   |
| 1             | Record type       |              |                     | Μ        | 1 byte   |
| 2 to X+1      | Extension data    |              |                     | Μ        | X bytes  |
| X+2           | Identifier        |              |                     | Μ        | 1 byte   |

6 For contents and coding see [30].

## 1 3.4.69 EF<sub>MMSICP</sub> (MMS Issuer Connectivity Parameters)

<sup>2</sup> If service  $n^{\circ}40$  is allocated, this file shall be present.

This EF contains values for Multimedia Messaging Connectivity Parameters as determined 3 by the issuer, which can be used by the ME for MMS network connection. This file may 4 contain one or more sets of Multimedia Messaging Issuer Connectivity Parameters. The first 5 set of Multimedia Messaging Issuer Connectivity Parameters is used as the default set. 6 Each set of Multimedia Messaging Issuer Connectivity Parameters may consist of one or 7 more Interface to Core Network and Bearer information TLV objects (only for WAP), but 8 shall contain only one MMS implementation TLV object (for WAP, M-IMAP and SIP), one 9 MMS Relay/Server TLV object (for WAP, M-IMAP and SIP) and one Gateway TLV object 10 (only for WAP). The order of the Interface to Core Network and Bearer information TLV 11 objects in the MMS Connectivity TLV object defines the priority of the Interface to Core 12 Network and Bearer information, with the first TLV object having the highest priority. 13

| NELWOIK AND DEALET INIOLINALI               | on, with        | the mot i    | LV ODJECT Having               | the mgnea    | st priority.         |
|---------------------------------------------|-----------------|--------------|--------------------------------|--------------|----------------------|
| Identifier: '6F67'                          |                 | Stru         | Structure: Transparent Optiona |              |                      |
| File Size: X <sub>1</sub> ++ X <sub>n</sub> | bytes           | •            | Updat                          | te activity: | low                  |
| Access Conditions:                          |                 |              |                                |              |                      |
| READ                                        | CHV1            |              |                                |              |                      |
| UPDATE                                      | ADM             |              |                                |              |                      |
| INVALIDATE<br>REHABILITATE                  | ADM<br>ADM      |              |                                |              |                      |
| Bytes                                       |                 | Desc         | ription                        | M/O          | Length               |
| 1 to X <sub>1</sub>                         | MMS C<br>object | Connectivity | Parameters TLV                 | M            | X <sub>1</sub> bytes |
| $X_1$ +1 to $X_1$ + $X_2$                   | MMS C<br>object | Connectivity | Parameters TLV                 | 0            | X <sub>2</sub> bytes |
| •••                                         |                 |              |                                |              |                      |
| $X_1++X_{n-1}+1$ to $X_1++X_n$              | MMS C<br>object | Connectivity | Parameters TLV                 | 0            | X <sub>n</sub> bytes |

14 15

- MMS Connectivity Parameters tags

| Description                                          | Tag Value |
|------------------------------------------------------|-----------|
| MMS Connectivity Parameters Tag                      | 'AB'      |
| MMS Implementation Tag                               | '80'      |
| MMS Relay/Server Tag                                 | '81'      |
| Interface to Core Network and Bearer Information Tag | '82'      |
| Gateway Tag                                          | '83'      |
| MMS Authentication Mechanism Tag                     | '84'      |
| MMS Authentication ID Tag                            | '85'      |

- MMS Connectivity Parameters contents

|                                                                                                    |            | M/O      | Length<br>(bytes) |
|----------------------------------------------------------------------------------------------------|------------|----------|-------------------|
| MMS Connectivity Parameters Tag                                                                                                    | 'AB'       | M        | 1                 |
| Length                                                                                                    | Note 1     | М        | Note 2            |
| MMS Implementation Tag                                                                                                    | '80'       | M        | 1                 |
| Length                                                                                                    | 1          | M        | 1                 |
| MMS Implementation Information                                                                                                    |            | М        | 1                 |
| MMS Relay/Server Tag                                                                                                    | '81'       | М        | 1                 |
| Length                                                                                                    | Х          | М        | Note 2            |
| MMS Relay/Server Address                                                                                                    |            | М        | Х                 |
| 1 <sup>st</sup> Interface to Core Network and Bearer<br>Information Tag (highest priority)                                                                                                    | '82'       | C2       | 1                 |
| Length                                                                                                    | Y1         | C2<br>C2 | Note 2            |
| 1 <sup>st</sup> Interface to Core Network and Bearer information                                                                                                    |            | C2       | Y1                |
| 2 <sup>nd</sup> Interface to Core Network and Bearer<br>Information Tag                                                                                                    | '82'       | C2       | 1                 |
| Length                                                                                                    | Y2         | C2       | Note 2            |
| 2 <sup>nd</sup> Interface to Core Network and Bearer information                                                                                                    |            | C2       | Y2                |
|                                                                                                    |            |          |                   |
| Nth Interface to Core Network and Bearer<br>Information Tag (lowest priority)                                                                                                    | '82'       | C2       | 1                 |
| Length                                                                                                    | Y3         | C2       | Note 2            |
| N <sup>th</sup> Interface to Core Network and Bearer<br>information                                                                                                    |            | C2       | Y3                |
| Gateway Tag                                                                                                    | '83'       | 0        | 1                 |
| Length                                                                                                    | Z          | 0        | Note 2            |
| Gateway Information                                                                                                    |            | 0        | Z                 |
| MMS Authentication Mechanism Tag                                                                                                    | '84'       | C1       | 1                 |
| Length                                                                                                    | X          | C1       | Note 2            |
| MMS Authentication Mechanism                                                                                                    |            | C1       | Х                 |
| MMS Authentication ID Tag                                                                                                    | '85'       | C1       | 1                 |
| Length                                                                                                    | X          | C1       | Note 2            |
| MMS Authentication ID (Login_ID)                                                                                                    |            | C1       | X                 |
| NOTE 1: This is the total size of the construct<br>NOTE 2: The length is coded according to ISO<br>C1: only present if M-IMAP or SIP indicated in<br>C2: only present if WAP is indicated in tag 80 | /IEC 8825. | ct.      |                   |

- MMS Implementation Tag '80'
  - See [30] for contents and coding.
- -MMS Relay/server Tag '81'
- 4 Contents: 5 -The MMS relay/server contains the address of the associated MMS relay/server; In 6 addition, for M-IMAP and SIP, authentication mechanism and authentication ID 7 (Login ID) are also included. 8 Coding: 9 -The MMS relay/server address is coded as URI appropriate to the MM1 10
- implementation being used, for example SIP, or M-IMAP. 11
- Interface to Core Network and Bearer Information Tag '82' 12 -
- Contents: 13

2

| 1   | -The Interface to Core Network and Bearer Information may contain the following                |
|-----|------------------------------------------------------------------------------------------------|
| 2   | information to set up the bearer: Bearer, Address, Type of address, Speed, Call type,          |
| 3   | Authentication type, Authentication id, Authentication password.                               |
| 4   | Coding:                                                                                        |
| 5   | -The coding is according to the guideline provided in [37]. If MMS implementation              |
| 6   | type is WAP, 1 <sup>st</sup> Interface to Core Network and Bearer Information is mandatory. If |
| 7   | MMS implementation type is M-IMAP or SIP, no Interface to Core Network and                     |
| 8   | Bearer Information is needed.                                                                  |
| 9 - | Gateway Tag '83'                                                                               |
| 10  | Contents:                                                                                      |
| 10  | -The Gateway may contain the following information; Address, Type of address, Port,            |
| 12  | Service, Authentication type, Authentication id and Authentication password.                   |
| 13  | Coding:                                                                                        |
| 13  | -The coding is according to the guideline provided in [37].                                    |
|     | MMS Authentication Mechanism Tag '84'                                                          |
| 15  | Mino Automotion Mechanismi 145 01                                                              |
| 16  | Contents:                                                                                      |
| 17  | - The MMS authentication mechanism contains the authentication mechanism for                   |
| 18  | MMS. It is mandatory for M-IMAP and SIP.                                                       |
| 19  | Coding:                                                                                        |
| 20  | - The MMS authentication mechanism is coded as table 4.10.1-1.                                 |
|     | MMS Authentication ID Tag '85'                                                                 |
|     |                                                                                                |
| 22  | Contents:                                                                                      |
|     | The MMS such antication ID contains the such antication ID for MMS. It is                      |
| 23  | - The MMS authentication ID contains the authentication ID for MMS. It is                      |
| 24  | mandatory for M-IMAP and SIP.                                                                  |
| 25  | Coding:                                                                                        |
| 26  | -The coding is according to the guideline provided in [37].                                    |
|     |                                                                                                |

<sup>27</sup> Unused bytes shall be set to 'FF'.

- 1 3.4.70 EF<sub>MMSUP</sub> (MMS User Preferences)
- <sup>2</sup> If service  $n^{\circ}40$  is allocated, this file shall be present.
- <sup>3</sup> This EF contains values for Multimedia Messaging Service User Preferences, which can be
- used by the ME for user assistance in preparation of mobile multimedia messages (e.g.
   default values for parameters that are often used).

| Identifier: '6F68'                                                 |                            | Structure: Linear Fixed Option |             |         | Optional |
|--------------------------------------------------------------------|----------------------------|--------------------------------|-------------|---------|----------|
| Record Length:                                                     | X bytes                    | U                              | pdate activ | vity: 1 | ow       |
| Access Conditions:<br>READ<br>UPDATE<br>INVALIDATE<br>REHABILITATE | CHV1<br>CHV1<br>ADM<br>ADM |                                |             |         |          |
| Bytes                                                              |                            | Description                    | M/          | 0       | Length   |
| 1 to X                                                             | MMS User                   | r Preference TLV Objects       | s M         |         | X bytes  |

### - MMS User Preference tags

| Description                          | Tag Value |
|--------------------------------------|-----------|
| MMS Implementation Tag               | '80'      |
| MMS User preference profile name Tag | '81'      |
| MMS User Preference information Tag  | '82'      |

#### 8 9

- MMS User Preference information

| Description                                          | Value | M/O | Length (bytes) |  |  |  |
|------------------------------------------------------|-------|-----|----------------|--|--|--|
| MMS Implementation Tag                               | '80'  | Μ   | 1              |  |  |  |
| Length                                               | 1     | М   | Note           |  |  |  |
| MMS Implementation information                       |       | М   | 1              |  |  |  |
| MMS User preference profile name                     | '81'  | М   | 1              |  |  |  |
| Tag                                                  |       |     |                |  |  |  |
| Length                                               | Х     | М   | Note           |  |  |  |
| MMS User profile name                                |       | М   | Х              |  |  |  |
| MMS User Preference information                      | '82'  | М   | 1              |  |  |  |
| Tag                                                  |       |     |                |  |  |  |
| Length                                               | Y     | М   | Note           |  |  |  |
| MMS User Preference information                      |       | Μ   | Y              |  |  |  |
| NOTE: The length is coded according to ISO/IEC 8825. |       |     |                |  |  |  |

### 10

18

- 11 MMS Implementation Tag '80'
- <sup>12</sup> For contents and coding see [30]
- MMS User preference profile name Tag '81'
- 14 Contents:
- -Alpha tagging of the MMS user preference profile.
- 16 Coding:
- -this alpha-tagging shall use either:
  - the SMS default 7-bit coded alphabet as defined in [38] with bit 8 set to 0. The alpha identifier shall be left justified; or

- one of the UCS2 coded options as defined in the annex of [30].
- 2 MMS User Preference information Tag '82'
- 3 Contents:

- <sup>4</sup> -The following information elements may be coded; Sender Visibility, Delivery Report,
- 5 Read-Reply, Priority, Time of Expiry and Earliest Delivery Time. Refer to [37], [39],
- 6 [40], and [41].
- 7 Coding:
- <sup>8</sup> -Depending upon the MMS implementation as indicated in Tag '80'.

# 1 3.4.71 EF<sub>MMSUCP</sub> (MMS User Connectivity Parameters)

<sup>2</sup> If service  $n^{\circ}40$  and  $n^{\circ}42$  are allocated, this file shall be present.

This EF contains values for Multimedia Messaging Connectivity Parameters as determined 3 by the user, which can be used by the ME for MMS network connection. This file may 4 contain one or more sets of Multimedia Messaging User Connectivity Parameters. Each set 5 of Multimedia Messaging User Connectivity Parameters may consist of one or more 6 Interface to Core Network and Bearer information TLV objects (only for WAP), but shall 7 contain only one MMS implementation TLV object (for WAP, M-IMAP and SIP), one MMS 8 Relay/Server TLV object (for WAP, M-IMAP and SIP) and one Gateway TLV object (only for 9 WAP). The order of the Interface to Core Network and Bearer information TLV objects in the 10 MMS Connectivity TLV object defines the priority of the Interface to Core Network and 11 Bearer information, with the first TLV object having the highest priority 12

| Identifier: '6F69'                     | Strue  | cture: Transparent |                     | Optional |                      |
|----------------------------------------|--------|--------------------|---------------------|----------|----------------------|
| File Size: $X_1$ ++ $X_n$              |        | Upda               | te activity: l      | low      |                      |
| Access Conditions:                     |        |                    |                     |          |                      |
| READ                                   | CHV1   |                    |                     |          |                      |
| UPDATE                                 | CHV1   | /CHV2              |                     |          |                      |
|                                        |        |                    | ninistrative manage | ment)    |                      |
| INVALIDATE                             | ÀDM    | 0                  | 0                   | ,        |                      |
| REHABILITATE                           | ADM    |                    |                     |          |                      |
|                                        |        |                    |                     |          |                      |
| Bytes                                  |        | Desc               | ription             | M/O      | Length               |
| 1 to $X_1$                             | MMS C  | Connectivity       | Parameters TLV      | 0        | X <sub>1</sub> bytes |
|                                        | object | U                  |                     |          | Ū                    |
| $X_1+1$ to $X_1 + X_2$                 | MMS (  | Connectivity       | Parameters TLV      | 0        | X <sub>2</sub> bytes |
|                                        | object | 5                  |                     |          | 5                    |
|                                        |        |                    |                     |          |                      |
| $X_1 + + X_{n-1} + 1$ to $X_1 + + X_n$ | MMS C  | Connectivity       | Parameters TLV      | 0        | X <sub>n</sub> bytes |
|                                        | object | 5                  |                     |          | 5                    |

For the contents and coding see 3.4.69.

1 3.4.72 EF<sub>AuthCapability</sub> (Authentication Capability)

 $_{2}$   $\,$  If service n°43 is allocated, this file shall be present. This EF stores authentication

 $_{3}$  capabilities for each application supported by the R-UIM.

4

| Identifi | lentifier: '6F6A' Stru |                          | acture: Linear Fixe | ed         | Optional |
|----------|------------------------|--------------------------|---------------------|------------|----------|
| Recor    | d Length: 5 by         | tes                      | Upda                | ate activi | ty: low  |
|          | )                      | CHV<br>ADM<br>ADM<br>ADM | <br>[<br>[          |            |          |
| Bytes    |                        | Descriptio               | on                  | M/O        | Length   |
| 1        | Application II         | )                        |                     | М          | 1 byte   |
| 2-3      | Authenticatio          | n Capabili               | ty                  | М          | 2 bytes  |
| 4-5      | Reserved               |                          |                     | М          | 2 bytes  |

- Coding:
- 7 Byte 1:
- 8 The coding for Application ID is as follows:

9

5

6

| Binary Value          | Application ID |  |  |  |
|-----------------------|----------------|--|--|--|
| ·00000000'            | MMS            |  |  |  |
| ʻ0000001'             | MMD            |  |  |  |
| ʻ00000010'-'11111111' | Reserved       |  |  |  |

10 11 12

13

Byte 2:

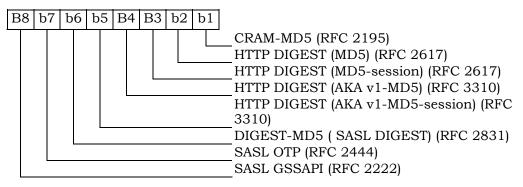

Bytes 3-5 are reserved.

The R-UIM shall set each subfield to '1' if it supports the corresponding authentication mechanism.

- 1 3.4.73 EF<sub>3GCIK</sub> (3G Cipher and Integrity Keys)
- $_2$  If service n°30 is allocated, this file shall be present.
- <sup>3</sup> This EF contains the cipher key CK, the integrity key IK.

| Identifier : '6F                        | `6B'             | Structure : transpar | rent | Optional |
|-----------------------------------------|------------------|----------------------|------|----------|
| File size: 32 bytes                     |                  | Update a             |      |          |
| Access Condit<br>READ<br>UPDAT<br>INVAL | Έ                | CHV1<br>ADM<br>ADM   |      |          |
|                                         | BILITATE         | ADM                  |      |          |
| Bytes                                   | Description      |                      | M/O  | Length   |
| 1 - 16                                  | Cipher key CK    |                      | М    | 16 bytes |
| 17 - 32                                 | Integrity key II | K                    | М    | 16 bytes |

4 5 - Cipher key CK. 6 Coding: 7 -The least significant bit of CK is the least significant bit of the 16th byte. The most 8 significant bit of CK is the most significant bit of the 1<sup>st</sup> byte. 9 10 -Integrity key IK. 11 Coding: 12

The least significant bit of IK is the least significant bit of the 32nd byte. The most significant bit of IK is the most significant bit of the 17<sup>th</sup> byte.

- <sup>1</sup> 3.4.74 EF<sub>DCK</sub> (De-Personalization Control Keys)
- <sup>2</sup> If service no°46 is allocated, this EF shall be present.

<sup>3</sup> This EF provides storage for the de-personalization control keys associated with the OTA

<sup>4</sup> de-personalization cycle of [44].

5

.

| Identifi         | ier: '6F6C' Structure: transpare                               |      | cture: transparent |                     | Optional |
|------------------|----------------------------------------------------------------|------|--------------------|---------------------|----------|
| Fil              | File size: 20 bytes Upd                                        |      | Update             | pdate activity: low |          |
| Access Condi     | tions:                                                         |      |                    |                     |          |
| READ             |                                                                | CHV1 |                    |                     |          |
| UPDA'            |                                                                | CHV  | 1                  |                     |          |
| INVALIDATE       |                                                                | ADM  |                    |                     |          |
| REHABILITATE ADM |                                                                |      |                    |                     |          |
| Bytes            | Description                                                    |      |                    | M/<br>O             | Length   |
| 1 to 4           | 8 digits of Network Type 1<br>de-personalization control key   |      |                    | M                   | 4 bytes  |
| 5 to 8           | 8 digits of Network Type 2<br>de-personalization control key   |      |                    | М                   | 4 bytes  |
| 9 to 12          | 8 digits of service provider<br>de-personalization control key |      |                    | М                   | 4 bytes  |
| 13 to16          | 8 digits of corporate de-personalization control key           |      | М                  | 4 bytes             |          |
| 17 to 20         | 8 digits of HRPD Network<br>de-personalization control key     |      |                    | М                   | 4 bytes  |

6

7 Empty control key fields shall be coded 'FFFFFFF'.

- 1 3.4.75 EF<sub>GID1</sub> (Group Identifier Level 1)
- $_2$  If service no°44 is allocated, this EF shall be present.

3 This EF contains identifiers for particular R-UIM/ME associations. It can be used to

<sup>4</sup> identify a group of R-UIMs for a particular application.

5

| Identifie | er: '6F6D'                | Structure: transparent   |             | t               | Optional |  |
|-----------|---------------------------|--------------------------|-------------|-----------------|----------|--|
| File      | e size: 1 to n bytes      |                          | Update      | e activity: low |          |  |
|           | )                         | CHV<br>ADM<br>ADM<br>ADM | -<br>1<br>1 |                 |          |  |
| Bytes     | Description               |                          | M/<br>O     | Length          |          |  |
| 1 to n    | R-UIM group identifier(s) |                          |             | 0               | n bytes  |  |

- 1 3.4.76 EF<sub>GID2</sub> (Group Identifier Level 2)
- <sup>2</sup> If service no°45 is allocated, this EF shall be present.

3 This EF contains identifiers for particular R-UIM/ME associations. It can be used to

<sup>4</sup> identify a group of R-UIMs for a particular application.

5

| Identifie                                                                          | er: '6F6E'                | Structure: transparent |                      | nt      | Optional |
|------------------------------------------------------------------------------------|---------------------------|------------------------|----------------------|---------|----------|
| Files                                                                              | File size: 1 to n bytes   |                        | Update activity: low |         |          |
| Access Conditions:<br>READ CHV<br>UPDATE ADM<br>INVALIDATE ADM<br>REHABILITATE ADM |                           | 1<br>1                 |                      |         |          |
| Bytes                                                                              | Description               |                        |                      | M/<br>O | Length   |
| 1 to n                                                                             | R-UIM group identifier(s) |                        |                      | 0       | n bytes  |

6 7

8

9

NOTE: The structure of EFGID1 and EFGID2 are identical. They are provided to allow the network operator to enforce different levels of security dependant on an application.

- 1 3.4.77 EF<sub>CDMACNL</sub> (CDMA Co-operative Network List)
- <sup>2</sup> If service no°47 is allocated, this EF shall be present.
- <sup>3</sup> This EF contains the Co-operative Network List for the multiple network personalization
- 4 services defined in [44].

| •                                  |                                                                                                    |                                                                                                    |                                                                                                    |                                                                                                    |  |  |  |
|------------------------------------|----------------------------------------------------------------------------------------------------|----------------------------------------------------------------------------------------------------|----------------------------------------------------------------------------------------------------|----------------------------------------------------------------------------------------------------|--|--|--|
| Identifier: '6F6F' Struc           |                                                                                                    | cture: transparent Opti                                                                                                    |                                                                                                    | Optional                                                                                                    |  |  |  |
| File size: 7n bytes                |                                                                                                    | Update activity: low                                                                                                    |                                                                                                    |                                                                                                    |  |  |  |
| Access Conditions:                 |                                                                                                    |                                                                                                    |                                                                                                    |                                                                                                    |  |  |  |
| READ                               |                                                                                                    | '1                                                                                                    |                                                                                                    |                                                                                                    |  |  |  |
| UPDATE                             |                                                                                                    | 1                                                                                                    |                                                                                                    |                                                                                                    |  |  |  |
| INVALIDATE                         |                                                                                                    | 1                                                                                                    |                                                                                                    |                                                                                                    |  |  |  |
| REHABILITATE ADM                   |                                                                                                    |                                                                                                    |                                                                                                    |                                                                                                    |  |  |  |
|                                    |                                                                                                    |                                                                                                    |                                                                                                    |                                                                                                    |  |  |  |
| Description                        |                                                                                                    |                                                                                                    | M/                                                                                                    | Length                                                                                                    |  |  |  |
|                                    |                                                                                                    |                                                                                                    | 0                                                                                                    |                                                                                                    |  |  |  |
| Element 1 of co-operative net list |                                                                                                    | М                                                                                                    | 7 bytes                                                                                                    |                                                                                                    |  |  |  |
|                                    |                                                                                                    |                                                                                                    |                                                                                                    |                                                                                                    |  |  |  |
| Element n of co-operative net list |                                                                                                    |                                                                                                    | 0                                                                                                    | 7 bytes                                                                                                    |  |  |  |
|                                    | er: '6F6F'<br>e size: 7n bytes<br>ditions:<br>TE<br>LIDATE<br>.BILITATE<br>BILITATE<br>Element 1 of | er: '6F6F' Struc<br>e size: 7n bytes<br>ditions:<br>D CHV<br>TE ADM<br>LIDATE ADM<br>BILITATE ADM<br>Description<br>Element 1 of co-operation | er: '6F6F' Structure: transpa<br>e size: 7n bytes Upd<br>ditions:<br>CHV1<br>TE ADM<br>LIDATE ADM<br>BILITATE ADM<br>Description<br>Element 1 of co-operative net list | er: '6F6F' Structure: transparent<br>e size: 7n bytes Update activit<br>ditions:<br>O CHV1<br>TE ADM<br>LIDATE ADM<br>BILITATE ADM<br>Description M/<br>O<br>Element 1 of co-operative net list M |  |  |  |

6 - Co-operative Network List

### Contents:

Service provider ID and corporate ID of co-operative networks.

- 9 Coding:
  - For each 7 byte list element
- Byte 1 to 3: MCC + MNC: As per ITU-T Recommendation E.212 Annex A.
- 12

5

7

8

10

Byte 4 to 5: 4 most significant digits of the International Roaming based MIN.

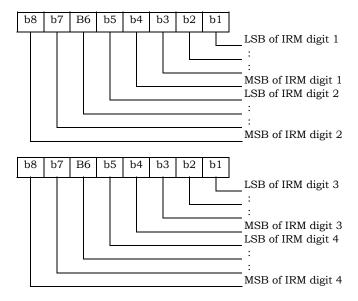

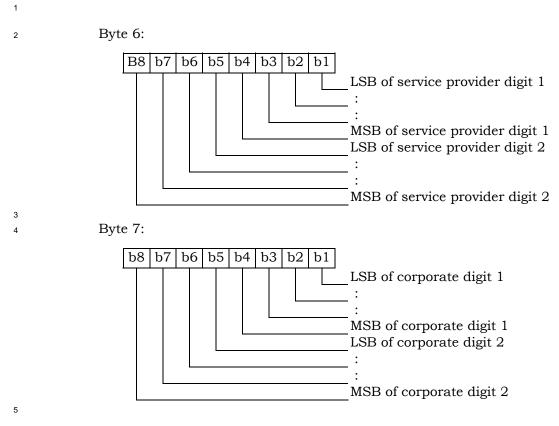

- 6 Empty fields shall be coded with 'FF'.
- 7 The end of the list is delimited by the first MCC field coded 'FFF'.

4

# 1 3.4.78 EF<sub>HOME\_TAG</sub> (Home System Tag)

<sup>2</sup> This EF stores the Home System Tag, as described in Section 3.5.10.1 of [7].

| Identifier: '6F70' | Structu            | re: transparer | nt          | Mandatory |
|--------------------|--------------------|----------------|-------------|-----------|
| File size: X by    | ytes               | Upda           | te activity | y: low    |
| Access Conditions: |                    |                |             |           |
| READ               | CHV1               |                |             |           |
| UPDATE             | ADM                |                |             |           |
| INVALIDATE         | ADM                |                |             |           |
| REHABILITATE       | ADM                |                |             |           |
| Bytes              | Description        |                | M/O         | Length    |
| 1 - X Home Sys     | stem Tag (see Sect | ion 3.5.10.1   | М           | Variable  |
| of [7])            |                    |                |             |           |

1 3.4.79 EFgroup\_tag (Group Tag List)

3

4

<sup>2</sup> This EF stores the Group Tag List, as described in Section 3.5.11 of [7].

| Identifi                          | er: '6F71'          | Stru                     | ucture: transpare: | nt         | Mandatory |
|-----------------------------------|---------------------|--------------------------|--------------------|------------|-----------|
| File size: 'G                     | ROUP_TAG_LI         | ST_SIZE'                 | Upda               | ate activi | ty: low   |
|                                   | )                   | CHV<br>ADM<br>ADM<br>ADM | I<br>I             |            |           |
| Bytes                             |                     | Descriptio               | on                 | M/O        | Length    |
| 1-<br>GROUP_T<br>AG_LIST_<br>SIZE | Group Tag L<br>[7]) | ist (see Se              | ection 3.5.11 of   | M          | Variable  |

- 1 3.4.80 EFspecific\_tag (Specific Tag List)
- <sup>2</sup> This EF stores the Specific Tag List, as described in Section 3.5.11 of [7].

| Identifier: '6F72' |                                          | Stru       | acture: transpare | nt         | Mandatory |
|--------------------|------------------------------------------|------------|-------------------|------------|-----------|
| File size: 'S      | File size: 'SPEC_TAG_LIST_SIZE'          |            | Upda              | ate activi | ty: low   |
| Access Cond        | ditions:                                 |            |                   |            |           |
| READ               | )                                        | CHV        | 1                 |            |           |
| UPDA               | TE                                       | ADM        | [                 |            |           |
| INVALIDATE AD      |                                          | ADM        | [                 |            |           |
| REHA               | BILITATE                                 | ADM        | [                 |            |           |
|                    |                                          |            |                   |            |           |
| Bytes              |                                          | Descriptio | n                 | M/O        | Length    |
| 1-                 | Specific Tag List (see Section 3.5.11 of |            |                   | М          | Variable  |
| SPEC_TA            | [7])                                     |            |                   |            |           |
| G_LIST_SI          |                                          |            |                   |            |           |
| ZE                 |                                          |            |                   |            |           |

- 2 3.4.81 EF<sub>CALL\_PROMPT</sub> (Call Prompt List)
- <sup>3</sup> This EF stores the Call Prompt List, as described in Section 3.5.11 of [7].
- 4

| Identifie                          | er: '6F73'            | Strı                     | acture: transpare | nt        | Mandatory |
|------------------------------------|-----------------------|--------------------------|-------------------|-----------|-----------|
| File size: 'Ca                     | ALL_PRMPT_LI          | ST_SIZE'                 | Upda              | te activi | ty: low   |
|                                    | )                     | CHV<br>ADM<br>ADM<br>ADM | -                 |           |           |
| Bytes                              | Description           |                          |                   | M/O       | Length    |
| 1-<br>CALL_PR<br>MPT_LIST<br>_SIZE | Call Prompt [<br>[7]) | List (see S              | ection 3.5.11 of  | Μ         | Variable  |

# 1 3.4.82 EF<sub>sf\_euimid</sub> (Short Form EUIMID)

 $_2$  If service n°8 is allocated, this file shall be present.

This EF stores the 56-bit electronic identification number (ID) unique to the R-UIM.

4 5

| Identifi   | er: '6F74'       | Stru        | acture: transpare | nt         | Optional |
|------------|------------------|-------------|-------------------|------------|----------|
| Fil        | le size: 7 bytes |             | Upda              | ate activi | ty: low  |
| Access Con |                  |             |                   |            |          |
| READ       |                  | ALW         |                   |            |          |
| UPDA       | TE               | Neve        | er                |            |          |
| INVAI      | LIDATE           | Neve        | er                |            |          |
| REHA       | BILITATE         | Neve        | er                |            |          |
|            |                  |             |                   |            |          |
| Bytes      |                  | Description |                   |            | Length   |
| 1          | Lowest-order     |             | М                 | 1 byte     |          |
| 2          | :                |             |                   | М          | 1 byte   |
| 3          | :                |             |                   | М          | 1 byte   |
| 4          | :                |             |                   | М          | 1 byte   |
| 5          | :                |             |                   | М          | 1 byte   |
| 6          | •                |             |                   | М          | 1 byte   |
| 7          | Highest-order    | · byte      |                   | М          | 1 byte   |

# **3.5 Coding of Packet Data Security-Related Parameters**

This section specifies the coding of packet data security-related parameters to be stored in 2 the R-UIM securely. These parameters are used for IP based authentication functions by 3 the R-UIM. Also, these parameters can be read or updated via OTA commands (i.e. 3GPD 4 Configuration/Download Request command) only when the Secure Mode is turned on. If 5 the R-UIM receives the 3GPD Configuration Request command or 3GPD Download Request 6 command containing Block\_ID for SimpleIP CHAP SS, MobileIP SS or HRPD Access 7 Authentication CHAP SS Parameters Block and Secure Mode is not active, then the R-UIM 8 shall return SW1='69' and SW2='82'. 9

- 10 3.5.1 SimpleIP CHAP SS Parameters
- 11 The SimpleIP CHAP SS Parameters shall be present if service n20 is allocated (See Section
- 12 3.4.18) and coded as follows:

13

| Bytes   | Description                                | Length  |
|---------|--------------------------------------------|---------|
| 1       | Length of SimpleIP CHAP SS Parameter Block | 1 bytes |
| 2 – X+1 | See [7], SimpleIP CHAP SS Parameter Block  | X bytes |

Details of the SimpleIP CHAP SS Parameters Block are defined in Section 3.5.8.10 of [7].
 <sup>16</sup>

### 17 3.5.2 MobileIP SS Parameters

<sup>18</sup> The MobileIP SS Parameters shall be present if service n38 is allocated (See Section 3.4.18)

- <sup>19</sup> and coded as follows:
- 20

| Bytes   | Description                           | Length  |
|---------|---------------------------------------|---------|
| 1       | Length of MobileIP SS Parameter Block | 1 bytes |
| 2 – X+1 | See [7], MobileIP SS Parameter Block  | X bytes |

Details of the MobileIP SS Parameters Block are defined in Section 3.5.8.11 of [7].

21 22 23

### 24 3.5.3 HRPD Access Authentication CHAP SS Parameters

The HRPD Access Authentication CHAP SS Parameters shall be present if service n5 is allocated (See Section 3.4.18) and coded as follows:

27

| Bytes   | Description                                                      | Length  |
|---------|------------------------------------------------------------------|---------|
| 1       | Length of HRPD Access Authentication CHAP<br>SS Parameters Block | 1 bytes |
| 2 – X+1 | See [7], HRPD Access Authentication CHAP<br>SS Parameters Block  | X bytes |

28

<sup>30</sup> Section 3.5.8.14 of [7].

<sup>&</sup>lt;sup>29</sup> Details of the HRPD Access Authentication CHAP SS Parameters Block are defined in

# **3.6 Coding of Shared Secret Used in IETF Protocol**

This section specifies the coding of shared secret to be stored in the R-UIM securely, which
 is used in Authentication Function by the R-UIM.

4 The Shared Secret shall be present if service n40 is allocated (See Section 3.4.18) and

5 coded as follows: 6

| Bytes   | Description                            | Length  |
|---------|----------------------------------------|---------|
| 1-2     | Length of Shared Secret                | 2 bytes |
| 3 – X+2 | Shared Secret, see IETF RFCs in 3.4.72 | X bytes |

7

# 8 3.7 Multi-Mode Card

Multi mode card (e.g. CDMA and GSM) shall comply with both this document and [17]. In
 case of multi- mode mobile supporting multiple modes, if one mode fails to initialize, then
 the mobile shall attempt to initialize the other modes.

### 4 AUTHENTICATION AND SECURITY

This section describes the interface between the ME and the R-UIM. Details of the [15] protocols are provided in order to clarify the interface. Section 4.1 describes parameter storage and flow. Section 4.2 describes the components of [15]-based security procedures within the context of a R-UIM environment. Section 4.3 specifies detailed commands and

- <sup>6</sup> responses between the ME and the R-UIM, and uses section 4.2 as a reference.
- <sup>7</sup> The authentication procedures may be tested using the test vectors from Section 3 of [20].
- 8

### 9 4.1 Parameter Storage and Parameter Exchange Procedures

- <sup>10</sup> The following parameters are stored on the R-UIM:
- Algorithm(s) for Authentication and Key Generation. Currently [15]-related security functions utilize the CAVE algorithm for these functions.
- A-key, which is accessible only to the algorithm used for Key Generation. The A-key may be programmed into the R-UIM directly by the service provider or it may be programmed into the R-UIM through an over-the-air procedure. The A-key is not accessible by the ME. Therefore the method of storage on the R-UIM is not specified in this document. During the execution of some procedures, it is necessary that two values ("old" and "new") of the A-key be stored.
- Shared Secret Data (SSD), which is accessible only to the Authentication and Key
   Generation functions. SSD is not accessible by the ME. Therefore the method of
   storage on the R-UIM is not specified in the document. During the execution of some
   procedures, it is necessary that two values ("old" and "new") of SSD be stored.
- Temporary (typically per-call) secret parameters used for the generation of ciphering keys subsequent to the authentication process.
- COUNT, accessible by the ME. COUNT is incremented upon network command.
- International Mobile Station Identity, consisting of both IMSI\_M and IMSI\_T. IMSI\_M
   contains a Mobile Identification Number (MIN) in its lower 10 digits. IMSI\_T is not
   related to the MIN. Subscription Identity is accessible by the ME.
- UIM\_ID or pseudo-UIMID(if EUIM\_ID is used), a parameter that is stored in EF<sub>RUIMID</sub>
   having an identifier of '6F31'.
- Service Programming Code (SPC), having an identifier of '6F33'. SPC is used in the OTASP/OTAPA procedures.
- OTAPA/SPC\_Enable, having an identifier of '6F34'. This stores the user's input to the OTASP/OTAPA procedures.

• NAM\_LOCK, having an identifier of '6F35'. This stores the lock/unlock status of the
 NAM.

Root Key, which is accessible only to the algorithm used for Key Generation. The
 Root Key may be programmed into the R-UIM directly by the service provider or it
 may be programmed into the R-UIM through the procedures defined in [7]. The Root
 Key is not accessible by the ME. Therefore the method of storage on the R-UIM is
 not specified in this document. During the execution of some procedures, it is
 necessary that two values ("old" and "new") of the Root Key be stored.

7

8 The following parameters are stored in the ME:

- All algorithms used for the encryption of voice, user data and signaling messages.
- Key-processing for ECMEA and ECMEA\_NF functions.
- ME Electronic Serial Number (ESN).
- 12 MEID
- Control mechanism for OTASP/OTAPA procedures
- 14

The following parameters are passed from the ME to the R-UIM during the course of security-related procedures:

- RAND, the "global" random challenge, available in the overhead information.
- Last Dialed Digits, a subset of the digits used to identify the called party. The R-UIM
   uses these to compose the "Auth Data" field for some ME messages. Refer to [14],
   Table 6.3.12.1-1, entitled "Auth\_Signature Input Parameters".
- RANDU, a "unique" random challenge sent by the network.
- AUTHBS, an authentication response sent from the network during the SSD Update process.
- RANDSeed, a random number that may be used to generate RANDBS.

• RANDSSD, the parameter that accompanies an SSD update command sent by the network to initiate an SSD update.

• ME Electronic Serial Number (ESN\_ME), passed from the ME to the R-UIM upon insertion of the R-UIM into the ME if the ME has an ESN. Also it is sent in Run CAVE Command or Update SSD command. If UIM\_ID Usage Indicator = '00', the ESN value received in security command shall be used in authentication algorithm regardless of what is stored in EF<sub>ESNME</sub>.

• ME Pseudo-ESN (if ESN is not available), the parameter that accompanies a Run CAVE Command or SSD update command.

34

The following parameters are passed from the ME to the R-UIM during the course of OTASP/OTAPA procedures:

| 1              | • RANDSeed, a 32-bit random number that accompanies the OTAPA Request.                                                                                                    |
|----------------|----------------------------------------------------------------------------------------------------|
| 2              | • RANDSeed, a 160-bit random number that is a parameter in the MS Key Request.                                                                                                    |
| 3<br>4         | • A-key/Root Key generation parameters P, P Length, G, G Length, A-key Protocol Revision, BS Result and BS Result Length.                                                                      |
| 5<br>6<br>7    | • Block ID, Block Length, Parameter Data, Offset and Size parameters that refer to stored data as components of Configuration, Validation and Download request messages.                       |
| 8              | • Start/Stop indicator as part of OTAPA Request Message                                                                                                    |
| 9<br>10        | • Pseudo-ESN, the parameter that accompanies the OTAPA Request command (if ME is assigned with MEID and service n9 is allocated and activated)                                                 |
| 11             |                                                                                                    |
| 12<br>13       | The following parameters are passed from the R-UIM to the ME during the course of security-related procedures:                                                                                 |
| 14             | • AUTHR, the response to the "global challenge".                                                                                                    |
| 15<br>16<br>17 | <ul> <li>Keys, as needed, for use with the encryption algorithm(s). These may include a 64-bit key and a variable length VPM.</li> <li>AUTHU, the response to a "unique" challenge.</li> </ul> |
| 18             | • RANDBS, the network authentication challenge for the SSD Update procedure.                                                                                                    |
| 19             |                                                                                                    |
| 20<br>21       | The following parameters are passed from the R-UIM to the ME during the course of OTASP/OTAPA procedures:                                                                                      |
| 22             | • RAND_OTAPA, for network validation.                                                                                                    |
| 23             | • A-key/Root Key generation parameters MS Result and MS Result Length.                                                                                                    |
| 24             | • Result Code for most commands to indicate success/failure and reason(s) for failure.                                                                                                    |
| 25<br>26       | • Block ID, Block Length, Parameter Data, Offset and Size as needed to identify segments of stored data.                                                                                       |

### 4.2 Description of Security-Related Functions

The ME should start and finish the executions of all of the commands related to an [15] based security procedure in order and within the same Dedicated File (DF) environment.

The R-UIM performs the following operations; managing shared secret data, performing authentication calculations and generating encryption keys and managing the call history parameter

6 parameter.

# 7 4.2.1 Managing Shared Secret Data

The R-UIM stores and manages the SSD that is used as the derived secret variable for all authentication response calculations and subsequent key generations. SSD is derived from the "A-key" stored in the R-UIM. SSD updates are initiated when the network issues the command UPDATE SSD, containing the parameter RANDSSD, to the ME. Details of the SSD update procedure are described in [14] and other EIA/TIA air interface documents.

A subscriber's home network is the only entity that may update the subscriber's Shared 14 Secret Data (SSD). This is illustrated in Figure 4.2.1-1. When the network launches an 15 SSD Update to a particular subscriber, the subscriber's ME will first store the parameter 16 RANDSSD and then generate a random number called RANDSeed. The ME begins the 17 Base Station Challenge function by passing the parameter RANDSeed to the R-UIM. This 18 in turn causes the R-UIM to generate RANDBS. The relationship of RANDBS to RANDSeed 19 is specified by the issuer of the R-UIM. The R-UIM may derive RANDBS by applying a 20 pseudo-random process to RANDSeed, or it may ignore RANDSeed and generate RANDBS 21 independently. RANDBS should not be the same for consecutive identical values of 22 RANDSeed. The command Base Station Challenge directs the R-UIM to pass RANDBS to 23 the ME, which in turn forwards RANDBS to the network. 24

25

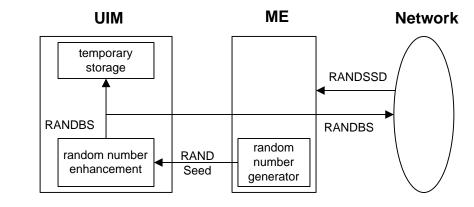

26 27

Figure 4.2.1-1. Base Station Challenge Function

28

Next, the ME updates SSD by sending the Update SSD command to the R-UIM, containing
the parameter RANDSSD and a control data field. Refer to Figure 4.2.1-2. The R-UIM then
calculates a new (trial) value of SSD and calculates an expected value of the network's

response to RANDBS, called AUTHBS. The parameters ESN and IMSI used for these calculations are determined at the time of R-UIM insertion into the ME in accordance with EF 6F42. If ESN rather than UIMID is chosen (i.e. UIM\_ID Usage Indicator ='00'), the value used as input to authentication algorithms shall be the one received from security commands, regardless of what is stored in EF <sub>ESN\_ME</sub>. For details, refer to section 4.6, "ESN and MEID Management Command", and to section 3.4.2, "EF IMSI\_M".

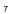

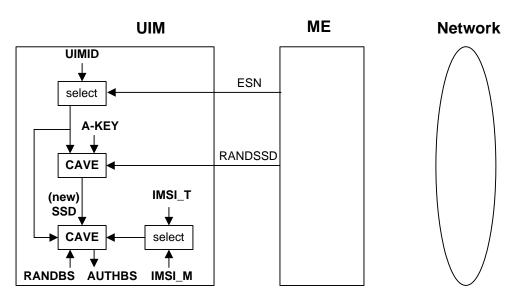

8 9

10

Figure 4.2.1-2. Update SSD Function, AUTHBS Calculation

In the network, the parameter RANDSSD is also used to generate a new value of SSD for the selected R-UIM. When RANDBS is received from the subscriber's ME, the network combines it with the new SSD to calculate AUTHBS. AUTHBS is then sent from the network to the subscriber's phone. Refer to Figure 4.2.1-3. The ME in turn forwards the received value of AUTHBS to the R-UIM as a parameter of the Confirm SSD function. The R-UIM then compares its calculated value of AUTHBS to that sent by the network.

17

If the R-UIM finds the two values to be equivalent, the SSD Update procedure has been a success. The new value of SSD is then stored in semi-permanent memory on the R-UIM and used for all subsequent authentication calculations, with one exception, noted below. If the two values of AUTHBS are different, the R-UIM discards the new SSD and continues to retain its current value. Refer to Figure 4.2.1-3.

23

If the SSD Update procedure is being performed as part of an OTASP/OTAPA procedure, the ME shall set "process control" bit 2 to the value of '1' as an input parameter of the "Update SSD" command. This will cause the R-UIM to retain the current value of SSD in semi-permanent memory but use the new value for re-authentication calculations. The R-UIM will set the value of SSD to the new value only upon R-UIM acceptance of the "Commit Request Message" from the network.

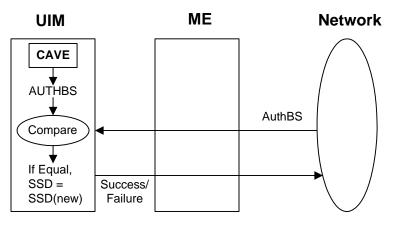

Figure 4.2.1-3. Confirm SSD Function

4 4.2.2 Performing Authentication Calculations and Generating Encryption Keys

The second R-UIM security-related function is to perform authentication calculations and 5 generate encryption keys for use with ME ciphering techniques. See Figure 4.2.2-1. This 6 is performed by the Run CAVE function. The settings of the input parameters for the 7 authentication procedure are defined in [5] and [14]. The parameters ESN and IMSI that 8 are used for the Run CAVE function are determined at the time of R-UIM insertion into the 9 ME. If ESN rather than UIMID is chosen (i.e. UIM\_ID Usage Indicator = '00') for the Run 10 CAVE function, the value used for the CAVE algorithm shall be the one received from 11 security commands, regardless of what is stored in EF  $_{\rm ESN\ ME}$  . For details, refer to section 12 4.6, "ESN and MEID Management Command", and to section 3.4.2, "EF IMSI\_M". 13

14

1

2

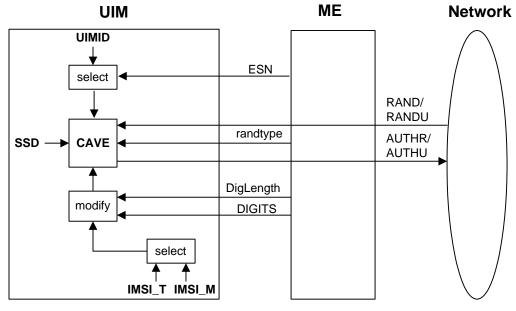

Figure 4.2.2-1. Run CAVE Function

The R-UIM stores both an IMSI\_M and an IMSI\_T to identify the subscription. The lower 10 4 digits of each are encoded as 34 bit subsets identified as IMSI\_M\_S and IMSI\_T\_S, 5 respectively. These are further subdivided into the 24-bit quantities IMSI M S1 and 6 IMSI\_T\_S1 to identify the coding of the lower 7 digits and the 10-bit quantities IMSI\_M\_S2 7 and IMSI\_T\_S2 to identify the coding of the remaining 3 digits. For the authentication 8 calculation, the 24-bit coding of the lower 7 digits is used for most applications. 9 Furthermore, an 8-bit subset of the coding of the remaining 3 digits may also be used. See 10 Table 6.3.12.1-1 in [14], entitled "Auth Signature Input Parameters". The IMSI to be used 11 for these calculations is determined at the time of R-UIM insertion into the ME. For 12 details, refer to section 3.4.2, "EF IMSI M". 13

1

2

In order that conformance to [14] be supported, a 34-bit MIN will be stored in EF IMSI\_M.
 The use of these bits for the calculation of authentication responses shall be as described
 above.

The command Get Response causes the R-UIM to pass the output AUTHR or AUTHU ("global" challenge response or "unique" challenge response) to the ME. Temporary parameters may be stored on the R-UIM for use in calculating ciphering keys.

The calculation of ciphering keys is performed by execution of the Generate Key/VPM function.

The Generate Key/VPM function is shown in Figure 4.2.2-2. This function will produce keys for some of the ciphering mechanisms as specified in [14]. Generate Key/VPM will process temporary stored parameters that were produced during the calculation of an authentication response by the Run CAVE function and will produce keys. Some may be used directly for ME encryption functions and some may be further processed within the ME for use by the ECMEA and ECMEA\_NF encryption functions.

2

3 4

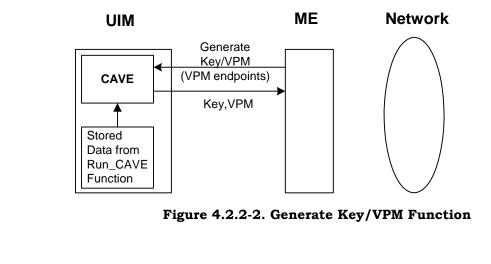

5 4.2.3 Managing the Call History Parameter

6 The third security-related function is the generation and management of the call history 7 parameter CALL COUNT. CALL COUNT is used as a simple "clone" detector. During 8 network access protocols, the R-UIM reports its value of CALL COUNT to the network. If 9 the value is consistent with the network's perception of CALL COUNT, the network will 10 likely grant access based on the authentication process. During the call, the value of CALL 11 COUNT may be incremented upon a command from the network.

If the network determines that a value of CALL COUNT appears to be out of sequence, the network may choose to investigate the possibility that the R-UIM has been "cloned" and take remedial action.

Incrementing and reading the parameter COUNT is accomplished via standard ME-to-R UIM commands.

# 4.3 Description of OTASP/OTAPA Functions

A complete description of Over-the-Air Service Provisioning (OTASP) and Over-the-Air Parameter Administration (OTAPA) may be found in [7]. This section highlights the aspects of R-UIM that support OTASP/OTAPA. EFs are described first, followed by [7] "Request/Response" messages that have been mapped to R-UIM commands. In some cases, ME intervention is necessary to accomplish the OTASP/OTAPA functions.

- 7 4.3.1 Elementary Files for OTASP/OTAPA
- <sup>8</sup> Four EFs are described.
- 9 4.3.1.1 EF**spc** (Service Programming Code)

The Service Programming Code (SPC) is a simple means to protect the contents of the R-UIM from being programmed without authorization. SPC is described in [7] section 3.3.6.

4.3.1.2 EFotapaspc (OTAPA/SPC\_Enable)

This EF can be written to and read via the ME. It allows the user to activate OTAPA protection for the NAM on the R-UIM. It also allows the user to enable (or deny) over-theair changes to be made to his SPC.

16 4.3.1.3 EFNAMLOCK (NAM\_LOCK)

[7] provides means for "locking" NAM contents under the control of the service provider,

with appropriate inputs from the user. This EF stores the current state (locked/unlocked)
 of the NAM.

20 4.3.1.4 EFota (OTASP/OTAPA Features)

This EF maintains a listing of OTASP/OTAPA features and the associated protocol version for each. The ME reads this EF in order to respond to the "Protocol Capability Request Message" from the network. The ME combines this information with parameters, such as model number, that are stored in the ME.

4.3.2 Mapping of OTASP/OTAPA Request/Response Messages to R-UIM Commands

Eleven (11) OTASP/OTAPA message pairs are listed in [7]. In some cases, the mapping is one-to-one. In others, the ME intervenes by performing a translation to enable the use of simple R-UIM commands. In still other cases, the ME relies upon security-related commands to prepare a response.

<sup>30</sup> 4.3.2.1 Protocol Capability Request/Response Messages

<sup>31</sup> This message requests information that is stored in both the ME and in the R-UIM. The

32 ME reads the EF "OTASP/OTAPA Features" in order to format the "features" component of

the response, then adds information stored in the ME in order to complete the response.

# 1 4.3.2.2 MS Key Request/Response Messages

This is the command that causes the R-UIM to generate its private and public key pair. 2 This key pair is intended for use in a subsequent Diffie/Hellman key exchange that enables 3 calculation of the "A-key" and/or Root Key. Upon receipt of the MS Key Request message 4 from the network, the ME generates a 160-bit random number called RANDSeed and sends 5 RANDSeed to the R-UIM along with the modulus P and the generator G sent by the 6 network. The R-UIM in turn generates a random number x that may be related to 7 RANDSeed. Then the R-UIM raises G to the x power, modulo P and temporarily stores the 8 result as MS\_RESULT. The R-UIM computes a "Result Code" and sends this in response to 9 the MS Key Request message. The ME forwards the Result Code to the network to 10 complete this transaction. 11

# 4.3.2.3 Key Generation Request/Response Messages

This request/response pair completes the Diffie/Hellman key exchange. The network sends BS\_RESULT to the R-UIM and the R-UIM in turn sends MS\_RESULT to the network. The R-UIM calculates the Diffie/Hellman result by raising BS\_RESULT to the x power, modulo P. A subset of this result is temporarily stored as the A-key and/or Root Key. Details of this process are in [7], section 5.1.

# <sup>18</sup> 4.3.2.4 SSD Update

An SSD Update may be performed as a component of OTASP/OTAPA procedures. This 19 process uses commands and EFs described in other sections of the R-UIM document. The 20 SSD Update procedure that is performed during OTASP/OTAPA uses temporary values of 21 the A-Key and SSD, and does not store these temporary values in semi-permanent memory 22 until the R-UIM accepts the "Commit Request Message". This slight deviation from the [14] 23 procedure is accommodated by the setting of "bit 2" of the "process control" parameter of 24 the "Update SSD" command to the R-UIM. The R-UIM should reject any Update SSD 25 command and return SW1='98' and SW2='34' if it is received outside of the context of a key 26 generation procedure. 27

4.3.2.5 Re-Authentication Request/Response Messages

The ME receives the Re-Authentication Request Message containing the four-octet parameter RAND. The ME constructs the Re-Authentication Response Message by taking the following steps.

32 (1) Read EF COUNT

- 33 (2) Prepare AUTH\_DATA (See [7], section 3.3.2)
- 34 (3) Truncate RAND to produce RANDC
- 35 (4) Compute AUTHR by using the command Run CAVE with input parameters:
  - RANDTYPE='0000 0000' (i.e., 32 bits)
- RAND=RAND received by ME

| 1  | • DigLength, DIGITS as specified by AUTH_DATA         |
|----|-------------------------------------------------------|
| 2  | Process Control                                       |
| 3  | Bit0: '0' (inactive)                                  |
| 4  | Bit1: '0' (inactive)                                  |
| 5  | Bit2: '1' (wait for Commit before storing A-key, SSD) |
| 6  | Bit3: '0' (inactive)                                  |
| 7  | Bit4: '1' (save registers)                            |
| 8  | Bit5: '0' (inactive)                                  |
| 9  | Bit6: '0' (inactive)                                  |
| 10 | Bit7: '0' (inactive)                                  |
| 11 |                                                       |

- <sup>12</sup> If message encryption or voice privacy is to be activated, the ME executes the command
- Generate Key/VPM with the R-UIM.

# 1 4.3.2.6 Validation Request/Response Messages

The ME receives the Validate Request Message, which seeks validation of 'NUM\_BLOCKS' blocks of data, each block having a length of 'BLOCK\_LEN'. In order that R-UIM command coding be simplified, the ME buffers the data into respective blocks, then validates each block via the command Validate, whereby a single block of data having length BLOCK\_LEN' is validated. For each block, the R-UIM responds with a Result Code. The ME then accumulates the R-UIM responses and sends a composite response to the network.

[7] Section 4.5.4 describes common blocks of data that are validated. These include
verification of the SPC, verification that the SPC may be updated by the network and
validation of SPASM, whereby AUTH\_OTAPA is compared within the R-UIM to an
internally-generated value that was calculated as a component of the R-UIM's response to
the OTAPA Request command. Thus, the SPASM mechanism requires that an OTAPA
Response Message be sent from ME to network prior to the Validation Request message.

### 4.3.2.7 Configuration Request/Response Messages

The ME receives the Configuration Request Message, which requests configuration details 16 of 'NUM\_BLOCKS' of data, each block having a length of 'BLOCK\_LEN'. In order that R-17 UIM command coding be simplified, the ME buffers the request into 'NUM\_BLOCK' single 18 block requests, then asks for configuration details for each block via the Configuration 19 Request command to the R-UIM. For each block, the R-UIM responds with the Block ID, 20 Block Length, Result Code and Parameter Data. The ME accumulates the set of block 21 responses and sends a composite response to the network. Note that the R-UIM shall use 22 ME-specific parameters (i.e. SCM, MOB\_P\_REV and Local Control) stored in the EFMECRP to 23 generate a response. 24

### 4.3.2.8 Download Request/Response Messages

The ME receives the Download Request Message, which attempts to download 26 'NUM\_BLOCKS' of data to the R-UIM, each block having a Block ID, Block Length and 27 Parameter Data of length 'Block Length'. In order that R-UIM command coding be 28 simplified, the ME buffers the request into NUM\_BLOCK single block requests, then 29 attempts to download each block via the Download Request command to the R-UIM. Prior 30 to issuance of multiple Download Request commands, the ME may query appropriate EF 31 data to determine if adequate storage space exists in the R-UIM EFs to successfully 32 complete the downloading operation. For each execution of the Download Request 33 command, the R-UIM returns the Block ID and Result Code. The ME accumulates the set 34 of block responses and sends a composite response to the network. 35

### <sup>36</sup> 4.3.2.9 SSPR Configuration Request/Response Messages

The network asks for SSPR data stored in a particular area of the R-UIM. The R-UIM responds with Block ID, Result Code, Block Length and Parameter Data. The ME is transparent to this operation. Parameters are formatted as in [7].

### 4.3.2.10 SSPR Download Request/Response Messages

The network attempts to download SSPR data into the R-UIM. The data contains a Block ID, a Block Length and Parameter Data having 'Block Length' size. The R-UIM responds with the Block ID, Result Code, Segment Offset and Segment Size, as described in [7], sections 4.5.1.9 and 3.5.1.9. The ME is transparent to this operation.

### 6 4.3.2.11 OTAPA Request/Response Messages

The network attempts to initiate OTAPA by sending an "OTAPA Request Message" 7 containing the "start/stop" parameter. The ME in turn passes this to the R-UIM, along 8 with a 32-bit ME-generated random number RANDSeed. If service n9 is allocated and 9 activated and ME is assigned with MEID, the ME also passes pseudo-ESN to the R-UIM. 10 The R-UIM generates its own random number RAND OTAPA which may be related to 11 RANDSeed. Also, the R-UIM computes a value for AUTH\_OTAPA as described in [7], 12 section 3.3.7. The input parameter "ESN" described in section 3.3.7 shall be set to the 13 "ESN" parameter field used for air interface access messages (e.g., origination, registration, 14 termination). The R-UIM passes RAND\_OTAPA, a Result Code and NAM\_LOCK indication 15 to the ME, which re-formats the data and sends it to the network. 16

### 4.3.2.12 Commit Request/Response Messages

The network sends a "Commit Request Message" to the R-UIM via the ME. The ME translates this to the R-UIM command Commit. The R-UIM responds with the Result Code which the ME forwards to the network via the "Commit Response Message".

# 4.3.2.13 PUZL Configuration Request/Response Messages

The network asks for PUZL data stored in a particular area of the R-UIM. The R-UIM responds with Block ID, Result Code, Block Length and Parameter Data. The ME is transparent to this operation. Parameters are formatted as in [7].

4.3.2.14 PUZL Download Request/Response Messages

The network attempts to download PUZL data into the R-UIM. The data contains a Block ID, a Block Length and Parameter Data having 'Block Length' size. The R-UIM responds with the Block ID, Result Code, Identifier Present Flag, User Zone ID and User Zone System ID, as described in [7], sections 4.5.1.13 and 3.5.1.13. The ME is transparent to this operation.

### 4.3.2.15 3GPD Configuration Request/Response Messages

The ME receives the 3GPD Configuration Request Message which requests configuration details of 'NUM\_BLOCKS' of data with each block having a length of 'BLOCK\_LEN'. In order that R-UIM command coding be simplified, the ME buffers the request into 'NUM\_BLOCK' single block requests, then asks for configuration details for each block via the 3GPD Configuration Request command to the R-UIM. For each block, the R-UIM responds with the Block ID, Block Length, Result Code and Parameter Data. The ME accumulates the set of block responses and sends a composite response to the network. If the 3GPD 1 Configuration Request command contains a BLOCK\_ID for SimpleIP CHAP SS Parameters,

2 MobileIP SS Parameters or HRPD Access Authentication CHAP SS Parameters, the R-UIM

shall check if the Secure Mode is active. If the Secure Mode is not active, then the R-UIM

4 shall return SW1='69' and SW2='82'

# 5 4.3.2.16 3GPD Download Request/Response Messages

The ME receives the 3GPD Download Request Message which attempts to download 6 'NUM\_BLOCKS' of data to the R-UIM, each block having a Block ID, Block Length and 7 Parameter Data of length 'Block Length'. In order that R-UIM command coding be 8 simplified, the ME buffers the request into NUM\_BLOCK single block requests, then 9 attempts to download each block via the 3GPD Download Request command to the R-UIM. 10 The ME may query appropriate EF data to determine if adequate storage space exists in the 11 R-UIM EFs to successfully complete the downloading operation, prior to issuance of 12 multiple Download Request commands. For each execution of the 3GPD Download 13 Request command, the R-UIM returns the Block ID and Result Code. The ME accumulates 14 the set of block responses and sends a composite response to the network. If the 3GPD 15 Download Request command contains a BLOCK\_ID for SimpleIP CHAP SS Parameters, 16 MobileIP SS Parameters or HRPD Access Authentication CHAP SS Parameters, the R-UIM 17 shall check if the Secure Mode is active. If the Secure Mode is not active, then the R-UIM 18 shall return SW1='69' and SW2='82' 19

20

# 4.3.2.17 Secure Mode Request/Response Messages

This is the command that causes the R-UIM to generate Secure Mode Ciphering Key (SMCK). The R-UIM shall use the SMCK as a key for encryption and decryption of all PARAM-DATA of all Parameter Blocks sent and received by the R-UIM in the OTASP Data Messages while the Secure Mode is active.

The network can initiate the Secure Mode by sending Secure Mode Request Message to the 26 ME with the START STOP field set to '1'. Upon receipt of the Secure Mode Request Message 27 with the START\_STOP filed set to '1', the ME translates this to the Secure Mode command. 28 The R-UIM shall use RAND\_SM received in this command and the SSD to compute the 29 SMCK as described in [7], section 3.3.8.1 and then the R-UIM responds with Result Code, 30 which the ME forwards to the network via the "Secure Mode Response Message". While the 31 Secure Mode is active, the ME shall send FRESH command to the R-UIM prior to send any 32 commands when it receives one of the following messages; 33

- Configuration Request Messages
- SSPR Configuration Request Message
- PUZL Configuration Request Message
- 3GPD Configuration Request Message
- 38
   •
   Download Request Messages
- SSPR Download Request Message

- PUZL Download Request Message
  - GGPD Download Request Message
  - MMD Configuration Request Message
  - MMD Download Request Message
- MMS Configuration Request Message
  - MMS Download Request Message
  - System Tag Configuration Request Message
  - System Tag Download Request Message

For the configuration request messages, the ME sends the FRESH command to R-UIM to
 request a 15-bit FRESH value selection. This can be selected at random or can be set to a
 monotonically increasing counter. The R-UIM responds with the FRESH value.

For the download request messages, the ME sends the FRESH command to R-UIM to pass the FRESH value received from the network.

The network can terminate the Secure Mode by sending Secure Mode Request Message to the ME with the START\_STOP field set to '0'. Upon receipt of the Secure Mode Request Message with the START\_STOP filed set to '0', the ME translates this to the Secure Mode command. The R-UIM responds with Result Code, which the ME forwards to the network via the "Secure Mode Response Message".

<sup>19</sup> 4.3.2.18 Service Key Generation Request/Response Messages

<sup>20</sup> This is the command that causes the R-UIM to generate Service keys, such as BCMCS, IMS,

21 WLAN, etc. R-UIM shall generate an intermediate key based on the root key before using it

to generate service keys. Details of this process are in [7], section 3.3.10.

4.3.2.19 MMD Configuration Request/Response Messages

The network asks for MMD data stored in a particular area of the R-UIM. The R-UIM responds with Block ID, Result Code, Block Length and Parameter Data. The ME is transparent to this operation. Parameters are formatted as in [7].

27 4.3.2.20 MMD Download Request/Response Messages

The network attempts to download MMD data into the R-UIM. The data contains a Block ID, a Block Length and Parameter Data having 'Block Length' size. The R-UIM responds with the Block ID and Result Code as described in [7], sections 4.5.1.19 and 3.5.1.19. The ME is transparent to this operation.

32

2

3

4

6

7

1 4.3.2.21 MMS Configuration Request/Response Messages

The network asks for MMS data stored in a particular area of the R-UIM. The R-UIM responds with Block ID, Result Code, Block Length and Parameter Data. The ME is transparent to this operation. Parameters are formatted as in [7].

5 4.3.2.22 MMS Download Request/Response Messages

<sup>6</sup> The network attempts to download MMS data into the R-UIM. EF<sub>MMSICP</sub> (MMS Issuer <sup>7</sup> Connectivity Parameters) should be updated. The data contains a Block ID, a Block Length <sup>8</sup> and Parameter Data having 'Block Length' size. The R-UIM responds with the Block ID and <sup>9</sup> Result Code as described in [7], sections 4.5.1.24 and 3.5.1.24. The ME is transparent to <sup>10</sup> this operation.

# 11 4.3.2.23 System Tag Configuration Request/Response Messages

The network asks for System Tag data stored in a particular area of the R-UIM. The R-UIM responds with Block ID, Result Code, Block Length and Parameter Data. The ME is transparent to this operation. Parameters are formatted as in [7].

15 4.3.2.24 System Tag Download Request/Response Messages

The network attempts to download System Tag data into the R-UIM. The data contains a Block ID, a Block Length and Parameter Data having 'Block Length' size. The R-UIM responds with the Block ID, Result Code, Segment Offset and Segment Size, as described in [7]. The ME is transparent to this operation.

### 4.4 Description of Security-Related Commands

The commands Base Station Challenge, Update SSD and Confirm SSD are performed in sequence. If either Update SSD or Confirm SSD are run out of sequence, the card shall return SW1='98' and SW2='34'. If T=0 protocol is used, APDU is mapped onto TPDU (see Section 9.1 in [17])

In the procedures described in Sections 4.4.1 through 4.4.5; RANDSSD, RANDSeed,
 RANDBS, AuthBS, RAND, RANDU, AUTHR and AUTHU are encoded with the highest-order

 $_{8}$  byte first. ESN is encoded with the lowest-order byte first to match the coding for EF<sub>ESN-ME</sub>.

9 4.4.1 Update SSD

| COMMAND    | CLASS | INS  | P1           | P2           | Lc   | Le           |
|------------|-------|------|--------------|--------------|------|--------------|
| UPDATE SSD | 'A0'  | '84' | <b>'</b> 00' | <b>'</b> 00' | 'OF' | <b>'</b> 00' |

11

10

### 12 Command parameters/data:

| Octet(s) | Description      | Length  |
|----------|------------------|---------|
| 1 - 7    | RANDSSD          | 7 bytes |
| 8        | Process_Control* | 1 byte  |
| 9 – 15   | ESN              | 7 bytes |

13

<sup>14</sup> The input parameter Process\_Control is coded as follows:

<sup>15</sup> The least significant bit (bit 0) is reserved for future use.

<sup>16</sup> The next-least significant bit (bit 1) is reserved for future use.

Bit 2 of Process\_Control specifies the trigger that causes newly-calculated values of SSD to become stored in semi-permanent memory.

<sup>19</sup> '000x 0000' successful validation of AUTHBS via Confirm SSD command

20 '000x 0100' upon acceptance of a Commit Request Message command during
 21 OTASP/OTAPA

<sup>22</sup> Bit 3 of Process\_Control is reserved for future use.

<sup>23</sup> Bit 4 specifies the need to save registers:

- <sup>24</sup> '0001 0x00' save registers ON
- <sup>25</sup> '0000 0x00' save registers OFF

<sup>26</sup> If save registers is set (to ON) this causes the authentication process to maintain or "freeze"

the state of internal registers following the generation of an authentication response.

- The use of bit 4 is only relevant to the Run CAVE command, in which the generation of keys may follow the generation of an authentication response.
- Bits 5-7 of Process\_Control are reserved for future use.

If the ME is assigned with MEID, Pseudo-ESN value shall be used in ESN field. If EF<sub>USGIND</sub> 1 bit 1 is set to 0, then the R-UIM shall use the value in ESN field as an input to CAVE 2 algorithm.

- 3
- 4

6

4.4.2 Base Station Challenge 5

| COMMAND                   | CLASS | INS  | P1   | P2   | Lc   | Le   |
|---------------------------|-------|------|------|------|------|------|
| BASE STATION<br>CHALLENGE | 'A0'  | '8A' | ʻ00' | ʻ00' | '04' | '04' |

7

#### Command parameters/data: 8

| Octet(s) | Description | Length  |
|----------|-------------|---------|
| 1 – 4    | RANDSeed    | 4 bytes |

# 9

| Response par | rameters/data: |         |
|--------------|----------------|---------|
| Octet(s)     | Description    | Length  |
| 1 – 4        | RANDBS         | 4 bytes |

11

10

#### 4.4.3 Confirm SSD 12

### 13

| COMMAND     | CLASS | INS  | P1           | P2           | Lc   | Le    |
|-------------|-------|------|--------------|--------------|------|-------|
| CONFIRM SSD | 'A0'  | '82' | <b>'</b> 00' | <b>'</b> 00' | '03' | empty |

14

Command parameters/data: 15

| Octet(s) | Description | Length  |
|----------|-------------|---------|
| 1 – 3    | AuthBS      | 3 bytes |

16

Response parameters/data: 17

No response parameters are generated as a result of command execution. Successful 18 comparison will cause SW1 to be set to '90' and SW2 to be set to '00'. Unsuccessful 19 comparison will cause SW1 to be set to '98' and SW2 to be set to '04'. 20

If the ME is assigned an MEID and if bit1 of the EF<sub>USGIND</sub> is set to '0', then the Pseudo-ESN 21 value received in the Update SSD command shall be used in ESN field as input to CAVE 22

algorithm for the computation of AuthBS 23

24 .

- 2 4.4.4 Authenticate
- <sup>3</sup> This command performs authentication functions.

4 5

| COMMAND      | CLASS | INS  | P1 | P2   | Lc   | Le   |
|--------------|-------|------|----|------|------|------|
| Authenticate | 'A0'  | '88' | P1 | '00' | 'XX' | 'YY' |

6

7 P1 parameter defines the authentication command type:

8

| P1           | Meaning       |
|--------------|---------------|
| <i>'</i> 00' | Run CAVE      |
| ʻ01'         | 3G Access AKA |
| '02'         | EAP AKA       |

# 9 P1='00': 2G Authentication-Run CAVE

10

### 11 <u>Command parameters/data:</u>

| Octet(s) | Description                   | Length  |
|----------|-------------------------------|---------|
| 1        | RANDTYPE (RAND/RANDU)         | 1 byte  |
| 2 – 5    | RAND/RANDU                    | 4 bytes |
| 6        | DigLength (expressed in bits) | 1 byte  |
| 7 – 9    | DIGIT                         | 3 bytes |
| 10       | Process_Control               | 1 byte  |
| 11 - 17  | ESN                           | 7 bytes |

12

15

- <sup>13</sup> The parameter RANDTYPE is coded as follows:
- <sup>14</sup> '0000 0000' RAND (global random challenge)
  - '0000 0001' RANDU (unique random challenge)

<sup>16</sup> All other values of RANDTYPE are reserved for future use.

If the RANDTYPE is set to RAND, then the RAND occupies octets 2-5. If the RANDTYPE is
 set to RANDU, then the RANDU occupies octets 3-5 and octet 2 is ignored.

If there are no DIGITS for input to CAVE (e.g., for Registration or Unique Challenge), then DigLength = 0 and Octets 7-9 = 0. If DIGITS are included, bits b1 to b4 of Octet 9 encode the least significant digit of DIGITS, the next least significant digit is encoded in bits b5 to b8 of Octet 9, the next least significant digit is encoded in bits b1 to b4 of Octet 8 and so on to Octet 7. If less than 6 digits are input, then bytes 7-9 are zero padded. For example, if the digits are "123", then

<sup>25</sup> Byte 6 = 0000 1100,

- 1 Byte 7 = 0000 0000,
- 2 Byte 8 = 0000 0001 and
- <sup>3</sup> Byte 9 = 0010 0011.

If the ME is assigned with MEID, Pseudo-ESN value shall be used in ESN field. If EF<sub>USGIND</sub>
 bit 1 is set to 0, then the R-UIM shall use the value in ESN field as an input to CAVE
 algorithm.

7

9

8 Response parameters/data:

| Octet(s) Description |             | Length  |  |
|----------------------|-------------|---------|--|
| 1 – 3                | AUTHR/AUTHU | 3 bytes |  |

<sup>10</sup> The input parameter Process\_Control is coded as follows:

<sup>11</sup> The least significant bit (bit 0) is reserved for future use.

<sup>12</sup> The next-least significant bit (bit 1) is reserved for future use.

Bit 2 of Process\_Control specifies the trigger that causes newly-calculated values of SSD to

- 14 become stored in semi-permanent memory.
- <sup>15</sup> '000x 0000' successful validation of AUTHBS via Confirm SSD command
- <sup>16</sup> '000x 0100' upon acceptance of a Commit Request Message command
- 17 during OTASP/OTAPA
- 18 Bit 3 is reserved for future use and shall be set to '0'.
- <sup>19</sup> Bit 4 specifies the need to save registers:
- <sup>20</sup> '0001 0x00' save registers ON
- <sup>21</sup> '0000 0x00' save registers OFF

If save registers is set (to ON) this causes the authentication process to maintain or "freeze" the state of internal registers following the generation of an authentication response.

The use of bit 4 is only relevant to the Run CAVE command, in which the generation of keys may follow the generation of an authentication response.

- <sup>26</sup> Bit 5 is reserved for future use and shall be set to '0'.
- Bits 6 and 7 of Process\_Control are reserved for future use and shall be set to '0'.
- <sup>29</sup> P1='01': 3G Authentication-AKA
- <sup>30</sup> Upon receiving this command, the R-UIM either generates IK, CK, RES, UAK if supported,
- by using Root Key or sends an AUTS if sequence number resynchronization is necessary.

1 Command parameters/data:

| Octet(s) | Description         | Length   |
|----------|---------------------|----------|
| 1-16     | RANDA               | 16 bytes |
| 17       | Length of AUTN (L1) | 1 byte   |
| 18-18+L1 | AUTN                | L1 bytes |

- $_{2}$  Where AUTN = SQN $\oplus$ AK | |AMF | |MAC-A
- <sup>3</sup> Response parameters/data:

| Octet(s)                    | Description                 | Length     |
|-----------------------------|-----------------------------|------------|
| 1                           | Synchronization Failure Tag | 1 byte     |
| Either                      |                             |            |
| 2 – 17                      | Cipher Key                  | 16 bytes   |
| 18 – 33                     | Integrity Key               | 16 bytes   |
| 34                          | RES Length                  | 1 byte     |
| 35 to<br>35+RES<br>Length-1 | RES                         | RES Length |
| Or                          |                             |            |
| 2-15                        | AUTS                        | 14 bytes   |

4

If the R-UIM detects the sequence numbers to be invalid, the R-UIM shall set
 synchronization failure tag to '00000001' and include AUTS. Otherwise, the R-UIM shall set
 synchronization failure tag to '00000000' and include CK, IK, RES Length and RES. All the

<sup>8</sup> other values are reserved.

- <sup>9</sup> If MACA comparison fails, the R-UIM returns status words SW1 = '98' and SW2 = '04'.
- 10 RES Length field shall be set to the length of RES, and it has to be greater or equal to 1.
- 11 P1='02': WLAN Authentication-AKA

<sup>12</sup> Upon receiving this command, the R-UIM either generates IK, CK, RES, UAK if supported,

by using WLAN Root Key or sends an AUTS if sequence number resynchronization is
 necessary.

15

# 16 Command parameters/data:

| Octet(s) | Description         | Length   |
|----------|---------------------|----------|
| 1-16     | RANDA               | 16 bytes |
| 17       | Length of AUTN (L1) | 1 byte   |
| 18-18+L1 | AUTN                | L1 bytes |

# 17 Where AUTN = SQN $\oplus$ AK | |AMF | |MAC-A

# 18 Response parameters/data:

| Octet(s)                    | Description                 | Length     |
|-----------------------------|-----------------------------|------------|
| 1                           | Synchronization Failure Tag | 1 byte     |
| Either                      |                             |            |
| 2 - 17                      | Cipher Key                  | 16 bytes   |
| 18 – 33                     | Integrity Key               | 16 bytes   |
| 34                          | RES Length                  | 1 byte     |
| 35 to<br>35+RES<br>Length-1 | RES                         | RES Length |
| Or                          |                             |            |
| 2-15                        | AUTS                        | 14 bytes   |

If the R-UIM detects the sequence numbers to be invalid, the R-UIM shall set synchronization failure tag to '00000001' and include AUTS. Otherwise, the R-UIM shall set synchronization failure tag to '00000000' and include CK, IK, RES Length and RES. All the other values are reserved.

<sup>6</sup> If MACA comparison fails, the R-UIM returns status words SW1 = '98' and SW2 = '04'.

7 RES Length field shall be set to the length of RES, and it has to be greater or equal to 1.

8 4.4.4.1 Advisory Note on the Use of Run CAVE

In early versions of R-UIM specifications, the Run CAVE command was used to perform
 both the calculations of authentication responses and the generation of ciphering keys. As

both the calculations of authentication responses and the generation of ciphering keys. As
 [14/15] systems continue to evolve, it became necessary to partition the tasks of
 authentication and cipher key generation among several commands.

The Run CAVE command as shown is used to generate authentication responses and to enable the calculation of ciphering keys upon the invocation of a subsequent command.

If ciphering keys are to be generated, the Run CAVE command should carry the input parameter Process\_Control with bit 4 set to ON ('1'). Once the authentication response has been delivered via the Get Response command, a cipher key generation command may be issued. This will perform key generation calculations that are based upon the "saved" parameters that were stored upon the execution of the Run CAVE command with bit 4 of the Process\_Control octet set to ON.

4.4.4.2 Use of Cipher Key Generation Command

The command Generate Key/VPM may be invoked at any time following the Run CAVE 22 command with the "save" function ON. One or more instances of Run CAVE may be 23 performed with the "save registers" function OFF during the intervening time period, but 24 the input parameters to the Generate Key/VPM will be those values that were stored upon 25 the most recent invocation of the Run CAVE command with the "save registers" function 26 turned ON. Generate Key/VPM will provide a fixed-length 64-bit key along with a key of 27 host-specified length to the host function upon the execution of the Get Response 28 command. 29

- 1 4.4.5 Generate Key/VPM
- <sup>2</sup> This command relies on the prior successful execution of the Run CAVE command with the
- <sup>3</sup> "save" function activated. If this has not occurred, the status word SW='98' and SW='34'
- <sup>4</sup> shall be returned upon the invocation of this command

| COMMAND             | CLASS | INS  | P1   | P2   | Lc   | Le |
|---------------------|-------|------|------|------|------|----|
| GENERATE<br>KEY/VPM | 'A0'  | '8E' | ʻ00' | ʻ00' | '02' | *  |

### 6 Command parameters/data:

| Octet(s) | Description                     | Length |
|----------|---------------------------------|--------|
| 1        | First octet of VPM to be output | 1 byte |
| 2        | Last octet of VPM to be output  | 1 byte |

# 7 8 Details value:

| Octe | Octet(s) Description of the choice for the VPM to be |                                                | Length          |
|------|------------------------------------------------------|------------------------------------------------|-----------------|
| 1    | 2                                                    | output.                                        | Deligti         |
| 'XX' | 'YY'                                                 | Retrieve the (YY-XX+1) length of the VPM to be | (YY-XX+1) bytes |
|      |                                                      | output                                         |                 |
| 'FF' | 'FF'                                                 | No VPM to be output                            | 0 byte          |

9

Note: If VPM output is present, then the range of 'XX' and 'YY' shall be between '00' and '40'.

### 12 Response parameters/data:

| Octet(s) | Description | Length  |
|----------|-------------|---------|
| 1 – 8    | Key         | 8 bytes |
| 9 –      | VPM octets  | *       |

13

• The number of VPM octets varies as specified by command parameter

# 4.5 Description of OTASP/OTAPA Commands

2 4.5.1 MS Key Request

| COMMAND                | CLASS | INS  | P1   | P2   | Lc | Le   |
|------------------------|-------|------|------|------|----|------|
| Generate Public<br>Key | 'A0'  | ʻ50' | ʻ00' | ʻ00' | *  | ʻ01' |

4

3

# 5 <u>Command parameters/data:</u>

| Octet(s) | Description             | Length                |
|----------|-------------------------|-----------------------|
| 1 – 20   | RANDSeed                | 20 bytes              |
| 21       | A-key Protocol Revision | 1 byte                |
| 22       | Parameter P Length      | 1 byte                |
| 23       | Parameter G Length      | 1 byte                |
| 24 – X   | Parameter P             | Parameter P<br>Length |
| X+1 to Y | Parameter G             | Parameter<br>G Length |

6

<sup>7</sup> \*If A-key Protocol Revision is greater than '00000010', Parameter P Length and Parameter

<sup>8</sup> G Length shall be set to '00000000' and the Parameter P and G shall be omitted.

<sup>9</sup> Details of command parameters are in [7], section 4.5.1.3, "MS Key Request Message".

10 Response parameters/data:

| ſ | Octet(s) | Description | Length |
|---|----------|-------------|--------|
|   | 1        | Result Code | 1 byte |

11

<sup>12</sup> Details of the response are in [7], section 3.5.1.3, "MS Key Response Message".

13 4.5.2 Key Generation Request

14

| COMMAND                   | CLASS | INS          | P1   | P2   | Lc | Le |
|---------------------------|-------|--------------|------|------|----|----|
| Key Generation<br>Request | 'A0'  | <b>'</b> 52' | ʻ00' | ʻ00' | *  | ** |

15

# 16 Command parameters/data:

| Octet(s) | Description      | Length       |
|----------|------------------|--------------|
| 1        | BS Result Length | 1 byte       |
| 2 – Lc   | BS Result        | Lc – 1 bytes |

17

• Note: Lc=Length of BS Result in octets + 1,

- <sup>19</sup> Details of command parameters are in [7], section 4.5.1.4.
- 20 Response parameters/data:

| Octet(s) | Description      | Length       |
|----------|------------------|--------------|
| 1        | Result Code      | 1 byte       |
| 2        | MS Result Length | 1 byte       |
| 3 – Le   | MS Result        | Le – 2 bytes |

<sup>2</sup> \*\* Note: Le=Length of MS Result + 2

<sup>3</sup> Details of the response are in [7], section 3.5.1.4.

### 1 4.5.3 Commit

|         |       | -    |              |              |       |      |
|---------|-------|------|--------------|--------------|-------|------|
| COMMAND | CLASS | INS  | P1           | P2           | Lc    | Le   |
| Commit  | 'A0'  | 'CC' | <b>'</b> 00' | <b>'</b> 00' | empty | ʻ01' |

3

2

4 Response parameters/data:

| Octet(s) | Description | Length |
|----------|-------------|--------|
| 1        | Result Code | 1 byte |

5

Details of the Commit Request and Response are in [7], sections 4.5.1.6 and 3.5.1.6,
 respectively.

### 8 4.5.4 Validate

| COMMAND  | CLASS | INS  | P1           | P2           | Lc | Le   |
|----------|-------|------|--------------|--------------|----|------|
| Validate | 'A0'  | 'CE' | <b>'</b> 00' | <b>'</b> 00' | *  | '02' |

10

9

### 11 Command parameters/data:

| Octet(s) | Description  | Length       |
|----------|--------------|--------------|
| 1        | Block ID     | 1 byte       |
| 2        | Block Length | 1 byte       |
| 3 – Lc   | Param Data   | Lc – 2 bytes |

12

This command requests validation of a single block of data and forms a subset of the
"Validation Request Message" as described in [7], section 4.5.1.10.

• Note: Lc = Length of Param Data + 2

16 Response parameters/data:

| Octet(s) | Description | Length |
|----------|-------------|--------|
| 1        | Block ID    | 1 byte |
| 2        | Result Code | 1 byte |

17

This response pertains to a single block of data and forms a subset of the "Validation Response Message" as described in [7], section 3.5.1.10.

### <sup>20</sup> 4.5.5 Configuration Request

| 2 | 1 |
|---|---|
|   |   |

| COMMAND                  | CLASS | INS          | P1   | P2   | Lc | Le |
|--------------------------|-------|--------------|------|------|----|----|
| Configuration<br>Request | 'A0'  | <b>'</b> 54' | ʻ00' | ʻ00' | 01 | *  |

22

# 23 Command parameters/data:

| Octet(s) | Description | Length |
|----------|-------------|--------|
| 1        | Block ID    | 1 byte |

1 This command requests configuration details of a single block of data and forms a subset of

the "Configuration Request Message" as described in [7], section 4.5.1.1.

| Octet(s) | Description  | Length       |
|----------|--------------|--------------|
| 1        | Block ID     | 1 byte       |
| 2        | Block Length | 1 byte       |
| 3        | Result Code  | 1 byte       |
| 4 – Le   | Param Data   | Le – 3 bytes |

# 3 Response parameters/data:

4

• Note: Le = Length of Param Data + 3.

<sup>6</sup> This response provides configuration details of a single block of data and forms a subset of

<sup>7</sup> the "Configuration Response Message" as described in [7], section 3.5.1.1.

8 4.5.6 Download Request

9

| COMMAND          | CLASS | INS  | P1           | P2           | Lc | Le   |
|------------------|-------|------|--------------|--------------|----|------|
| Download Request | 'A0'  | '56' | <b>'</b> 00' | <i>'</i> 00' | *  | ʻ02' |

10

### 11 Command parameters/data:

| Octet(s) | Description  | Length       |
|----------|--------------|--------------|
| 1        | Block ID     | 1 byte       |
| 2        | Block Length | 1 byte       |
| 3 – Lc   | Param Data   | Lc – 2 bytes |

12

This command requests the download of a single block of data and forms a subset of the "Download Request Message" as described in [7], section 4.5.1.2.

• Note: Lc = Length of Param Data + 2

# 16 <u>Response parameters/data:</u>

| Octet(s) | Description | Length |
|----------|-------------|--------|
| 1        | Block ID    | 1 byte |
| 2        | Result Code | 1 byte |

17

This response pertains to a single block of data and forms a subset of the "Download Response Message" as described in [7], section 3.5.1.2.

# 20 4.5.7 SSPR Configuration Request

21

| COMMAND       | CLASS | INS  | P1           | P2           | Lc   | Le |
|---------------|-------|------|--------------|--------------|------|----|
| SSPR          |       |      |              |              |      |    |
| Configuration | 'AO'  | 'EA' | <b>'</b> 00' | <b>'</b> 00' | '04' | *  |
| Request       |       |      |              |              |      |    |

1 Command parameters/data:

| Octet(s) | Description      | Length  |
|----------|------------------|---------|
| 1        | Block ID         | 1 byte  |
| 2 - 3    | Request Offset   | 2 bytes |
| 4        | Request Max Size | 1 byte  |

2

- Note: If Block ID = '0000 0001' (Preferred Roaming List Parameter Block), then octets 2
- through 4 are used as inputs for this command. For other Block Ids, octets 2 through 4
   are ignored.
- Details of command parameters are in [7], section 4.5.1.8, "SSPR Configuration Request
   Message".

# 8 Response parameters/data:

| Octet(s) | Description  | Length       |
|----------|--------------|--------------|
| 1        | Block ID     | 1 byte       |
| 2        | Result Code  | 1 byte       |
| 3        | Block Length | 1 byte       |
| 4 – Le   | Param Data   | Le – 3 bytes |

9

- Note: Le=Length of Param Data + 3.
- <sup>11</sup> Details of the response are in [7], section 3.5.1.8, "SSPR Configuration Response Message".
- 12 4.5.8 SSPR Download Request

13

| COMMAND       | CLASS | INS  | P1   | P2           | Lc | Le   |
|---------------|-------|------|------|--------------|----|------|
| SSPR Download | 'A0'  | 'EC' | ʻ00' | <b>'</b> 00' | *  | '05' |
| Request       | AU    | EC   | 00   | 00           |    | 05   |

14

15 Command parameters/data:

| Octet(s) | Description  | Length       |
|----------|--------------|--------------|
| 1        | Block ID     | 1 byte       |
| 2        | Block Length | 1 byte       |
| 3 – Lc   | Param Data   | Lc – 2 bytes |

16

- Note: Lc=Length of Param Data + 2.
- Details of the command parameters are in [7], section 4.5.1.9, "SSPR Download Request
   Message".
- 20 Response parameters/data:

| Octet(s) | Description    | Length  |
|----------|----------------|---------|
| 1        | Block ID       | 1 byte  |
| 2        | Result Code    | 1 byte  |
| 3 – 4    | Segment Offset | 2 bytes |
| 5        | Segment Size   | 1 byte  |

<sup>1</sup> Details of the response are in [7], section 3.5.1.9, "SSPR Download Response Message".

2

4

5

7

8

<sup>3</sup> 4.5.9 OTAPA Request

| COMMAND       | CLASS | INS  | P1   | P2           | Lc   | Le   |
|---------------|-------|------|------|--------------|------|------|
| OTAPA Request | 'A0'  | 'EE' | 'XX' | <b>'</b> 00' | 'XX' | '06' |

<sup>6</sup> P1 is set to '00' if any of the following condition holds:

- ME is assigned with ESN;
- ME is assigned with MEID but service n9 is not allocated or activated;

<sup>9</sup> If service n9 is allocated and activated and ME is assigned with MEID then P1 = '01'

<sup>10</sup> 11 If P1 = '00'

12 Command parameters/data:

| Octet(s) | Description | Length  |
|----------|-------------|---------|
| 1        | Start/Stop  | 1 byte  |
| 2 – 5    | RANDSeed    | 4 bytes |

- <sup>13</sup> 14 If P1 = '01'
- 15 Command parameters/data:

| Octet(s) | Description | Length  |
|----------|-------------|---------|
| 1        | Start/Stop  | 1 byte  |
| 2 – 5    | RANDSeed    | 4 bytes |
| 6-12     | pseudo-ESN  | 7 bytes |

16

- <sup>17</sup> The Start/Stop parameter as defined in Section 4.5.1.11 of [7] shall be coded as follows:
- 18 Octet 1

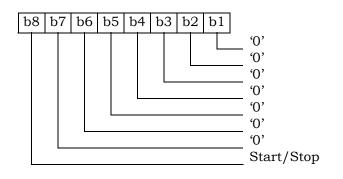

19

20 Response parameters/data:

| Octet(s) | Description        | Length  |
|----------|--------------------|---------|
| 1        | Result Code        | 1 byte  |
| 2        | NAM_LOCK Indicator | 1 byte  |
| 3 – 6    | RAND OTAPA         | 4 bytes |

\* The RAND\_OTAPA (bytes 3-6) is returned if and only if the Result\_Code is '00' and the

- <sup>3</sup> The NAM\_LOCK Indicator parameter as defined in Section 3.5.1.11 of [7] shall be coded as
- 4 follows:
- 5 Octet 2

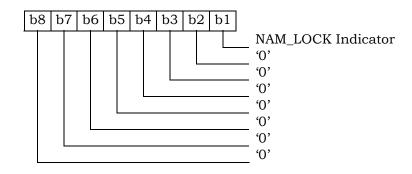

6

- <sup>7</sup> Details of the response are in [7], section 3.5.1.11, "OTAPA Response Message".
- 8 4.5.10 PUZL Configuration Request

9

| COMMAND               | CLASS | INS  | P1   | P2   | Lc | Le |
|-----------------------|-------|------|------|------|----|----|
| PUZL<br>Configuration | 'A0'  | 'F4' | ʻ00' | ʻ00' | *  | *  |
| Request               | 110   | 1. 4 | 00   | 00   |    |    |

10

# 11 Command parameters/data:

| Octet(s) | Description            | Length |
|----------|------------------------|--------|
| 1        | Block ID ('0000 0000') | 1 byte |

12

Note: If Block ID = '0000 0001' (PUZL Priorities Parameter Block), then octets 2 through 4
 are used as inputs for this command.

14 15

| Octet(s) | Description            | Length  |
|----------|------------------------|---------|
| 1        | Block ID ('0000 0001') | 1 byte  |
| 2 – 3    | Request Index          | 2 bytes |
| 4        | Request Max Entries    | 1 byte  |

<sup>16</sup> The Request Index parameter as defined in [7] shall be coded as follows:

17 Octet 2

<sup>2</sup> NAM\_LOCK\_STATE is enabled (='1').

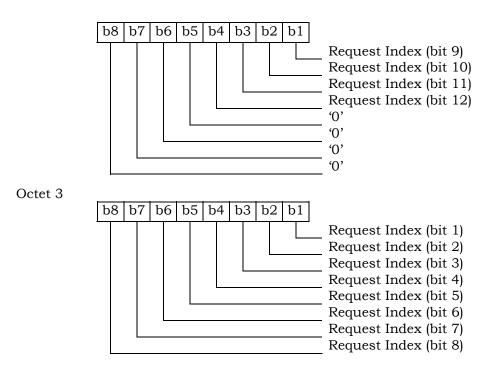

1

- Note: If Block ID = '0000 0010' (User Zone Parameter Block), then octets 2 through 8 are
- 4 used as inputs for this command.

| Octet(s) | Description            | Length  |
|----------|------------------------|---------|
| 1        | Block ID ('0000 0010') | 1 byte  |
| 2 – 3    | UZ_ID                  | 2 bytes |
| 4 – 5    | UZ_SID                 | 2 bytes |
| 6 – 7    | Request Offset         | 2 bytes |
| 8        | Request Max Size       | 1 byte  |

- <sup>6</sup> The UZ\_SID parameter as defined in [7] shall be coded as follows:
- 7 Octet 4

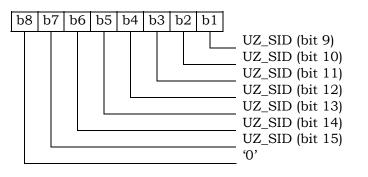

8 Octet 5

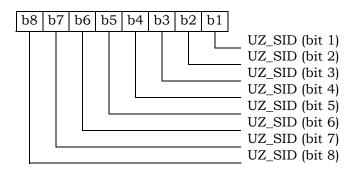

- The Request Offset parameter as defined in [7] shall be coded as follows: 2
- Octet 6 3

4

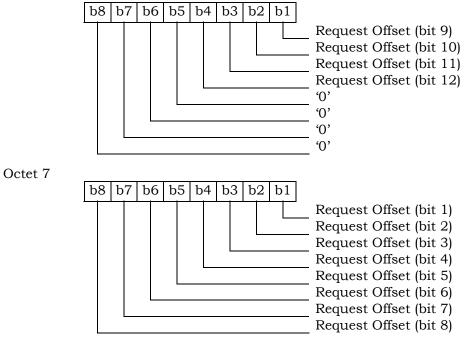

Note: If Block ID = '0000 0011' (Preferred User Zone List Parameter Block), then octets 2 6

through 4 are used as inputs for this command. 7

8

5

| Octet(s) | Description            | Length  |
|----------|------------------------|---------|
| 1        | Block ID ('0000 0011') | 1 byte  |
| 2 – 3    | Request Index          | 2 bytes |
| 4 – 5    | Request Offset         | 2 bytes |
| 6        | Request Max Size       | 1 byte  |

Details of command parameters are in [7], section 4.5.1.12, "PUZL Configuration Request 9

Message". 10

Response parameters/data: 11

| Octet(s) | Description  | Length       |
|----------|--------------|--------------|
| 1        | Block ID     | 1 byte       |
| 2        | Result Code  | 1 byte       |
| 3        | Block Length | 1 byte       |
| 4 – Le   | Param Data   | Le – 3 bytes |

- <sup>2</sup> \* Note: Le=Length of Param Data + 3.
- <sup>3</sup> Details of the response are in [7], section 3.5.1.12, "PUZL Configuration Response Message".
- 4 4.5.11 PUZL Download Request
- 5

| COMMAND       | CLASS | INS  | P1           | P2           | Lc | Le   |
|---------------|-------|------|--------------|--------------|----|------|
| PUZL Download | 'A0'  | 'F6' | <b>'</b> 00' | <b>'</b> 00' | *  | '05' |
| Request       | AU    | го   | 00           | 00           |    | 03   |

6

7 Command parameters/data:

| Octet(s) | Description  | Length       |
|----------|--------------|--------------|
| 1        | Block ID     | 1 byte       |
| 2        | Block Length | 1 byte       |
| 3 – Lc   | Param Data   | Lc – 2 bytes |

8

- \* Note: Lc=Length of Param Data + 2.
- <sup>10</sup> Details of the command parameters are in [7], section 4.5.1.13, "PUZL Download Request
- 11 Message".
- 12 Response parameters/data:

| Octet(s) | Description              | Length  |
|----------|--------------------------|---------|
| 1        | Block ID                 | 1 byte  |
| 2        | Result Code              | 1 byte  |
| 3        | Identifiers Present Flag | 1 byte  |
| 4 – 5    | UZ_ID                    | 2 bytes |
| 6 – 7    | UZ_SID                   | 2 bytes |

13

<sup>14</sup> The Identifiers Present Flag parameter as defined in [7] shall be coded as follows:

15 Octet 3

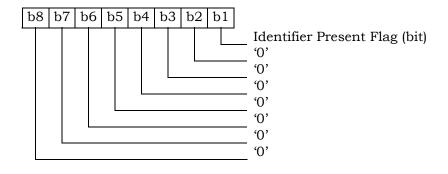

16

<sup>17</sup> \* The bytes 4-7 are returned if the Identifiers Present Flag is set to '1'.

3GPP2 C.S0023-C v1.0

- Details of the response are in [7], section 3.5.1.13, "PUZL Download Response Message".
- <sup>2</sup> The UZ\_SID parameter as defined in [7] shall be coded as follows:
- 3 Octet 6

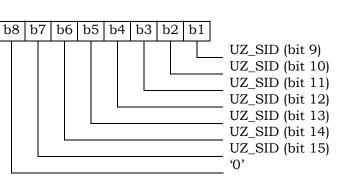

4 Octet 7

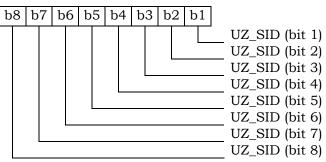

5

7

6 4.5.12 3GPD Configuration Request

| COMMAND                          | CLASS | INS  | P1   | P2   | Lc | Le |
|----------------------------------|-------|------|------|------|----|----|
| 3GPD<br>Configuration<br>Request | 'A0'  | 'FC' | ʻ00' | '00' | 01 | *  |

8

### 9 Command parameters/data:

| Octet(s) | Description | Length |
|----------|-------------|--------|
| 1        | Block ID    | 1 byte |

10

- 11 This command requests 3GPD configuration details of a single block of data and forms a
- subset of the "3GPD Configuration Request Message" as described in [7], section 4.5.1.15.

## 13 Response parameters/data:

| Octet(s) | Description  | Length       |
|----------|--------------|--------------|
| 1        | Block ID     | 1 byte       |
| 2        | Block Length | 1 byte       |
| 3        | Result Code  | 1 byte       |
| 4 – Le   | Param Data   | Le – 3 bytes |

<sup>&</sup>lt;sup>15</sup> \* Note: Le = Length of Param Data + 3.

1 This response provides 3GPD configuration details of a single block of data and forms a

<sup>2</sup> subset of the "3GPD Configuration Response Message" as described in [7], section 3.5.1.14.

3 4.5.13 3GPD Download Request

| COMMAND       | CLASS | INS  | P1           | P2          | Lc | Le   |
|---------------|-------|------|--------------|-------------|----|------|
| 3GPD Download | 'A0'  | '48' | <i>'</i> 00' | <b>'00'</b> | *  | ʻ02' |
| Request       |       |      |              |             |    |      |

5

4

6 Command parameters/data:

| Octet(s) | Description  | Length       |
|----------|--------------|--------------|
| 1        | Block ID     | 1 byte       |
| 2        | Block Length | 1 byte       |
| 3 – Lc   | Param Data   | Lc – 2 bytes |

7

- 8 This command requests the 3GPD download of a single block of data and forms a subset of
- <sup>9</sup> the "3GPD Download Request Message" as described in [7], section 4.5.1.15.
- <sup>10</sup> \* Note: Lc = Length of Param Data + 2.

11 Response parameters/data:

| Octet(s) | Description | Length |
|----------|-------------|--------|
| 1        | Block ID    | 1 byte |
| 2        | Result Code | 1 byte |

12

- 13 This response pertains to a single block of data and forms a subset of the "3GPD Download
- Response Message" as described in [7], section 3.5.1.15.

15 4.5.14 Secure Mode

16

| COMMAND     | CLASS | INS   | P1          | P2          | Lc    | Le          |
|-------------|-------|-------|-------------|-------------|-------|-------------|
| Secure Mode | 'A0'  | '4A'  | '00': start | 'See below' | '08'  | <u>ښ</u> 1' |
| Secure mode | 110   | -12 1 | '01': stop  | See below   | empty | 01          |

17

- 18 P1='00'
- 19 Command parameters/data:

| Octet(s) | Description | Length  |
|----------|-------------|---------|
| 1 – 8    | RAND_SM     | 8 bytes |

Details of command parameters are in [7], section 4.5.1.16, "Secure Mode Request Message".

22 <u>Response parameters/data:</u>

| Octet(s) | Description | Length |
|----------|-------------|--------|
| 1        | Result Code | 1 byte |

Details of response parameters are in [7], section 3.5.1.16, "Secure Mode Response
 Message".

- 1 P1='01'
- 2 Command parameters/data:
- <sup>3</sup> No command parameters are generated.
- <sup>4</sup> P2 shall be used for "KEY\_IN\_USE" parameter as described in [7].
- <sup>5</sup> If KEY\_IN\_USE = '0000', then P2 = 0x00
- 6 If KEY\_IN\_USE = '0001', then P2 = 0x01.
- 7
- 8 Response parameters/data:

|  |          | Description | Longth |  |
|--|----------|-------------|--------|--|
|  | Octet(s) | Description | Length |  |
|  | 1        | Result Code | 1 byte |  |

Details of response parameters are in [7], section 3.5.1.16, "Secure Mode Response
 Message".

11 4.5.15 FRESH

| COMMAND | CLASS | INS  | P1        | P2           | Lc    | Le                   |
|---------|-------|------|-----------|--------------|-------|----------------------|
| FRESH   | 'A0'  | '4C' | '00': put | <b>'</b> 00' | '02'  | Empty                |
| FRESH   | AU    | 40   | '01': get | 00           | empty | <b>'</b> 02 <b>'</b> |

13

12

- 14 P1='00'
- 15 Command parameters/data:

| Octet(s) | Description | Length  |
|----------|-------------|---------|
| 1 – 2    | Crypto-Sync | 2 bytes |

Response parameters/data:

<sup>18</sup> No response parameters are generated as a result of command execution. Successful

<sup>19</sup> generation will cause SW1 to be set to '90' and SW2 to be set to '00'. Unsuccessful

generation will cause SW1 to be set to '98' and SW2 to be set to '04'.

21 P1='01'

- 22 Command parameters/data:
- <sup>23</sup> No command parameters are generated.
- 24 Response parameters/data:

| Octet( | s) Descrij | Description |         |
|--------|------------|-------------|---------|
| 1 – 2  | Crypto-    | Sync        | 2 bytes |

- <sup>25</sup> The Crypto-Sync parameter as defined in [7] shall be coded as follows:
- 26 Octet 1

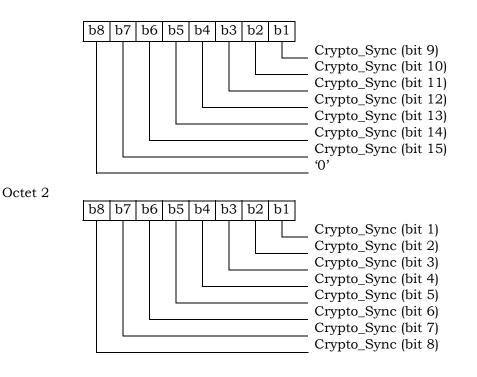

1

3 4.5.16 Service Key Generation Request

4

| COMMAND                              | CLASS | INS  | P1   | P2   | Lc   | Le   |
|--------------------------------------|-------|------|------|------|------|------|
| Service Key<br>Generation<br>Request | 'A0'  | '4E' | '00' | ʻ00' | '02' | '01' |

5

6 <u>Command parameters/data:</u>

|   | Octet(s) | Description | Length  |
|---|----------|-------------|---------|
| I | 1-2      | KEY_ID      | 2 bytes |

7

<sup>8</sup> The bitmap of KEY\_ID defined in Table 4.5.1.22-1 of [7] shall be coded as follows:

9 10

Byte 1:

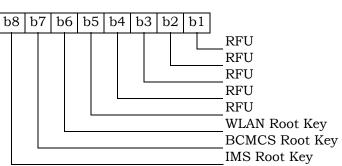

Byte 2:

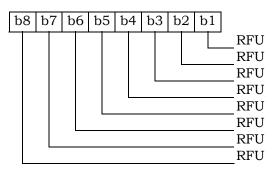

2

4

7

1

<sup>3</sup> Response parameters/data:

| Octet(s) | Description | Length |
|----------|-------------|--------|
| 1        | Result Code | 1 byte |

- <sup>5</sup> Details of response parameters are in [7].
- 6 4.5.17 MMD Configuration Request

| COMMAND                         | CLASS | INS  | P1   | P2   | Lc   | Le |
|---------------------------------|-------|------|------|------|------|----|
| MMD<br>Configuration<br>Request | 'A0'  | 'C4' | '00' | ʻ00' | ʻ01' | *  |

8

9 Command parameters/data:

| Octet(s) | Description | Length |
|----------|-------------|--------|
| 1        | Block ID    | 1 byte |

10

11 This command requests configuration details of a single block of data and forms a subset of

the "MMD Configuration Request Message" as described in [7], section 4.5.1.18.

13 Response parameters/data:

| Octet(s) | Description  | Length       |
|----------|--------------|--------------|
| 1        | Block ID     | 1 byte       |
| 2        | Result Code  | 1 byte       |
| 3        | Block Length | 1 byte       |
| 4 – Le   | Param Data   | Le – 3 bytes |

14

- <sup>15</sup> \* Note: Le=Length of Param Data + 3.
- <sup>16</sup> Details of the response are in [7], section 3.5.1.18, "MMD Configuration Response Message".
- 4.5.18 MMD Download Request

| COMMAND      | CLASS | INS  | P1           | P2   | Lc | Le   |
|--------------|-------|------|--------------|------|----|------|
| MMD Download | 'A0'  | 'C6' | <b>'</b> 00' | ʻ00' | *  | ʻ02' |
| Request      | AU    | 0    | 00           | 00   |    | 02   |

#### 2 Command parameters/data:

| Octet(s) | Description  | Length       |
|----------|--------------|--------------|
| 1        | Block ID     | 1 byte       |
| 2        | Block Length | 1 byte       |
| 3 – Lc   | Param Data   | Lc – 2 bytes |

3

- <sup>4</sup> \* Note: Lc=Length of Param Data + 2.
- Details of the command parameters are in [7], section 4.5.1.19, "MMD Download Request
   Message".
- 7 Response parameters/data:

| Octet(s) | Description | Length |
|----------|-------------|--------|
| 1        | Block ID    | 1 byte |
| 2        | Result Code | 1 byte |

8

<sup>9</sup> Details of the response are in [7], section 3.5.1.19, "MMD Download Response Message".

#### 10 4.5.19 MMS Configuration Request

| 1 | 1 |
|---|---|
|   |   |
|   |   |

| COMMAND                      | CLASS | INS  | P1   | P2   | Lc   | Le |
|------------------------------|-------|------|------|------|------|----|
| MMS Configuration<br>Request | 'A0'  | '42' | ʻ00' | ʻ00' | ʻ01' | *  |

12

### 13 Command parameters/data:

| Octet(s) | Description | Length |
|----------|-------------|--------|
| 1        | Block ID    | 1 byte |

14

<sup>15</sup> This command requests configuration details of a single block of data and forms a subset of

the "MMS Configuration Request Message" as described in [7], section 4.5.1.23.

#### 17 Response parameters/data:

| Octet(s) | Description  | Length       |
|----------|--------------|--------------|
| 1        | Block ID     | 1 byte       |
| 2        | Result Code  | 1 byte       |
| 3        | Block Length | 1 byte       |
| 4 – Le   | Param Data   | Le – 3 bytes |

18

<sup>19</sup> \* Note: Le=Length of Param Data + 3.

<sup>20</sup> Details of the response are in [7], section 3.5.1.23, "MMS Configuration Response Message".

1 4.5.20 MMS Download Request

| COMMAND                 | CLASS | INS  | P1   | P2   | Lc | Le   |
|-------------------------|-------|------|------|------|----|------|
| MMS Download<br>Request | 'A0'  | '46' | ʻ00' | ʻ00' | *  | ʻ02' |

3

2

4 Command parameters/data:

| Octet(s) | Description  | Length       |
|----------|--------------|--------------|
| 1        | Block ID     | 1 byte       |
| 2        | Block Length | 1 byte       |
| 3 – Lc   | Param Data   | Lc – 2 bytes |

5

<sup>6</sup> \* Note: Lc=Length of Param Data + 2.

7 Details of the command parameters are in [7], section 4.5.1.24, "MMS Download Request

8 Message".

9 Response parameters/data:

| Octet(s) | Description | Length |
|----------|-------------|--------|
| 1        | Block ID    | 1 byte |
| 2        | Result Code | 1 byte |

10

<sup>11</sup> Details of the response are in [7], section 3.5.1.24, "MMS Download Response Message".

### 12 4.5.21 System Tag Configuration Request

| 1 | 3 |
|---|---|
|   |   |

| COMMAND                                | CLASS | INS  | P1   | P2   | Lc   | Le |
|----------------------------------------|-------|------|------|------|------|----|
| System Tag<br>Configuration<br>Request | 'A0'  | 'C8' | '00' | '00' | '04' | *  |

14

### 15 Command parameters/data:

| Octet(s) | Description      | Length  |
|----------|------------------|---------|
| 1        | Block ID         | 1 byte  |
| 2 - 3    | Request Offset   | 2 bytes |
| 4        | Request Max Size | 1 byte  |

16

- 17 Note:
- <sup>18</sup> If Block ID = '0000 0010' (Group Tag List), '0000 0100' (Specific Tag List), or '0000 0110'
- (Call Prompt List), then octets 2 through 4 are used as inputs for this command. For other
- <sup>20</sup> Block IDs, octets 2 through 4 are ignored.

Details of command parameters are in [7], section 4.5.1.20, "System Tag Configuration Request Message".

23 Response parameters/data:

| Octet(s) | Description  | Length       |
|----------|--------------|--------------|
| 1        | Block ID     | 1 byte       |
| 2        | Result Code  | 1 byte       |
| 3        | Block Length | 1 byte       |
| 4 – Le   | Param Data   | Le - 3 bytes |

- <sup>2</sup> \* Note: Le=Length of Param Data + 3.
- <sup>3</sup> Details of the response are in [7], section 3.5.1.20, "System Tag Configuration Response
- 4 Message".

#### 5 4.5.22 System Tag Download Request

6

| COMMAND                        | CLASS | INS  | P1   | P2   | Lc | Le   |
|--------------------------------|-------|------|------|------|----|------|
| System Tag<br>Download Request | 'A0'  | 'CA' | ʻ00' | ʻ00' | *  | '05' |

7

#### 8 Command parameters/data:

| Octet(s) | Description  | Length       |
|----------|--------------|--------------|
| 1        | Block ID     | 1 byte       |
| 2        | Block Length | 1 byte       |
| 3 – Lc   | Param Data   | Lc - 2 bytes |

9

- <sup>10</sup> \* Note: Lc=Length of Param Data + 2.
- Details of the command parameters are in [7], section 4.5.1.21, "System Tag Download

12 Request Message".

13 Response parameters/data:

| Octet(s) | Description    | Length  |
|----------|----------------|---------|
| 1        | Block ID       | 1 byte  |
| 2        | Result Code    | 1 byte  |
| 3 – 4    | Segment Offset | 2 bytes |
| 5        | Segment Size   | 1 byte  |

14

Note: If the BLOCK\_ID = '0000 0001' (Group Tag List), '0000 0010' (Specific Tag List), or
'0000 0011' (Call Prompt List), then octets 3 through 5 are used. For other Block IDs,

17 octets 3 through 5 are ignored.

Details of the response are in [7], section 3.5.1.21, "System Tag Download Response
Message".

## 4.6 ESN and MEID Management Command

<sup>2</sup> If T=0 protocol is used, APDU is mapped onto TPDU. (See Section 9.1 in [17])

### <sup>3</sup> 4.6.1 Store ESN\_MEID\_ME

| COMMAND              | CLASS | INS  | P1   | P2   | Lc   | Le   |
|----------------------|-------|------|------|------|------|------|
| Store<br>ESN_MEID_ME | 'A0'  | 'DE' | 'XX' | ʻ00' | ʻ08' | ʻ01' |

4 5

6

7

P1 is set to '00' if any of the following condition holds:

- ME is assigned with ESN;
- ME is assigned with MEID but service n9 is not allocated or activated;
- 8 If service n9 is allocated and activated and ME is assigned with MEID then P1 = '01'

9 Command parameters/data: (P1 = '00'):

| Octet(s) | Description   | Length  |
|----------|---------------|---------|
| 1        | ESN_ME Length | 1 byte  |
| 2 – 8    | ESN_ME        | 7 bytes |

10

ESN is encoded with the lowest-order byte first to match the coding for  $EF_{ESN-ME}$ .

During the ME and R-UIM initialization process, the ME shall invoke the "Store ESN\_MEID\_ME" command to store its ESN in EF '6F38'. The ESN\_ME length, expressed in octets, is specified by bits 0 through 3, inclusive, of Octet 1, where bit 3 is MSB and bit 0 is LSB.

16

- Bits 4 thru 7 of Octet 1 are RFU.
- 18 Response parameters/data:

| Octet(s) | Description                  | Length |
|----------|------------------------------|--------|
| 1        | Change Flag, Usage Indicator | 1 byte |

19

Bit 0 (LSB) of Octet 1 indicates whether the ESN\_ME is different from the previous ESN or MEID that was stored in EF '6F38'. Bit 0 is set to '0' if the ESN\_ME has not changed and is set to '1' if it has changed. This allows the ME to re-register as required in Section 5.1.1.

Bits 1 through 3 are RFU and are set to '000'.

Bit 4 of Octet 1 form a "Usage Indicator", as defined in EF 6F42. Bit 4 indicates whether the 32 LSBs of the UIM\_ID or the 32 LSBs of the handset ESN are used as the "ESN" input to calculations performed using CAVE. If bit 4 is set to '1', UIM\_ID is used for both identification and for authentication calculations; i.e. UIM\_ID is used instead of ESN in every place where ESN is used in [5] and [14]. If bit 4 is set to '0', the handset ESN is used for both identification and for authentication calculations.

<sup>30</sup> Bits 5 through 7 of Octet 1 are RFU and are set to '00'.

If an R-UIM which does not support service n9 is inserted into a ME assigned with MEID, 1

the ME shall issue the Store ESN MEID ME (P1= 00) command with Pseudo-ESN value in 2 the ESN field. 3

4

Command parameters/data: (P1 = '01'): used by ME (assigned with MEID) 5

6

| Octet(s) | Description | Length  |
|----------|-------------|---------|
| 1        | MEID Length | 1 byte  |
| 2 - 8    | MEID        | 7 bytes |

7

During the ME and R-UIM initialization process, the ME shall invoke the "Store 8 ESN\_MEID\_ME" command to store its MEID in EF  $_{\rm ESN\ ME}$  '6F38'. The MEID length, 9 expressed in octets, is specified by bits 0 through 3, inclusive, of Octet 1, where bit 3 is 10 MSB and bit 0 is LSB. 11

Bits 4 through 7 of Octet 1 are RFU. 12

13

14 Response parameters/data:

| Octet(s) | Description                  | Length |
|----------|------------------------------|--------|
| 1        | Change Flag, Usage Indicator | 1 byte |

15

Bit 0 (LSB) of Octet 1 indicates whether the MEID is different from the previous ESN or 16 MEID that was stored in EF ESN ME '6F38'. Bit 0 is set to '0' if the MEID has not changed 17 and is set to '1' if it has changed. This allows the ME to re-register as required in Section 18 5.1.1. 19

Bits 1 through 3 are RFU and are set to '000'. 20

Bit 4 of Octet 1 forms a "Usage Indicator", as defined in EF USGIND '6F42'. Bit 4 indicates 21 whether the 32 LSBs of the UIM ID or the 32 LSBs of the handset Pseudo-ESN are used as 22 the "ESN" input to calculations performed using CAVE. If bit 4 is set to '1', UIM\_ID is used 23 for both identification and for authentication calculations; i.e. UIM\_ID is used instead of 24 pseudo ESN in every place where ESN is used in [5] and [14]. If bit 4 is set to '0', the 25 handset Pseudo-ESN is used for both identification and for authentication calculations. 26

Bit 5 indicates whether the 56 bits of the SF\_EUIMID (stored in EF<sub>SF EUIMID</sub>) or the 56 bits of 27 the handset MEID is used in every place where MEID is used in [5]. If bit 5 is set to '1', 28 then the SF\_EUIMID is used. If bit 5 is set to '0', then the handset MEID is used. If service 29

n8 is not allocated, b5 value shall not be interpreted by the handset. 30

Bits 6 through 7 of Octet 1 are RFU and are set to '00'. 31

### 4.7 Description of Packet Data Security-Related Functions

This section describes the interface between the ME and R-UIM when the R-UIM performs 2 service authentication and access authentication functions for 3G packet data service. 3 Currently [23] defines Simple IP and Mobile IP as the two access methods for service 4 authentication. Simple IP refers to a service in which an access provider network assigns 5 an IP address and supplies an IP routing address to a mobile station (MS). When using 6 Simple IP, the network may request either Point-to-Point Challenge Handshake 7 Authentication Protocol (PPP CHAP) or Point-to-Point Password Authentication Protocol 8 (PPP PAP) to authenticate the user. Mobile IP refers to a service where the network provides 9 the user with IP routing service to a public IP network and/or secure IP routing service to 10 private networks. When using Mobile IP, the network authenticates the user by Mobile IP 11 mobile-home authentication and Mobile IP challenge/response authentication. 12

[29] defines access authentication used for HRPD. Access authentication is a procedure in
 which the Access Terminal (AT) is authenticated by the AN-AAA (Access Network
 Authentication, Authorization and Accounting entity).

Figure 4.7-1 shows the authentication model for both the packet data service and voice services.

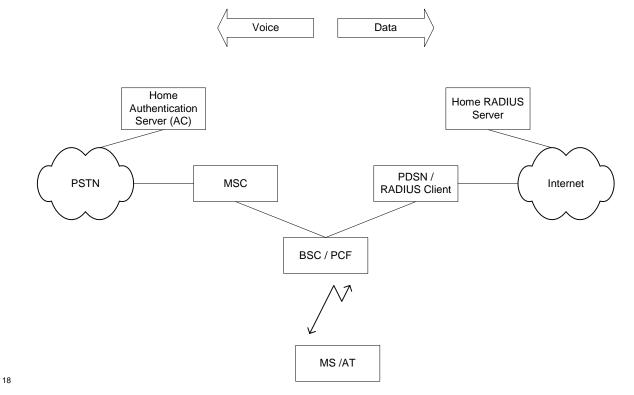

Figure 4.7-1. Authentication Models

- 1 4.7.1 Managing Shared Secrets
- <sup>2</sup> The R-UIM stores and manages the Shared Secrets (SS) used in Simple IP and Mobile IP
- <sup>3</sup> operation for packet data authentication calculations. The network can update the Shared
- <sup>4</sup> Secrets on the R-UIM using secure mode OTASP/OTAPA messages.
- 5 4.7.2 Performing Simple IP Authentication
- To start the Simple IP authentication process, the network (PDSN) sends a CHAP-Challenge 6 to the mobile station along with the same CHAP-ID sent by the mobile station in the access 7 request. The mobile equipment (ME) will forward this information to the R-UIM with the 8 NAI-Entry-Index used in the access request using the Compute IP authentication command 9 (option CHAP). This NAI-Entry-Index determines the SS to be used in the calculation of the 10 CHAP-Response. The R-UIM computes the CHAP-Response and passes it to the ME to be 11 subsequently forwarded to the network. If the CHAP-Response sent by the MS matches the 12 network's calculated CHAP-Response, the network will send back an Access-Accept 13 granting service. 14

16

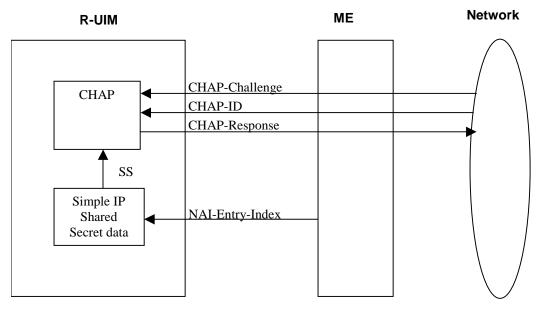

17 18

Figure 4.7.2-1. Compute IP Authentication Command (CHAP Option)

### 19 4.7.3 Performing Mobile IP Authentication

For a mobile station that uses Mobile IP, the PDSN shall begin transmission of an operator configurable number of Agent Advertisements immediately following establishment of PPP or upon reception of an Agent Solicitation message from the mobile station. Mobile IP authentication takes place after the mobile receives the agent advertisement message with a challenge from the host. To authenticate, the mobile station shall start by sending a Mobile IP registration request message (MIP-RRQ) to the network as defined in [23]. This

- 1 message shall include various extensions that allow authentication data to be carried from
- <sup>2</sup> the mobile station to the PDSN. The PDSN then sends the authentication data to a RADIUS
- <sup>3</sup> server by use of an Access Request message. Once the Authentication is successful, the
- <sup>4</sup> RADIUS server responds either with an Access Accept message to grant service or with an
- <sup>5</sup> Access Reject to refuse service.
- 6 The MIP\_RRQ message shall include the following extensions as specified in [23] in the 7 order given:
- 8 1. MN-NAI Extension [25]
- 9 2. MN-HA Authentication Extension [24]
- 10 3. MN-FA Challenge Extension [27]
- 11 4. MN-AAA Extension [27]
- <sup>12</sup> The mobile station shall use a static Home Agent (HA) address.
- To calculate the MN-HA Authentication extension, the ME sends the Compute IP authentication command (MN-HA Authenticator option) to the R-UIM with the following information:
- <sup>16</sup> the NAI-Entry-Index to indicate the NAI used in the request,
- the protected fields of the MIP-RRQ (Registration Message) (refer to [24]).
- 18 The protected fields are:
- 19 the UDP payload,
- 20 all prior Extensions in their entirety and
- <sup>21</sup> the Type, Length and SPI of this Extension.

The R-UIM returns the MN-HA-Authenticator by hashing the MN-HA Shared Secret indicated by the associated NAI with the protected fields in the registration message.

Since the RADIUS protocol defined in [26] can not carry attributes greater than 253 in size, the preceding Mobile IP data, type, subtype (if present), length and SPI are hashed before the MN-AAA Authenticator can be generated. This is achieved by using the Compute IP authentication command (MIP-RRQ Hash option). In this command the ME sends the preceding MIP-RRQ data to the R-UIM and the R-UIM calculates the Hash of this data. The Hash is not returned to the ME.

- Subsequently, this MIP-RRQ Hash, the CHALLENGE from the network and the NAI-Entry-Index identifying the secret the mobile station shares with the home RADIUS server shall be sent to the R-UIM in the Compute IP authentication command (MN-AAA Authenticator option).
- The R-UIM computes the MN-AAA Authenticator according to [27], and returns to the ME,
- to be sent in the MIP-RRQ message to the network.
- 36

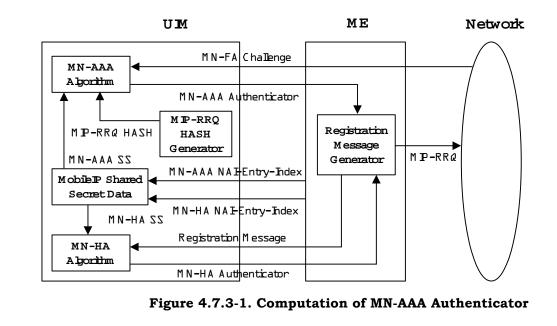

1

4 4.7.4 HRPD Access Authentication

For access authentication, the AT and the network AN initiate Point-to-Point Protocol (PPP) and Link Control Protocol (LCP) negotiations. If the access authentication feature is used, the AN always proposes CHAP as a PPP option in an initial LCP Configure-Request during the PPP establishment. The AN generates a random challenge and sends it to the AT in a CHAP-Challenge message.

The mobile equipment (ME) will forward this information to the R-UIM using the Compute IP authentication command (option HRPD Access Authentication). The R-UIM computes the CHAP-Response and passes it to the ME to be subsequently forwarded to the network. If the CHAP-Response sent by the AT matches the network's calculated CHAP-Response, the AN will return an indication of CHAP access authentication success to the AT.

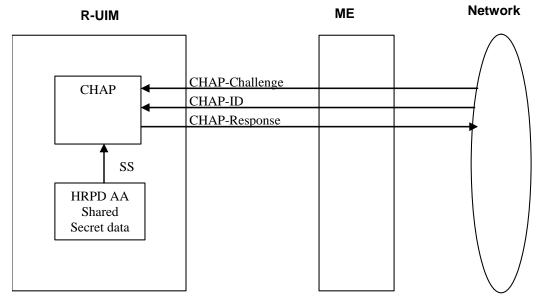

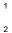

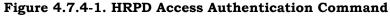

### **4.8 Description of Packet Data Security-Related Commands**

- 4 4.8.1 Compute IP Authentication
- 5 This command computes responses and authenticators for use in Simple IP, Mobile IP and
- 6 HRPD Access Authentication.
- 7

| COMMAND                      | CLASS | INS  | P1 | P2 | Lc | Le |
|------------------------------|-------|------|----|----|----|----|
| Compute IP<br>Authentication | '80'  | '80' | P1 | P2 | Lc | Le |

8

<sup>9</sup> P1 parameter defines the IP authentication command type:

10

| P1 | CLASS                     |
|----|---------------------------|
| 00 | CHAP                      |
| 01 | MN-HA Authenticator       |
| 02 | MIP-RRQ Hash              |
| 03 | MN-AAA Authenticator      |
| 04 | HRPD Access Authenticator |

The mobile must perform the MN-HA Authenticator, MIP-RRQ Hash and MN-AAA Authenticator types in sequence. If either MIP-RRQ Hash or MN-AAA Authenticator are run out of sequence, the R-UIM shall return SW1='98' and SW2='34'. However, the mobile can execute the MN-HA Authenticator any number of times before the MIP-RRQ Hash and MN-AAA authenticator command.

- <sup>16</sup> 4.8.1.1 CHAP
- <sup>17</sup> This IP authentication command type generates the CHAP response.

| COMMAND                      | CLASS | INS          | P1   | P2   | Lc | Le   |
|------------------------------|-------|--------------|------|------|----|------|
| Compute IP<br>Authentication | '80'  | <b>'</b> 80' | ʻ00' | ʻ00' | *  | '10' |

2 Command parameters/data:

1

| Octet(s) | Description     | Length      |
|----------|-----------------|-------------|
| 1        | CHAP_ID         | 1 byte      |
| 2        | NAI-Entry-Index | 1 byte      |
| 3 – X    | CHAP-Challenge  | Lc - 2 byte |

<sup>3</sup> CHAP-ID: CHAP Identifier as specified in [23] and [26].

NAI-Entry-Index: The Simple IP NAI-Entry-Index indicates the Shared Secret to use from
 the Simple IP CHAP SS Parameters block.

- 6 CHAP-Challenge: Challenge received from the network used in computing the CHAP-
- 7 Response. The length of the CHAP-Challenge depends upon the method used to generate
- 8 the octets, and is independent of the hash algorithm used.
- <sup>9</sup> \*Lc = Length of CHAP-Challenge + 2.
- <sup>10</sup> Response parameters/data:

| Octet(s) | Description   | Length   |
|----------|---------------|----------|
| 1 – 16   | CHAP-Response | 16 bytes |

- <sup>11</sup> The R-UIM calculates the CHAP-Response as follows:
- 12 CHAP-Response = Algo (CHAP-ID || CHAP-SS || CHAP-Challenge)
- <sup>13</sup> CHAP-SS: Simple IP CHAP Shared Secret associated with the given NAI-Entry-Index

Algo: The operator shall choose the function for one-way hashing. MD5 is defined as the

- hashing function, but the operator may choose another hashing function.
- 16 4.8.1.2 MN-HA Authenticator

This IP authentication command type computes the MN-HA Authenticator. If the maximum length of the Registration-Message exceeds 254 bytes, this command shall chain successive blocks of registration data with a maximum size of 254 bytes each. If the blocks used within the command are run out of sequence, the card shall return SW1='98' and SW2='34'.

22

| COMMAND                      | CLASS | INS  | P1   | P2 | Lc | Le |
|------------------------------|-------|------|------|----|----|----|
| Compute IP<br>Authentication | '80'  | '80' | ʻ01' | *  | *  | *  |

P2 contains chaining information as follows:

| P2           | Block        |
|--------------|--------------|
| <b>'</b> 00' | First Block  |
| ʻ01'         | Next Block   |
| ʻ02'         | Single Block |
| ʻ03'         | Last Block   |

<sup>1</sup> \*Le : 0 bytes for P2 = '00' or '01'

<sup>2</sup> 16 bytes for P2 = '02' or '03'

- 3
- <sup>4</sup> The command data depends on the value of P2:
- 5 P2 = '00' or '02':
- 6 Command parameters/data:

| Octet(s) | Description       | Length       |
|----------|-------------------|--------------|
| 1        | NAI-Entry-Index   | 1 byte       |
| 2 – X    | Registration-Data | Lc - 1 bytes |

- 7 P2 = '01' or '03':
- 8 Command parameters/data:

| ſ | Octet(s) | Description       | Length   |
|---|----------|-------------------|----------|
| Ī | 1 - X    | Registration-Data | Lc bytes |

NAI-Entry-Index: The Mobile IP NAI-Entry-Index indicates the MN-HA Shared Secret to use
 from the Mobile IP SS Parameters block.

Registration-Data: Protected fields from the registration message pursuant to [24]. The protected fields contain the UDP payload, all prior Extensions in their entirety and the Type, Length and SPI of this Extension (See Section 4.7.3). Maximum length of the Registration-Data is 254 octets per block.

- <sup>16</sup> The response depends on the chaining information P2:
- 17 P2 = '00' or '01'
- 18 Response: NONE
- <sup>19</sup> P2 = '02' or '03'
- 20 Response parameters/data:

| Octet(s) | Description         | Length   |
|----------|---------------------|----------|
| 1 – 16   | MN-HA Authenticator | 16 bytes |

- <sup>21</sup> The R-UIM calculates the MN-HA Authenticator response as follows:
- 22 MN-HA Authenticator = Algo (MN-HA SS || Registration-Message || MN-HA SS)
- <sup>23</sup> MN-HA SS: MN-HA Shared Secret associated with the given NAI-Entry-Index.
- 24 Registration-Message: The complete Registration-Message containing the Registration-Data
- <sup>25</sup> blocks in the consecutive command messages.

Algo: The operator shall choose the function for one-way hashing. MD5 is defined as the

<sup>2</sup> hashing function, but the operator may choose another hashing function.

## 3 4.8.1.3 MIP-RRQ Hash

- <sup>4</sup> This IP authentication command type calculates the MIP-RRQ Hash. As the preceding MIP-
- 5 RRQ data can exceed 247 bytes, it shall be sent to the R-UIM in one or several successive
- <sup>6</sup> blocks, depending on its actual length. If the command blocks are run out of sequence, the
- <sup>7</sup> card shall return SW1='98' and SW2='34'.
- 8

| COMMAND        | CLASS | INS  | P1   | P2 | Lc | Le   |
|----------------|-------|------|------|----|----|------|
| Compute IP     | '80'  | '80' | '02' | *  | *  | ʻ00' |
| Authentication | 80    | 80   | 02   |    |    | 00   |

9 P2 contains chaining information as follows:

| P2           | Block        |
|--------------|--------------|
| <b>'</b> 00' | First Block  |
| ʻ01'         | Next Block   |
| '02'         | Single Block |
| <i>'</i> 03' | Last Block   |

10

- 11 The command data depends on the value of P2:
- <sup>12</sup> P2 = '00' or '01':
- 13 Command parameters/data:

| Octet(s) | Description            | Length   |
|----------|------------------------|----------|
| 1 – X    | Preceding MIP-RRQ Data | Lc bytes |

14 P2 = 02' or 03':

<sup>15</sup> Command parameters/data:

| Octet(s)  | Description             | Length       |
|-----------|-------------------------|--------------|
| 1 – X     | Preceding MIP-RRQ Data  | Lc - 8 bytes |
| X+1 – X+8 | MN-AAA Extension Header | 8 bytes      |

<sup>16</sup> MN-AAA Extension Header: Type, Length and SPI fields of the MN-AAA EXTENSION.

<sup>17</sup> Preceding MIP-RRQ Data: The mobile IP registration request preceding the MN-AAA

18 EXTENSION. Maximum length of the Preceding MIP-RRQ Data is 255 for the first and next

<sup>19</sup> blocks and 247 octets for the last or single blocks.

20

- 21 Response parameters/data:
- 22 NONE

23

<sup>24</sup> The R-UIM will calculate the MIP-RRQ Hash as follows:

- MIP-RRQ Hash: Algo (PRECEDING-MIP-RRQ || MN-AAA Extension Header)
- <sup>2</sup> PRECEDING-MIP-RRQ: The complete preceding mobile IP registration request, containing
- the Preceding MIP-RRQ Data from the consecutive MIP-RRQ Hash options.
- <sup>4</sup> Algo: The operator shall choose the function for one-way hashing. MD5 is defined as the
- <sup>5</sup> hashing function, but the operator may choose another hashing function.
- 6 4.8.1.4 MN-AAA Authenticator
- 7 This IP command type computes the MN-AAA Authenticator.

| COMMAND                      | CLASS | INS  | P1   | P2   | Lc | Le   |
|------------------------------|-------|------|------|------|----|------|
| Compute IP<br>Authentication | '80'  | '80' | ʻ03' | ʻ00' | *  | '10' |

8 Command parameters/data:

| Octet(s) | Description     | Length     |
|----------|-----------------|------------|
| 1        | NAI-Entry-Index | 1 byte     |
| 2 – X    | Challenge       | Lc-1 bytes |

NAI-Entry-Index: The Mobile IP NAI-Entry-Index indicates the MN-AAA Shared Secret to be
 used from the Mobile IP SS Parameters block.

11 Challenge: Challenge in the MN-AAA Extension. If the ME receives a challenge greater than

- <sup>12</sup> 237 bytes, it will send the highest-order byte and least significant 237 bytes to the R-UIM.
- <sup>13</sup> If the challenge has fewer than 238 bytes, this R-UIM shall include the high-order byte in
- the computation twice, but ensures that the challenge is used exactly as is. Additional
- <sup>15</sup> padding is never used to increase the length of the challenge.
- \*Lc = Length of Challenge + 1 bytes

| 17 | Response p | arameters | /data:  |
|----|------------|-----------|---------|
| 17 | response p | arameters | / uutu. |

| Octet(s) | Description          | Length   |
|----------|----------------------|----------|
| 1 – 16   | MN-AAA Authenticator | 16 bytes |

- <sup>18</sup> The R-UIM will calculate the response as follows:
- <sup>19</sup> MN-AAA Authenticator = Algo (Highest Order byte from Challenge || MN-AAA SS || MIP-
- 20 RRQ Hash || Least Significant bytes of Challenge up to 237 bytes)
- 21 MN-AAA SS: MN-AAA Shared Secret associated with the given NAI-Entry-Index.
- Algo: The operator shall choose the function for one-way hashing. MD5 is defined as the
- hashing function, but the operator may choose another hashing function.
- 4.8.1.5 HRPD Access Authentication
- This IP authentication command type generates the CHAP response used for HRPD access
- <sup>26</sup> authentication.

| COMMAND                      | CLASS | INS  | P1   | P2   | Lc | Le   |
|------------------------------|-------|------|------|------|----|------|
| Compute IP<br>Authentication | '80'  | '80' | '04' | ʻ00' | *  | '10' |

### 1 Command parameters/data:

| Octet(s) | Description    | Length      |
|----------|----------------|-------------|
| 1        | CHAP_ID        | 1 byte      |
| 2 -X     | CHAP-Challenge | Lc - 1 byte |

<sup>2</sup> CHAP-ID: CHAP Identifier as specified in [23] and [26].

3 CHAP-Challenge: Challenge received from the network used in computing the CHAP-

4 Response. The length of the CHAP-Challenge depends upon the method used to generate

5 the octets, and is independent of the hash algorithm used.

<sup>6</sup> \*Lc = Length of CHAP-Challenge + 1.

7

8 Response parameters/data:

| Octet(s) | Description   | Length   |
|----------|---------------|----------|
| 1 – 16   | CHAP-Response | 16 bytes |

<sup>9</sup> The R-UIM calculates the CHAP-Response as follows:

10 CHAP-Response = Algo (CHAP-ID || CHAP-SS || CHAP-Challenge)

11 CHAP-SS: HRPD Access Authentication Shared Secret

Algo: The operator shall choose the function for one-way hashing. MD5 is defined as the

hashing function, but the operator may choose another hashing function.

14

### **4.9 Descriptions of BCMCS Commands**

The following commands are used for BCMCS key management. The R-UIM shall
 implement these commands whenever the BCMCS service is allocated in the CDMA Service
 Table. This assumes that a BCMCS Root key is securely stored in the R-UIM.

19

| COMMAND | CLASS | INS  | P1 | P2 | Lc | Le |
|---------|-------|------|----|----|----|----|
| BCMCS   | 'A0'  | '58' | P1 | P2 | Lc | Le |

20

P1 parameter defines the BCMCS command type:

22

| P1           | CLASS                            |
|--------------|----------------------------------|
| <b>'</b> 00' | Retrieve SK                      |
| ʻ01'         | Update BAK                       |
| '02'         | Delete BAK                       |
| <b>'</b> 03' | Retrieve SRTP SK                 |
| '04'         | Generate Authorization Signature |
| '05'         | BCMCS Authentication             |

- 1 4.9.1 RETRIEVE SK
- 2 4.9.1.1 Command description

This function is used by the terminal to ask the R-UIM to calculate the BCMCS Short Term Key (SK) associated with a particular BCMCS Flow Identifier (BCMCS\_Flow\_ID). For this computation, the R-UIM uses the Broadcast Access Key (BAK) identified by the Broadcast Access Key Identifier (BAK\_ID).

- 7 Input:
- Service Type = '01' corresponding to "3GPP2 BCMCS"
- 9 BCMCS\_Flow\_ID
- 10 BAK\_ID
- 11 SK\_RAND
- 12 Output:
- 13 SK

14 4.9.1.2 Command parameters/data:

| Code | Value                                           |
|------|-------------------------------------------------|
| CLA  | AO                                              |
| INS  | '58'                                            |
| P1   | '00'                                            |
| P2   | '00'                                            |
| Lc   | Length of the subsequent data field             |
| Data | Service Type, BCMCS_Flow_ID, BAK_ID,<br>SK_RAND |
| Le   | '12'                                            |

- <sup>16</sup> The command data contains:
- -A Service Type byte: '01' ("3GPP2 BCMCS")
- -Three TLV objects for BCMCS\_Flow\_ID, BAK\_ID, SK\_RAND
- <sup>19</sup> Note: Coding of Tag Field inside BCMCS TLV Objects is defined in Annex B
- 20 Command data:
- 21

| Byte(s)   | Description                                             | Length     |
|-----------|---------------------------------------------------------|------------|
| 1         | Service Type = '01' (3GPP2 BCMCS)                       | 1          |
| 2-A+1     | BCMCS_Flow_ID TLV                                       | А          |
| A+2-A+B+1 | BAK_ID TLV                                              | В          |
| A+B+2-    | SK_RAND TLV                                             | С          |
| A+B+C+1   |                                                         |            |
| NOTE: The | tags inside TLV objects in the command are specified in | Annex B of |
| this      | document.                                               |            |

1 Response parameters/data:

2

| Byte(s) |      | Description                                                | Length          |
|---------|------|------------------------------------------------------------|-----------------|
| 1 - 1   | 8    | SK TLV                                                     | 18              |
| NOTE:   | The  | tags inside TLV objects in the response are specified in A | Annex B of this |
|         | docu | ment.                                                      |                 |

- 3 4.9.2 Update BAK
- 4 4.9.2.1 Command description
- <sup>5</sup> This function asks the R-UIM to perform a BCMCS BAK update.
- 6 Input:
- Service Type = '01' corresponding to "3GPP2 BCMCS"
- 8 BCMCS\_Flow\_ID
- 9 BAK\_ID
- 10 BAK\_Expire
- 11 TK\_RAND
- Encrypted BAK
- 13
- 14 Output: None
- 15 4.9.2.2 Command parameters/data:

16

| Code | Value                                |
|------|--------------------------------------|
| CLA  | AO                                   |
| INS  | '58'                                 |
| P1   | '01'                                 |
| P2   | '00'                                 |
| Lc   | Length of the subsequent data field  |
| Data | Service Type, BCMCS_Flow_ID, BAK_ID, |
|      | BAK_Expire, TK_RAND, Encrypted BAK   |
| Le   | '00'                                 |

17

18 Command data:

| Byte(s)      | Description                                             | Length         |
|--------------|---------------------------------------------------------|----------------|
| 1            | Service Type = '01' (3GPP2 BCMCS)                       | 1              |
| 2-A+1        | BCMCS_Flow_ID TLV                                       | А              |
| A+2-A+B+1    | BAK_ID TLV                                              | В              |
| A+B+2 –      | BAK_Expire TLV                                          | С              |
| A+B+C+1      |                                                         |                |
| A+B+C+2 -    | TK_RAND TLV                                             | D              |
| A+B+C+D+1    |                                                         |                |
| A+B+C+D+2    | Encrypted BAK                                           | 16             |
| -            |                                                         |                |
| A+B+C+D+17   |                                                         |                |
| NOTE: The ta | gs inside TLV objects in the command are specified in A | nnex B of this |
|              | document.                                               |                |

- 1
- 2 Response Data: None
- 3
- 4 4.9.3 Delete BAK
- 5 4.9.3.1 Command description

6 This function asks the R-UIM to perform a BCMCS BAK deletion in order to free the 7 memory. This command should not be used as a means for ending a user's subscription.

- 8 Input:
- Service Type = '01' corresponding to "3GPP2 BCMCS"
- BCMCS\_Flow\_ID
- 11 BAK\_ID
- 12
- 13 Output:
- 14 None.
- 15 4.9.3.2 Command parameters/data:

16

| Code | Value                               |
|------|-------------------------------------|
| CLA  | AO                                  |
| INS  | '58'                                |
| P1   | '02'                                |
| P2   | '00'                                |
| Lc   | Length of the subsequent data field |
| Data | Service Type, BCMCS_Flow_ID, BAK_ID |
| Le   | '00'                                |

17

18 Command data:

| Byte(s)                                                                          | Description                       | Length |  |
|----------------------------------------------------------------------------------|-----------------------------------|--------|--|
| 1                                                                                | Service Type = '01' (3GPP2 BCMCS) | 1      |  |
| 2-A+1                                                                            | 2-A+1 BCMCS_Flow_ID TLV           |        |  |
| A+2-A+B+1                                                                        | A+2-A+B+1 BAK_ID TLV              |        |  |
| NOTE: The tags inside TLV objects in the command is specified in Annex B of this |                                   |        |  |
| document.                                                                        |                                   |        |  |

2 Response Data: None

The following diagnostics shall be indicated in the command response by the following Status Words:

- <sup>5</sup> '9402': Invalid BAK ID.
- <sup>6</sup> '9404': Invalid BCMCS Flow ID.
- 7
- 8 4.9.4 RETRIEVE SRTP SK
- 9 4.9.4.1 Command description

This function is used by the terminal to ask the R-UIM to calculate the BCMCS SRTP Short Term Key (SK) associated with a particular BCMCS Flow Identifier (BCMCS\_Flow\_ID). For this computation, the R-UIM uses the Broadcast Access Key (BAK) identified by the Broadcast Access Key Identifier (BAK\_ID), SK\_RAND and Packet Index.

- 14 Input:
- Service Type = '01' corresponding to "3GPP2 BCMCS"
- 16 BAK\_ID
- 17 SK\_RAND
- 18 Packet Index
- 19 Output:
- SRTP SK
- 4.9.4.2 Command parameters/data:

22

| Code | Value                                       |  |  |
|------|---------------------------------------------|--|--|
| CLA  | AO                                          |  |  |
| INS  | '58'                                        |  |  |
| P1   | '03'                                        |  |  |
| P2   | '00'                                        |  |  |
| Lc   | Length of the subsequent data field         |  |  |
| Data | Service Type, BAK_ID, SK_RAND, Packet Index |  |  |
| Le   | '12'                                        |  |  |

1 The command data contains:

## -Three TLV objects for BAK\_ID, SK\_RAND and Packet Index

### 3 Command data:

4

2

| Byte(s)                                                                               | Description                       | Length     |  |
|---------------------------------------------------------------------------------------|-----------------------------------|------------|--|
| 1                                                                                     | Service Type = '01' (3GPP2 BCMCS) | 1          |  |
| 2-A+1                                                                                 | BAK_ID TLV                        | А          |  |
| A+2-A+B+1                                                                             | SK_RAND TLV                       | В          |  |
| A+B+2-                                                                                | Packet Index TLV                  | С          |  |
| A+B+C+1                                                                               |                                   |            |  |
| NOTE: The tags inside TLV objects in the command are specified in Anne this document. |                                   | Annex B of |  |

5

### 6 Response parameters/data

7

| Byte(s)                                                                         | Description | Length |
|---------------------------------------------------------------------------------|-------------|--------|
| 1 – 18                                                                          | SRTP SK TLV | 18     |
| NOTE: The tag inside TLV object in the response is specified in Annex B of this |             |        |
| document.                                                                       |             |        |

8

### 9

### 10 4.9.5 Generate Authorization Signature

4.9.5.1 Command description

This function is used by the terminal to ask the R-UIM to calculate the authorization signature associated with a particular BCMCS Flow Identifier (BCMCS\_Flow\_ID). For this computation, the R-UIM uses the Broadcast Access Key (BAK) identified by the Broadcast Access Key Identifier (BAK\_ID) and timestamp.

- 17 Input:
- Service Type
- 19 BCMCS\_Flow\_ID
- 20 BAK\_ID
- Timestamp
- 22
- 23 Output:
- Auth Signature

### 1 4.9.5.2 Command parameters/data:

2

| Code | Value                                |  |  |
|------|--------------------------------------|--|--|
| CLA  | AO                                   |  |  |
| INS  | '58'                                 |  |  |
| P1   | '04'                                 |  |  |
| P2   | '00'                                 |  |  |
| Lc   | Length of the subsequent data field  |  |  |
| Data | Service Type, BCMCS_Flow_ID, BAK_ID, |  |  |
|      | Timestamp                            |  |  |
| Le   | '06'                                 |  |  |

3

- 4 The command data contains:
  - -Three TLV objects for BCMCS\_Flow\_ID, BAK\_ID, and Timestamp.
- 6

5

7 Command data:

8

| Byte(s)                                                             | Description                       | Length     |  |
|---------------------------------------------------------------------|-----------------------------------|------------|--|
| 1                                                                   | Service Type = '01' (3GPP2 BCMCS) | 1          |  |
| 2-A+1                                                               | BCMCS_Flow_ID TLV                 | А          |  |
| A+2-A+B+1                                                           | A+B+1 BAK_ID TLV                  |            |  |
| A+B+2-                                                              | Timestamp TLV                     | С          |  |
| A+B+C+1                                                             |                                   |            |  |
| NOTE: The tags inside TLV objects in the command are specified in A |                                   | Annex B of |  |
| this document.                                                      |                                   |            |  |

9

10 Response parameters/data

11

| Byte(s)                                                                         | Description        | Length       |
|---------------------------------------------------------------------------------|--------------------|--------------|
| 1 – 6                                                                           | Auth Signature TLV | 6            |
| NOTE: The tag inside TLV object in the response is specified in Anne. document. |                    | ex B of this |

12

13

- 14 4.9.6 BCMCS Authentication
- 15 4.9.6.1 Command description

This function is used by the terminal to ask the R-UIM to calculate the BCMCS digest response for information acquisition. For this computation, the R-UIM uses the BCMCS Root Key.

19

20 Input:

3GPP2 C.S0023-C v1.0

- 1 RAND
- 2 Challenge
- 3 Output:
- Digest Response
- 5 4.9.6.2 Command parameters/data:

6

| Code | Value                               |  |  |
|------|-------------------------------------|--|--|
| CLA  | AO                                  |  |  |
| INS  | '58'                                |  |  |
| P1   | '05'                                |  |  |
| P2   | '00'                                |  |  |
| Lc   | Length of the subsequent data field |  |  |
| Data | RAND, Challenge                     |  |  |
| Le   | '12'                                |  |  |

7

- 8 The command data contains:
- 9 -Two TLV objects for RAND, and Challenge.

### 10 Command data:

11

| Byte(s)                                                                      | Description                       | Length     |
|------------------------------------------------------------------------------|-----------------------------------|------------|
| 1                                                                            | Service Type = '01' (3GPP2 BCMCS) | 1          |
| 2-A+1                                                                        | RAND TLV                          | А          |
| A+2-A+B+1                                                                    | Challenge TLV                     | В          |
| NOTE: The tags inside TLV objects in the command are specified in Annex B of |                                   | Annex B of |
| this document.                                                               |                                   |            |

12

## 13 Response parameters/data

|                                                                                           | Byte(s) | Description         | Length |
|-------------------------------------------------------------------------------------------|---------|---------------------|--------|
|                                                                                           | 1 – 18  | Digest Response TLV | 18     |
| NOTE: The tag inside TLV object in the response is specified in Annex B of this document. |         | ex B of this        |        |

## 4.10 Descriptions of Application Authentication Commands

The ME will select the authentication mechanism based on the capability of the R-UIM card and the server, and send an Authenticate Command to the card to generate the response and optionally session keys. Successful authentication calculation will cause SW1 to be set to '90' and SW2 to be set to '00'. Unsuccessful calculation will cause SW1 to be set to '98' and SW2 to be set to '04'.

For complete details on MMS, refer to [37], [39], [40] and [41]. For complete details on
 MMD, refer to [45]

- 9 4.10.1 Application Authentication Command
- <sup>10</sup> R-UIM generates response and optional 1 or 2 sets of session keys.

11

| COMMAND                       | CLASS | INS  | P1   | P2   | Lc   | Le   |
|-------------------------------|-------|------|------|------|------|------|
| Application<br>Authentication | 'A0'  | '5A' | ʻ00' | ʻ00' | ʻxx' | ʻxx' |

12

#### 13 Command parameters/data:

| Octet(s)              | Description                               | Length  |
|-----------------------|-------------------------------------------|---------|
| 1                     | Authentication Mechanism &<br>Algorithm   | 1 byte  |
| 2                     | Application ID                            | 1 byte  |
| 3-4                   | Length of Realm (Service or Host<br>Name) | 2 bytes |
| 5 to A+4              | Realm (Service or Host Name)              | A bytes |
| A +5 to A+6           | Length of Server Nonce                    | 2 bytes |
| A +7 to A + B+6       | Server Nonce                              | B bytes |
| A+ B+7 to<br>A + B +8 | Length of Client Nonce                    | 2 bytes |
| A + B+9 to A+B+C+8    | Client Nonce                              | C bytes |

14 15

The coding for authentication mechanism & algorithm is defined according to the following table:

18

## Table 0-1 Authentication mechanism

| Binary Value | Authentication Mechanism |  |
|--------------|--------------------------|--|
| ʻ00000000'   | CRAM-MD5                 |  |
| ʻ0000001'    | HTTP Digest (MD5)        |  |
| ʻ0000010'    | HTTP Digest (MD5-sess)   |  |
| ʻ00000011'   | HTTP Digest (AKAv1-MD5)  |  |

| <u>'00000100'</u>            | HTTP Digest (AKAv1-MD5-sess) |  |
|------------------------------|------------------------------|--|
| <u>'00000101'</u>            | SASL DIGEST                  |  |
| ʻ00000110'                   | SASL OTP                     |  |
| <i>'</i> 00000111'           | SASL GSSAPI                  |  |
| <u>'00001000'-'11111111'</u> | Reserved                     |  |

2 Response parameters/data:

| Octet(s)               | Description        | Length  |
|------------------------|--------------------|---------|
| 1                      | Response Length    | 1 bytes |
| 2 to X+1               | Response           | X bytes |
| X+2 to X+ 3            | SessionKey1 Length | 2 bytes |
| X+ 4 to<br>X+ Y+3      | SessionKey1        | Ybytes  |
| X+ Y+4 to<br>X+ Y+5    | SessionKey2 Length | 2 bytes |
| X+ Y+6 to<br>X+ Y+ Z+5 | SessionKey2        | Z bytes |

<sup>3</sup> It is up to different authentication mechanism algorithm to determine if session keys are

<sup>4</sup> needed and if so, how many session keys should be returned. For example, SASL Digest

<sup>5</sup> returns 2 session keys, HTTP Digest (MD5-session) returns 1 session key and HTTP Digest

6 (MD5) returns no session key. If no session key is to be returned by the R-UIM, the R-UIM

- 7 shall set the corresponding session key length to 0.
- 8 The following is a call flow for MMS message retrieval:

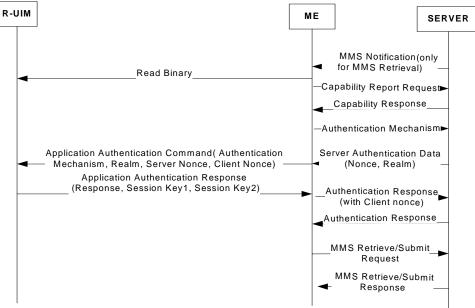

Note:

Capability Report/Response/Authentication Mechanismare all optional; that is, either none of them are used, or all of them are used. The carrier determines to use them or not.

### 4.11 Description of AKA-related Functions

In order to support AKA, the R-UIM shall support the requirement defined in Section 2.2.2
 of [42]. The following AKA-related parameters are stored in the R-UIM.

- Root Key
- Cipher and Integrity Keys (CK, IK)
- 6 SQN<sub>MS</sub>
- UAK (if supported)
- 8 4.11.1 Authentication and key agreement procedure

<sup>9</sup> This section gives an overview of the authentication mechanism and cipher and integrity <sup>10</sup> key generation that are invoked by the network. For complete details, refer to [5], [20] and <sup>11</sup> [42]. The mechanism achieves mutual authentication by the user and the network showing <sup>12</sup> knowledge of a secret root key that is shared between the R-UIM and the Authentication <sup>13</sup> Center. In addition, the R-UIM keeps track of a counter SQN<sub>MS</sub> to support network <sup>14</sup> authentication. SQN<sub>MS</sub> denotes the highest sequence number the R-UIM has ever accepted.

The R-UIM first computes the anonymity key AK = f5 (RANDA) and retrieves the SQN = (SQN $\oplus AK$ )  $\oplus AK$ 

Then the R-UIM computes MACA = f1 (SQN ||RAND||AMF) as defined in [20]. This value is compared with the MAC-A value included in AUTN.

The R-UIM keeps track of a counter  $SQN_{MS}$  to support network authentication.  $SQN_{MS}$ denotes the highest sequence number the R-UIM has ever accepted. If the R-UIM detects the sequence numbers to be invalid, the R-UIM shall set synchronization failure tag to '00000001' and include AUTS.

<sup>23</sup> Where AUTS = ConSeq (SQN<sub>MS</sub>) || MACS;

<sup>24</sup> ConSeq(SQN<sub>MS</sub>) = SQN<sub>MS</sub> $\oplus$  f5\*(RAND) is the concealed value of the counter SQN<sub>MS</sub> in the R-

UIM and MACS =  $f1^{(SQN_{MS} | | RAND| | AMF)}$ ;

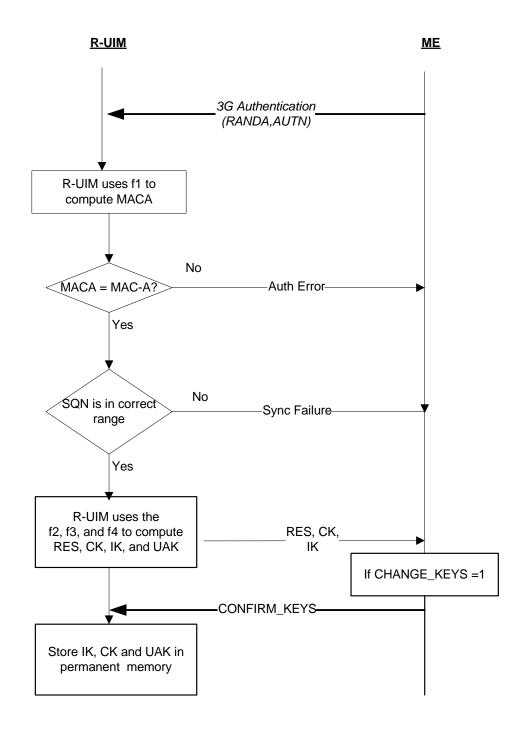

Figure 4.11.1-1 AKA Procedures

1 4.11.2 Cryptographic Functions

The names and parameters of the cryptographic functions supported by the R-UIM are defined in [42].

4 4.11.3 3G Authentication Command description

<sup>5</sup> The function is used during the procedure for authenticating the R-UIM to its network and

<sup>6</sup> vice versa. In addition, a cipher key, an integrity key, and UAK if supported, are calculated.

7 For the execution of the command the R-UIM uses the root key, which is stored in the R-

- 8 UIM.
- 9
- 10 4.11.4 UMAC Generation Command Description

If UAK is supported by the R-UIM, the R-UIM uses UAK to convert MAC-I, into UMAC. If

<sup>12</sup> UMAC is successfully generated, the R-UIM responds to the ME by setting the Success Tag

to '1' and including the UMAC in the response to the ME. Otherwise, the R-UIM sets the

- <sup>14</sup> Success Tag to '0' and omits the UMAC.
- 15

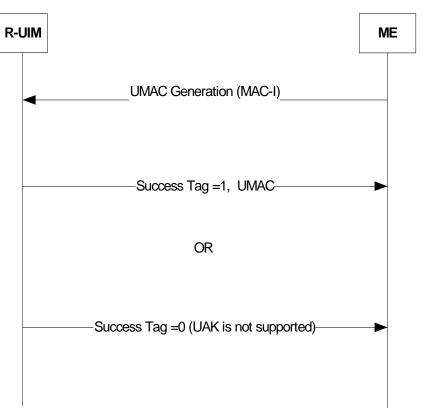

Figure 4.11.4-1 UMAC Generation

3GPP2 C.S0023-C v1.0

4.11.5 Restoration of 3G keys

The CK and IK are generated during AKA, and updated through AKA. The CK and IK are stored in the R-UIM and a copy is stored in the ME. The CK and IK are sent from the R-UIM to the ME upon request from the ME. The ME shall delete the CK and IK from memory after power-off as well as after removal of the R-UIM. Upon powering on, the ME shall check the R-UIM revision and service table, if AKA is supported and activated, then the ME shall read the EF<sub>3GCIK</sub> from the R-UIM and restore them.

8 4.11.6 CONFIRM\_KEYS Command description

<sup>9</sup> The function is used during the procedure for 3G authentication. The (IK, CK) pair and the <sup>10</sup> UAK that was calculated by the R-UIM when it received the 3G Authentication command is <sup>11</sup> now stored in permanent memory.

# 12 4.12 Description of AKA commands

# 4.12.1 UMAC Generation

### 14

| ĺ | COMMAND         | CLASS | INS  | P1           | P2           | Lc   | Le   |
|---|-----------------|-------|------|--------------|--------------|------|------|
| F | UMAC Generation | 'A0'  | '5E' | <b>'</b> 00' | <b>'</b> 00' | '04' | ʻxx' |

### 15

### 16 Command parameters/data:

| Octet(s) | Description | Length  |
|----------|-------------|---------|
| 1-4      | MAC-I       | 4 bytes |

17

### 18 Response parameters/data:

| Octet(s) | Description | Length       |
|----------|-------------|--------------|
| 1        | SUCCESS TAG | 1 byte       |
| 2 – 5    | UMAC        | 0 or 4 bytes |

<sup>19</sup> If the R-UIM generates UMAC successfully, the R-UIM shall set success tag to '00000001',

and include the UMAC. If the R-UIM does not support UAK, the R-UIM shall set success tag to '00000000' and omit the UMAC. All the other values are reserved.

## 4.12.2 CONFIRM\_KEYS

23

| COMMAND      | CLASS | INS  | P1   | P2   | Lc    | Le    |
|--------------|-------|------|------|------|-------|-------|
| CONFIRM_KEYS | 'A0'  | '5C' | '00' | '00' | empty | empty |

### 24

25 Command parameters/data:

<sup>26</sup> The command has no parameters

- 28 Response parameters/data:
- <sup>29</sup> No response parameters are generated as a result of this command.

#### **5 ADDITIONAL AIR INTERFACE PROCEDURES** 1

#### **5.1 Registration Procedure** 2

5.1.1 R-UIM Removal and Insertion 3

Upon the removal of an R-UIM from a powered-on ME, the ME shall clear its temporary 4 memory of R-UIM related parameters. 5

- Upon the insertion of an R-UIM into a powered-on ME, the ME shall perform the following: 6
  - Perform ME/R-UIM initialization tasks;
- Update its NAM parameters to those stored on the R-UIM; for any service 8 9 available and activated in the R-UIM, the parameters available from the R-UIM shall be used. 10
  - Perform the actions defined in 6.6.5.5.1.1. of [14] or 2.6.5.5.1.1. of [5]; and
- 12 13

21

25

11

7

- Enter the System *Determination Substate* with a power-up indication as described in [5] or [14].
- 5.1.2 Procedure when ESN Changes with TMSI Assigned 14

When the ME detects that an R-UIM is inserted, it will use the Store ESN\_MEID\_ME 15 command to inform the R-UIM of the ESN or MEID of the ME. If bit 0 of octet 1 of the 16 response parameters/data to the Store ESN\_MEID\_ME command is set to '1', 17 REG\_ENABLED<sub>s</sub> is equal to YES and there is a TMSI assigned in the R-UIM (the bits of the 18  $\text{TMSI}_{\text{CODE}_{s-p}}$  field of the TMSI EF are not all set to '1'), the ME shall perform the 19 following: 20

- - Store the value USE\_TMSI<sub>8</sub> in a temporary variable;
- Set USE\_TMSI<sub>S</sub> to '0'; 22
- Initiate a power up registration regardless of the state of POWER UP REG<sub>S</sub> and 23 REGISTERED<sub>S</sub>; and 24
  - Restore the value of USE\_TMSI<sub>8</sub> from the temporary variable.

If the registration fails due to access attempt failure or if the registration is cancelled due to 26 initiation of an origination by the user or detection of a page match (see section 6.6.3.6 of 27 [14] and section 2.6.3.6 of [5]), the ME shall delete the TMSI in the R-UIM by setting all bits 28 of the TMSI\_CODE<sub>s-p</sub> field of the TMSI EF to '1'. 29

#### 5.2 NAM Parameters when no R-UIM is inserted into the ME 30

When no R-UIM is inserted into the ME, the ME shall use the following default set of NAM 31 parameters, from Section 3.1 of [7]: 32

• IMSI\_M\_CLASS<sub>p</sub> shall be set to 0. 33

- MCC\_Mp, IMSI\_M\_11\_12p, and IMSI\_M\_Sp shall be set to coded value of the IMSI\_M with the four least-significant digits set to ESNp, converted directly from binary to decimal, modulo 10000. The other digits shall be set to 0.
- IMSI\_M\_ADDR\_NUM<sub>p</sub> shall be set to '000'.
- IMSI\_T\_CLASS<sub>p</sub> shall be set to 0.
- MCC\_T<sub>p</sub>, IMSI\_T\_11\_12<sub>p</sub>, and IMSI\_T\_S<sub>p</sub> shall be set to the coded value of the IMSI\_T with the four least-significant digits set to ESN<sub>p</sub>, converted directly from binary to decimal, modulo 10000. The other digits shall be set to 0.
- IMSI\_T\_ADDR\_NUM<sub>p</sub> shall be set to '000'.
- ACCOLC<sub>p</sub> shall be set as specified in 6.3.5 of [14].
- HOME\_SID<sub>p</sub>, if present, shall be set to 0.
- All other indicators of the selected NAM may be set to manufacturer-defined default
   values. All configuration indicator values shall be set within their valid range (see
   F.3 of [14]).
- MEs may perform any function allowable by applicable standards, including system
   accesses when no R-UIM is inserted into the ME.
- 17

# 18 5.3 IMSI-Related Parameters in the ME when no IMSI is Programmed in the R-UIM

- When the IMSI\_M\_PROGRAMMED bit of the IMSI\_M EF is set to '0', the ME shall use the following values associated with IMSI\_M in lieu of the values programmed in the IMSI\_M EF:
- IMSI\_M\_CLASS<sub>p</sub> shall be set to 0.
- MCC\_Mp, IMSI\_M\_11\_12p, and IMSI\_M\_Sp shall be set to the coded value of the IMSI\_M with the four least-significant digits set to ESNp, converted directly from binary to decimal, modulo 10000. The other digits shall be set to 0.
- IMSI\_M\_ADDR\_NUM<sub>p</sub> shall be set to '000'.
- ACCOLC<sub>p</sub> shall be set as specified in 6.3.5 of [14].
- When the IMSI\_T\_PROGRAMMED bit of the IMSI\_T EF is set to '0', the ME shall use the following values for IMSI\_T in lieu of the values programmed in the IMSI\_T EF:
- IMSI\_T\_CLASS<sub>p</sub> shall be set to 0.
- MCC\_T<sub>p</sub>, IMSI\_T\_11\_12<sub>p</sub>, and IMSI\_T\_S<sub>p</sub> shall be set to the coded value of the IMSI\_T with the four least-significant digits set to ESN<sub>p</sub>, converted directly from binary to decimal, modulo 10000. The other digits shall be set to 0.
- IMSI\_T\_ADDR\_NUM<sub>p</sub> shall be set to '000'.

# 5.4 Preferred Access Channel Mobile Station ID Type

- 2 Operational Requirement:
- <sup>3</sup> If UIMID Usage Indicator='0' or SF\_EUIMID Usage Indicator = '0' (service n8 is allocated
- and activated, bit 1 or 2 of  $EF_{USGIND}$  to '0'), appropriate PREF\_MSID value should be set in
- 5 overhead message.
- 6

3GPP2 C.S0023-C v1.0

1 No text.

| 1              | 6 BCMCS PROCEDURES                                                                            |
|----------------|-----------------------------------------------------------------------------------------------|
| 2              | For complete details, refer to [36].                                                          |
| 3              | 6.1 Functionalities of R-UIM and ME                                                           |
| 4              | 6.1.1 R-UIM                                                                                   |
| 5              | • Generate TK from BCMCS Root Key and TK_RAND, then decrypt BAK using TK                      |
| 6              | Compute SK from BAK and SK_RAND and pass SK to ME                                             |
| 7              | • Store BCMCS Root Key, BAK, BCMCS_Flow_ID, BAK_ID and BAK_Expire                             |
| 8<br>9         | • When necessary, generate Auth-Key from BCMCS Root Key and calculate digest response         |
| 10             | • When necessary, generate SRTP session Encryption Key using AES                              |
| 11<br>12       | • Generate authorization signature from BAK and timestamp by using EHMAC algorithm (BAK Hash) |
| 13             | 6.1.2 ME                                                                                      |
| 14             | • Use SK to decrypt BCMCS content                                                             |
| 15<br>16       | • Determine whether to issue RetrieveSK command by checking BAK_ID and SK_RAND                |
| 17             | • Initiate BAK Request to the network and issue update BAK command                            |
| 18             | • Can store BCMCS_FLOW_ID, BAK_ID, BAK_EXPIRE, SK and SK_RAND                                 |
| 19<br>20<br>21 | • Determine the expiration status of BAK and send delete BAK command when necessary           |

### 22 6.2 Key Management

If service n<sup>0</sup>39 is allocated, a secret list of current BAK values (BAK) and secret list of updated BAK values (UpdatedBAK) shall be securely maintained in the R-UIM (not accessible to the ME). When ME sends a Update BAK command, the R-UIM shall create a new entry in EF<sub>UpBAKPARA</sub> and put the decrypted BAK into a record in the secret list of updated BAK values (UpdatedBAK) corresponding to EF<sub>UpBAKPARA</sub>.

When ME sends a Delete BAK command, the R-UIM shall search for the given (BCMCS\_Flow\_ID, BAK\_ID) pair in EF<sub>BAKPARA</sub>. If such a record is found, it shall erase (fill up with 'FF') the record corresponding to the BAK in the BAK secret list (BAK). If this search is unsuccessful, the R-UIM shall look for the (BCMCS\_Flow\_ID, BAK\_ID) pair in EF<sub>UpBAKPARA</sub>. If the record is found, the R-UIM shall remove the record in EF<sub>UpBAKPARA</sub> and corresponding BAK in the Updated BAK secret list (UpdatedBAK) identified by BCMCS\_Flow\_ID and
 BAK\_ID.

When ME sends a Retrieve SK command, if BCMCS\_Flow\_ID and BAK\_ID are found in 3 EF<sub>BAKPARA</sub>, R-UIM shall use the corresponding BAK from the secret BAK list (BAK) to 4 generate SK. Otherwise, if the ID pair matches any record in EF<sub>UpBAKPARA</sub>, R-UIM shall copy 5 the 3 parameters (BCMCS\_Flow\_ID, BAK\_ID, BAK\_Expire) into the  $EF_{BAKPARA}$ , copy the 6 corresponding BAK from the Updated BAK secret list (UpdatedBAK) to the BAK secret list 7 (BAK) and use this BAK to generate SK. If none of the precedent procedures apply 8 (BCMCS\_Flow\_ID and BAK\_ID unavailable), the R-UIM shall reply with an appropriate error 9 status word '6A88', "referenced data not found". 10

## 3GPP2 C.S0023-C v1.0

| 2           |       |                                                                                                    |                     |              |                  |                    |                                         |                  |                          |                                                            |  |  |
|-------------|-------|----------------------------------------------------------------------------------------------------|---------------------|--------------|------------------|--------------------|-----------------------------------------|------------------|--------------------------|------------------------------------------------------------|--|--|
| 3           | Table | e A-1 is a                                                                                                    | a general outline o | of the R-    | UIM files d      | lefined in         | this specificat                         | ion.             |                          |                                                            |  |  |
| 4           | 1.    | All values are sized in Bytes unless otherwise noted.                                                                                                    |                     |              |                  |                    |                                         |                  |                          |                                                            |  |  |
| 5<br>6<br>7 | 2.    | Default Values are specified when available and are intended to be guidelines only. In some cases, operators must specify explicit parameter values as no logical default exists. In the case where the parameter values are necessary, valid values and/or ranges are listed. |                     |              |                  |                    |                                         |                  |                          |                                                            |  |  |
| 8<br>9      | 3.    | Default and Parameter values are for general quick reference only and not intended to specify details. Refer to the corresponding file for details.                                                                                                    |                     |              |                  |                    |                                         |                  |                          |                                                            |  |  |
| 10          | 4.    | Default Values and Parameter Values are specified in Hexadecimal, unless otherwise noted.                                                                                                    |                     |              |                  |                    |                                         |                  |                          |                                                            |  |  |
| 11          | 5.    | GSM-specific files are not included.                                                                                                    |                     |              |                  |                    |                                         |                  |                          |                                                            |  |  |
| 12<br>13    | 6.    | 6. If EFs have an unassigned value, it may not be clear from the main text what this value should be. This annex suggests values in these cases.                                                                                                    |                     |              |                  |                    |                                         |                  |                          |                                                            |  |  |
| 14<br>15    |       |                                                                                                    |                     |              |                  | Tab                | le A-1. Summ                            | ary of R-U       | JIM Files                |                                                            |  |  |
|             | File  | e Name                                                                                                    | File ID             | File<br>Type | Access -<br>Read | Access -<br>Update | Access –<br>Invalidate-<br>Rehabilitate | Size in<br>Bytes | Mandatory<br>or Optional | Default Values (D) and/or<br>Parameter Values (P) in Bytes |  |  |
|             | Authe | ntication                                                                                                    | – NAM Parameters a  | nd Operat    | ional Param      | eters              |                                         |                  |                          |                                                            |  |  |
|             | A     | -Key                                                                                                    | -                   | -            | Never            | Never              | -                                       | 8                | М                        | Specified by Operator                                      |  |  |
|             | Roo   | ot Key                                                                                                    | -                   | -            | Never            | Never              | -                                       | 16               | М                        | Specified by Operator                                      |  |  |
|             | _     | CS Root<br>Key                                                                                                    | -                   | -            | Never            | Never              | -                                       | 16               | 0                        | Specified by Operator                                      |  |  |
|             | IMS F | Root Key                                                                                                    | -                   | -            | Never            | Never              | -                                       | 16               | О                        | Specified by Operator                                      |  |  |

# ANNEX A (INFORMATIVE): SUGGESTED CONTENTS OF THE EFS AT PRE-PERSONALIZATION

| File Name                    | File ID               | File<br>Type | Access -<br>Read | Access -<br>Update | Access –<br>Invalidate-<br>Rehabilitate | Size in<br>Bytes | Mandatory<br>or Optional | Default Values (D) and/or<br>Parameter Values (P) in Bytes  |
|------------------------------|-----------------------|--------------|------------------|--------------------|-----------------------------------------|------------------|--------------------------|-------------------------------------------------------------|
| WLAN Root<br>Key             | -                     | -            | Never            | Never              | -                                       | 16               | 0                        | Specified by Operator                                       |
| SSD                          | -                     | -            | Never            | Never              | -                                       | 16               | М                        | -                                                           |
| EFcount                      | 3F00/7F25/6F21        | СҮ           | CHV1             | CHV1               | ADM-ADM                                 | 2                | М                        | D = '00 00'                                                 |
| BAK                          | -                     | -            | Never            | Never              | -                                       | 16               | 0                        | Specified by Operator                                       |
| UpdatedBAK                   | -                     | -            | Never            | Never              | -                                       | 16               | 0                        | Specified by Operator                                       |
| SharedSecret                 | -                     | -            | Never            | Never              | -                                       | Variable         | 0                        | Specified by Operator                                       |
| UAK                          | -                     | -            | Never            | Never              | -                                       | 16               | 0                        | Specified by Operator                                       |
| $\mathrm{SQN}_{\mathrm{MS}}$ | -                     | -            | Never            | Never              | -                                       | 6                | 0                        | -                                                           |
| NAM Parameter                | s and Operational Par | ameters      |                  |                    |                                         |                  |                          |                                                             |
| EFimsi_m                     | 3F00/7F25/6F22        | TR           | CHV1             | ADM                | ADM-CHV1                                | 10               | М                        | P = Specified by Operator or<br>D='0000'                    |
| EFimsi_t                     | 3F00/7F25/6F23        | TR           | CHV1             | ADM                | ADM-CHV1                                | 10               | М                        | P = Specified by Operator or<br>D='0000'                    |
| EF <sub>tmsi</sub>           | 3F00/7F25/6F24        | TR           | CHV1             | CHV1               | ADM-CHV1                                | 16               | М                        | D = '00 00 00 00 00 00 00 00 00<br>00 FF FF FF FF 00 00 00' |
| EFah                         | 3F00/7F25/6F25        | TR           | CHV1             | CHV1               | ADM-ADM                                 | 2                | М                        | P = Specified by Operator or<br>D = '00 00'                 |
| EFaop                        | 3F00/7F25/6F26        | TR           | CHV1             | CHV1               | ADM-ADM                                 | 1                | М                        | -                                                           |
| EFaloc                       | 3F00/7F25/6F27        | TR           | CHV1             | CHV1               | ADM-ADM                                 | 7                | М                        | -                                                           |
| EFcdmahome                   | 3F00/7F25/6F28        | LF           | CHV1             | CHV1               | ADM-ADM                                 | 5                | М                        | P = Specified by Operator or                                |
|                              |                       |              |                  |                    |                                         |                  |                          | D = '00 00 00 00 00'                                        |

| File Name                       | File ID        | File<br>Type | Access -<br>Read | Access -<br>Update | Access –<br>Invalidate-<br>Rehabilitate | Size in<br>Bytes | Mandatory<br>or Optional | Default Values (D) and/or<br>Parameter Values (P) in Bytes |
|---------------------------------|----------------|--------------|------------------|--------------------|-----------------------------------------|------------------|--------------------------|------------------------------------------------------------|
| EFznregi                        | 3F00/7F25/6F29 | LF           | CHV1             | CHV1               | ADM-ADM                                 | 8                | М                        | D = ,00 00 00 00 00 00 00 00 00,                           |
| EFsnregi                        | 3F00/7F25/6F2A | TR           | CHV1             | CHV1               | ADM-ADM                                 | 7                | М                        | -                                                          |
| EFdistregi                      | 3F00/7F25/6F2B | TR           | CHV1             | CHV1               | ADM-ADM                                 | 8                | М                        | D = '00 00 00 00 00 00 00 00 00'                           |
| EFaccolc                        | 3F00/7F25/6F2C | TR           | CHV1             | ADM                | ADM-ADM                                 | 1                | М                        | P = '00' to '0F' derived from<br>IMSI_M / IMSI_T           |
| EF <b>term</b>                  | 3F00/7F25/6F2D | TR           | CHV1             | CHV1               | ADM-ADM                                 | 1                | М                        | Specified by Operator<br>P = '00' to '07'                  |
| EFssci                          | 3F00/7F25/6F2E | TR           | CHV1             | CHV1               | ADM-ADM                                 | 1                | 0                        | Specified by Operator<br>P = '00' to '07'                  |
| EFacp                           | 3F00/7F25/6F2F | TR           | CHV1             | CHV1               | ADM-ADM                                 | 7                | М                        | Specified by Operator                                      |
| EFprl                           | 3F00/7F25/6F30 | TR           | CHV1             | ADM                | ADM-ADM                                 | Variable         | М                        | Specified by Operator                                      |
| $\mathrm{EF}_{\mathbf{RUIMID}}$ | 3F00/7F25/6F31 | TR           | ALW              | NEVER              | NEVER-<br>NEVER                         | 8                | М                        | Specified by R-UIM<br>Manufacturer                         |
| EFcst                           | 3F00/7F25/6F32 | TR           | CHV1             | ADM                | ADM-ADM                                 | Variable         | М                        | Specified by Operator                                      |
| EFspc                           | 3F00/7F25/6F33 | TR           | ADM              | ADM                | ADM-ADM                                 | 3                | М                        | D = ,00 00 00, to ,00 00, ot                               |
| EFotapaspc                      | 3F00/7F25/6F34 | TR           | CHV1             | CHV1               | ADM-ADM                                 | 1                | М                        | Specified by Operator or<br>D = '00'                       |
| EFnamlock                       | 3F00/7F25/6F35 | TR           | CHV1             | CHV1               | ADM-ADM                                 | 1                | М                        | Specified by Operator                                      |
| EF <b>ota</b>                   | 3F00/7F25/6F36 | TR           | CHV1             | ADM                | ADM-ADM                                 | Variable         | М                        | P = Defined in [7]                                         |
| EF <b>sp</b>                    | 3F00/7F25/6F37 | TR           | CHV1             | CHV1               | ADM-ADM                                 | 1                | М                        | Specified by Operator                                      |
| EF <sub>esnme</sub>             | 3F00/7F25/6F38 | TR           | ALW              | ADM                | ADM-ADM                                 | 8                | М                        | D ='0000'                                                  |

| File Name                         | File ID        | File<br>Type | Access -<br>Read | Access -<br>Update | Access –<br>Invalidate-<br>Rehabilitate | Size in<br>Bytes | Mandatory<br>or Optional | Default Values (D) and/or<br>Parameter Values (P) in Bytes                    |
|-----------------------------------|----------------|--------------|------------------|--------------------|-----------------------------------------|------------------|--------------------------|-------------------------------------------------------------------------------|
| $\mathrm{EF}_{\mathbf{Revision}}$ | 3F00/7F25/6F39 | TR           | ALW              | ADM                | ADM-ADM                                 | 1                | М                        | D = '03'                                                                      |
| EFpl                              | 3F00/7F25/6F3A | TR           | ALW              | CHV1               | ADM-ADM                                 | Variable         | М                        | D = 'FF FF'                                                                   |
| EF <sub>SMS</sub>                 | 3F00/7F25/6F3C | LF           | CHV1             | CHV1               | ADM-ADM                                 | Variable         | 0                        | D = '00 FFFF'                                                                 |
| EFsmsp                            | 3F00/7F25/6F3D | LF           | CHV1             | CHV1               | ADM-ADM                                 | Variable         | 0                        | D = FFFF'                                                                     |
| EFsmss                            | 3F00/7F25/6F3E | TR           | CHV1             | CHV1               | ADM-ADM                                 | Variable         | О                        | D = 'FFFF'                                                                    |
| EFssfc                            | 3F00/7F25/6F3F | TR           | CHV1             | CHV1               | ADM-ADM                                 | Variable         | О                        | Specified by Operator                                                         |
| EFspn                             | 3F00/7F25/6F41 | TR           | ALW              | ADM                | ADM-ADM                                 | 35               | О                        | Specified by Operator                                                         |
| EFusgind                          | 3F00/7F25/6F42 | TR           | CHV1             | ADM                | ADM-ADM                                 | 1                | М                        | Specified by Operator                                                         |
| EFad                              | 3F00/7F25/6F43 | TR           | ALW              | ADM                | ADM-ADM                                 | Variable         | М                        | D = '0000'                                                                    |
| EFmdn                             | 3F00/7F25/6F44 | LF           | CHV1             | CHV1               | ADM-ADM                                 | 11               | О                        | Specified by Operator                                                         |
| EFmaxprl                          | 3F00/7F25/6F45 | TR           | CHV1             | ADM                | ADM-ADM                                 | 2 or 4           | М                        | Specified by Operator                                                         |
| EFspcs                            | 3F00/7F25/6F46 | TR           | CHV1             | NEVER              | NEVER-<br>NEVER                         | 1                | М                        | P = If EF 6F33 is set to default<br>value then D = '00' otherwise<br>D = '01' |
| EFecc                             | 3F00/7F25/6F47 | TR           | ALW              | ADM                | ADM-ADM                                 | Variable         | 0                        | D = FF'                                                                       |
| EF <b>me3gpdopc</b>               | 3F00/7F25/6F48 | TR           | CHV1             | CHV1               | ADM-ADM                                 | 1                | 0                        | D = '00'                                                                      |
| ЕГздрорм                          | 3F00/7F25/6F49 | TR           | CHV1             | CHV1               | ADM-ADM                                 | 1                | 0                        | Specified by Operator                                                         |
| EFsipcap                          | 3F00/7F25/6F4A | TR           | CHV1             | ADM                | ADM-ADM                                 | 4                | 0                        | Specified by Operator                                                         |
| EFmipcap                          | 3F00/7F25/6F4B | TR           | CHV1             | ADM                | ADM-ADM                                 | 5                | 0                        | Specified by Operator                                                         |
| EFsipupp                          | 3F00/7F25/6F4C | TR           | CHV1             | ADM                | ADM-ADM                                 | Variable         | 0                        | Specified by Operator                                                         |
| EFmipupp                          | 3F00/7F25/6F4D | TR           | CHV1             | ADM                | ADM-ADM                                 | Variable         | 0                        | Specified by Operator                                                         |
| EFsipsp                           | 3F00/7F25/6F4E | TR           | CHV1             | CHV1               | ADM-ADM                                 | 1                | О                        | Specified by Operator                                                         |

| File Name               | File ID        | File<br>Type | Access -<br>Read | Access -<br>Update | Access –<br>Invalidate-<br>Rehabilitate | Size in<br>Bytes | Mandatory<br>or Optional | Default Values (D) and/or<br>Parameter Values (P) in Bytes |
|-------------------------|----------------|--------------|------------------|--------------------|-----------------------------------------|------------------|--------------------------|------------------------------------------------------------|
| EFmipsp                 | 3F00/7F25/6F4F | TR           | CHV1             | CHV1               | ADM-ADM                                 | Variable         | 0                        | Specified by Operator                                      |
| EFsippapss              | 3F00/7F25/6F50 | TR           | CHV1             | CHV1               | ADM-ADM                                 | Variable         | О                        | Specified by Operator                                      |
| SimpleIP<br>CHAP SS     | -              | -            | Never            | Never              | -                                       | Variable         | 0                        | Specified by Operator                                      |
| MobileIP SS             | -              | -            | Never            | Never              | -                                       | Variable         | 0                        | Specified by Operator                                      |
| Shared Secret           | -              | -            | Never            | Never              | -                                       | Variable         | О                        | Specified by Operator                                      |
| EFpuzl                  | 3F00/7F25/6F53 | TR           | CHV1             | ADM                | ADM-ADM                                 | Variable         | О                        | Specified by Operator                                      |
| EFmaxpuzl               | 3F00/7F25/6F54 | TR           | CHV1             | ADM                | ADM-ADM                                 | 5                | О                        | Specified by Operator                                      |
| EFmecrp                 | 3F00/7F25/6F55 | TR           | CHV1             | CHV1               | ADM-ADM                                 | 3                | М                        | D = '00 00 00'                                             |
| EF <sub>hrpdcap</sub>   | 3F00/7F25/6F56 | TR           | CHV1             | ADM                | ADM-ADM                                 | 2                | 0                        | Specified by Operator                                      |
| EF <sub>hrpdupp</sub>   | 3F00/7F25/6F57 | TR           | CHV1             | ADM                | ADM-ADM                                 | Variable         | 0                        | Specified by Operator                                      |
| HRPD AA<br>CHAP SS      | -              | -            | Never            | Never              | -                                       | Variable         | 0                        | Specified by Operator                                      |
| EFcsspr                 | 3F00/7F25/6F58 | TR           | CHV1             | ADM                | ADM-ADM                                 | 1                | 0                        | D = FF'                                                    |
| EFatc                   | 3F00/7F25/6F59 | TR           | CHV1             | ADM                | ADM-ADM                                 | 1                | 0                        | Specified by Operator                                      |
| EFeprl                  | 3F00/7F25/6F5A | TR           | CHV1             | ADM                | ADM-ADM                                 | Variable         | 0                        | Specified by Operator                                      |
| EF <b>BCSMScfg</b>      | 3F00/7F25/6F5B | TR           | CHV1             | ADM                | ADM-ADM                                 | 1                | 0                        | Specified by Operator                                      |
| EF <sub>BCSMSpref</sub> | 3F00/7F25/6F5C | TR           | CHV1             | CHV1               | ADM-ADM                                 | 1                | 0                        | D = FF'                                                    |
| EFBCSMStable            | 3F00/7F25/6F5D | LF           | CHV1             | ADM                | ADM-ADM                                 | Variable         | 0                        | D = '00 FFFF'                                              |
| EFвсsмsp                | 3F00/7F25/6F5E | LF           | CHV1             | CHV1               | ADM-ADM                                 | 2                | 0                        | D = 'FF FF'                                                |
| EFimpi                  | 3F00/7F25/6F5F | TR           | CHV1             | ADM                | ADM-ADM                                 | Variable         | 0                        | Specified by Operator                                      |
| EFdomain                | 3F00/7F25/6F60 | TR           | CHV1             | ADM                | ADM-ADM                                 | Variable         | 0                        | Specified by Operator                                      |

| File Name               | File ID        | File<br>Type | Access -<br>Read | Access -<br>Update | Access –<br>Invalidate-<br>Rehabilitate | Size in<br>Bytes | Mandatory<br>or Optional | Default Values (D) and/or<br>Parameter Values (P) in Bytes |
|-------------------------|----------------|--------------|------------------|--------------------|-----------------------------------------|------------------|--------------------------|------------------------------------------------------------|
| EFimpu                  | 3F00/7F25/6F61 | LF           | CHV1             | ADM                | ADM-ADM                                 | Variable         | 0                        | Specified by Operator                                      |
| EFpcscf                 | 3F00/7F25/6F62 | LF           | CHV1             | ADM                | ADM-ADM                                 | Variable         | 0                        | Specified by Operator                                      |
| EF <b>bakpara</b>       | 3F00/7F25/6F63 | LF           | CHV1             | ADM                | ADM-ADM                                 | Variable         | 0                        | Specified by Operator                                      |
| EF <sub>upbakpara</sub> | 3F00/7F25/6F64 | СҮ           | CHV1             | ADM                | ADM-ADM                                 | Variable         | О                        | Specified by Operator                                      |
| EFmmsn                  | 3F00/7F25/6F65 | LF           | CHV1             | CHV1               | ADM-ADM                                 | Variable         | 0                        | D='00 00 00 FFFF'                                          |
| ЕF <b>ехт</b> я         | 3F00/7F25/6F66 | LF           | CHV1             | CHV1               | ADM-ADM                                 | Variable         | О                        | D='FFFF'                                                   |
| EFmmsicp                | 3F00/7F25/6F67 | TR           | CHV1             | ADM                | ADM-ADM                                 | Variable         | 0                        | D='FFFF'                                                   |
| EFmmsup                 | 3F00/7F25/6F68 | LF           | CHV1             | CHV1               | ADM-ADM                                 | Variable         | 0                        | D='FFFF'                                                   |
| EFmmsucp                | 3F00/7F25/6F69 | TR           | CHV1             | CHV1/2             | ADM-ADM                                 | Variable         | 0                        | D= 'FFFF'                                                  |
| EFAuthCapability        | 3F00/7F25/6F6A | LF           | CHV1             | ADM                | ADM-ADM                                 | Variable         | 0                        | D= '0000'                                                  |
| EFзgcik                 | 3F00/7F25/6F6B | TR           | CHV1             | ADM                | ADM-ADM                                 | 32               | 0                        | Specified by Operator                                      |
| EFdck                   | 3F00/7F25/6F6C | TR           | CHV1             | CHV1               | ADM-ADM                                 | 20               | 0                        | Specified by Operator                                      |
| EF <sub>GID1</sub>      | 3F00/7F25/6F6D | TR           | CHV1             | ADM                | ADM-ADM                                 | Ν                | 0                        | Specified by Operator                                      |
| EF <sub>GID2</sub>      | 3F00/7F25/6F6E | TR           | CHV1             | ADM                | ADM-ADM                                 | Ν                | О                        | Specified by Operator                                      |
| EFcdmacnl               | 3F00/7F25/6F6F | TR           | CHV1             | ADM                | ADM-ADM                                 | 7N               | О                        | Specified by Operator                                      |
| EFsf_euimid             | 3F00/7F25/6F74 | TR           | ALW              | NEVER              | NEVER-<br>NEVER                         | 7                | 0                        | Specified by R-UIM<br>Manufacturer                         |

# ANNEX B (INFORMATIVE): BCMCS-RELATED TAG VALUES

2

| Tag  | Name of Data Element                 | Usage         |
|------|--------------------------------------|---------------|
| '80' | BCMCS Flow ID TLV object             | BCMCS command |
| '81' | BAK ID TLV object                    | BCMCS command |
| '82' | RAND, SK RAND or TK RAND TLV objects | BCMCS command |
| '83' | BAK Expire TLV object                | BCMCS command |
| '84' | Packet Index TLV object              | BCMCS command |
| '85' | SK TLV object or SRTP SK TLV object  | BCMCS command |
| '86' | Timestamp TLV object                 | BCMCS command |
| '87' | Auth Signature TLV object            | BCMCS command |
| '88' | Challenge TLV object                 | BCMCS command |
| '89' | Digest Response TLV object           | BCMCS command |